AN ARGUS SPECIALIST PUBLICATION No. 95

Jan 15-21, 1985

Win four games from SUPERIOR SOFTWARE **Choose your** own prize!

Gallup software chart The chart to believe in

Get to know the Amstrad **CPC464** Part one of an exciting

# **Buffing up** on 4

Channel 4 is launching a new programme for the microcomputer user, called a Computer Buffs. The new programme will be transmitted on Mondays at 5.30 pm starting on II February

The erperamme has been produced by the learn which scoutht you Database, showe on ITV. Producer Michael reidman confirmed that the mittal programme will feature a number of firsts

It will be the first computer programme in show, oo screen, a manufact of frenchaeux design ed to compare the speed of particular machines. The first micros to be rested will be the Amstrad CPC464, BBC B and

FOR THE COMMOD

# Talk of the show

Atari - and its new bess Jack Tramiel - is making moves on the home computer scene. A he Consumer Electronics Show dd in Las Vegas from January to E. Alan invested no les hap two brand new compliant ines. The new XE range will be based on the well tried and leand 6502 processor bist the computers are like not other before. Launched under the banner 'Power without the Continued on page 5

new series

Join the peace women at Greenham Common – on your Beeb

Masses of software reviews for: Spectrum C64, TI-99/4A, Oric

Great games to type in for: TI-99/4A, Atari, VIC-20, C64, Spectrum

SMUGGLER

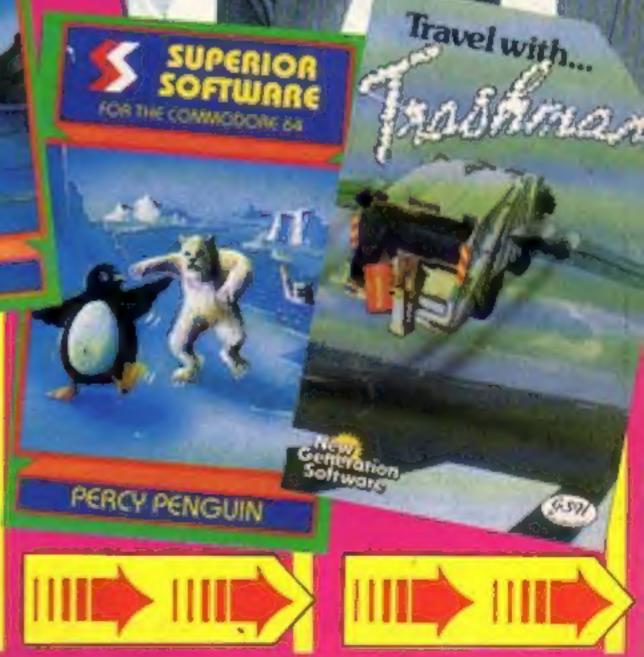

# **COMMODORE C16 AND PLUS 4**

#### LAS VEGAS

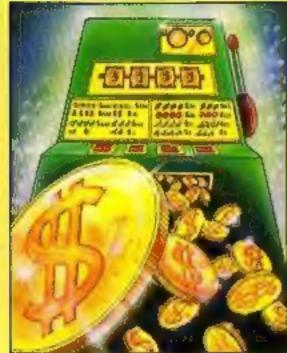

MOON BUGGY

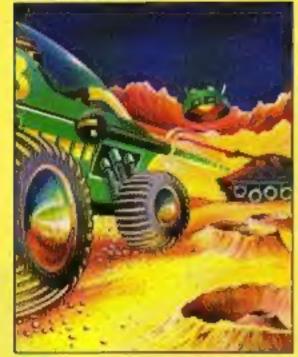

**FLIGHT PATH** 

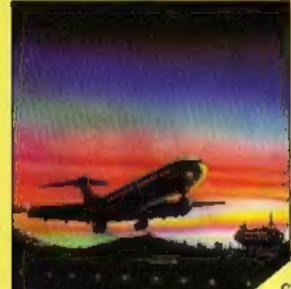

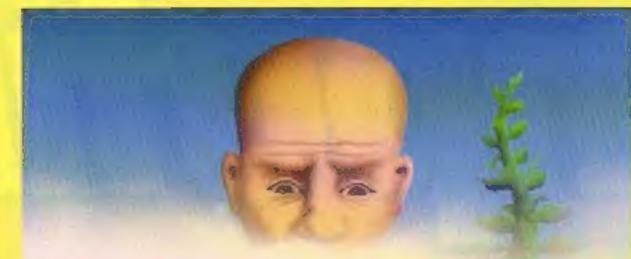

# OUT ON A LIMB

# ZODIAC

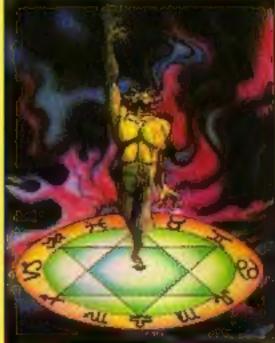

**3DTIME TREK** 

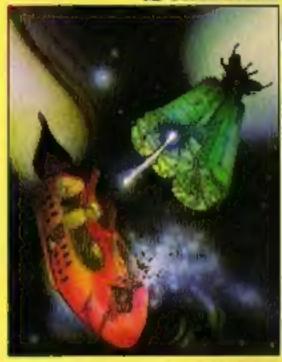

SKRAMBLE

#### TURBO FAST LOADER

LAS VEGAS Las Vegas brings all the challenges of a deluxe arcade fruit machine direct to your fingertips. Many exciting features include, gamble, cancel, collect, nudge and number options, with a three row display and maximum payout of 20\$. K.B. Only C.16 26.95

ZODIAC This is an enthralling arcade adventure in which the evil powers of hell have scattered the signs of the Zodiac in the four hundred chambers of the abyss. Struggle to collect these signs and at the same time try to annihilate everything in your way. How long can you stay alive? J.S. or K.B. C.16 £8.95 PETCH Race Petch around the screen, moving ice blocks to alter the maze, however, beware of the nasty monsters who are constantly chasing Petch as you attempt to collect the bonus cherries. Also if you can touch the edge of the maze the monsters will suddenly burst into flames, but look out they Il soon be back! J.S. or K.B. C.16 £8.95 MOON BUGGY You must skillfully manoeuvre your jumping patrol vehicle over dangerous moon craters as well as large boulders and cunningly placed mines. Not only this but avoid the hovering alien spaceship as it bombards you from above. J.S. or K.B. C.16 £8.95

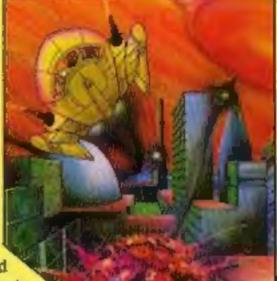

3D TIME TREK As sole survivor of the planet "Corillian" your quest is one of anger and revenge. The starship you are flying is full of the latest inboard computers and extra powerful sensors. Also included are full 3D graphics, to add unbelievable realism to this fantastic journey through time itself, and beyond.

J.S. and K.B. C.18 £6.95

SKRAMBLE Earth has been overrun by the Cobrons and its up to you to battle through the six ferocious and testing sectors. Adversaries include meteors, UFO's and deadly fireballs. Fly through an armoured city, then an elaborate maze and finally the command base itself.

J.S. or K.B. C.16 £6.95

FLIGHT PATH Flight Path is without doubt the best flight simulator on the C/16 and Amstrad. The many elaborate features include: Altometer, flaps, directional headings, crosswinds, fires, ground warning lights and reverse thrust to name but a few. Also included are smooth graphics as you take off, cruise over mountains, and land once again.

J.S. and K.B. C. 16 £6.95

OUT ON A LIMB This is a fantastic and in parts outrageously funny game. Based on the fairytale of Jack and the Beanstalk, Out On A Limb is full of the most strange and eccentric characters you are ever likely to meet. Firstly, climb the stalk and jump onto the clouds, then enter the giant's castle searching for treasures. However, watch out for vacuum cleaners, musical notes, televisions and potted plants, all of which chase you round the many and elaborate rooms of the castle. Once the treasure is collected the single exit will be opened, and then......?

J.S. or K.B. C.16 £6.95

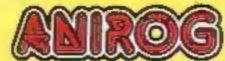

Meil Order: 8 HIGH STREET HORLEY SURREY 24 HOUR CREDIT SALES HORLEY 02934 6083 Payment by: P.C. - ACCESS - VISA

#### AVAILABLE FROM YOUR COMPUTER STORE

### CONTENTS

# January 15-January 21, 1985 No. 95

**BUY THIS SPACE** TO ADVERTISE YOUR LATEST PRODUCTS! **Ring Margaret or lan** on 01-437 0626. NOW!

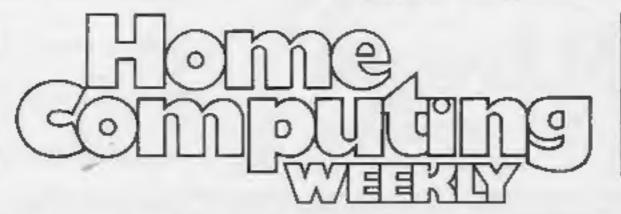

#### **BUY THIS SPACE** TO ADVERTISE YOUR LATEST PRODUCTS! **Ring Margaret or lan** on 01-437 0626. NOW!

# REGULARS

| News .                |     |   |   |    |    | . , | <br> |   |   | <br> |  | <br> | <br> | <br> | <br> | <br> |   |   |   | 5,9 |
|-----------------------|-----|---|---|----|----|-----|------|---|---|------|--|------|------|------|------|------|---|---|---|-----|
| Superio<br>Win a qual |     |   |   |    |    |     |      |   |   |      |  |      |      |      |      |      |   |   |   |     |
| Letters               |     |   |   |    |    |     |      |   |   |      |  |      |      |      | *    |      | - | - | - | 42  |
| Gallup c              | hc  | r | t |    | +  | +   |      | - | - |      |  |      |      |      |      |      |   |   |   | 43  |
| Clossifi              | ori |   | d | i. | i. | -   |      | - |   |      |  |      |      | _    |      |      |   |   |   | 45  |

# SOFTWARE REVIEWS

| Plan your garden or discover supernatural powers | 14 |
|--------------------------------------------------|----|
| Unknown perils await                             | 20 |
| Back to school                                   | 30 |
| Around the world                                 | 32 |
| PE without pain                                  | 40 |
| Exciting games to keep you on your toes          | 44 |

editorial office at the address below. Contact us for competitions and other promotions, too

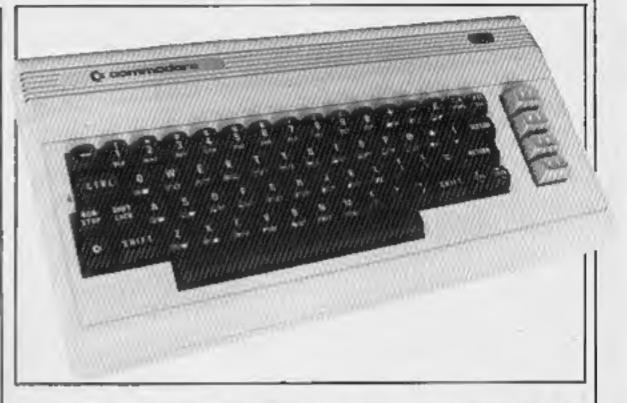

# SPECIALS

| Insight on the Amstrad CPC4641<br>Get to know this exciting new machine — part one |
|------------------------------------------------------------------------------------|
| Oric programming                                                                   |
| BBC/Electron programming                                                           |

BASIC animation - make your characters come to life

# PROGRAMS

TI-99/4A . 10 You'll need all your wits about you - you're a traffic cop

16

Atari 400/800

|       | VA/FF                                   | KIY                                   | Commodore 64<br>Look into the past or future v     | with this calendar program                                          |  |  |
|-------|-----------------------------------------|---------------------------------------|----------------------------------------------------|---------------------------------------------------------------------|--|--|
|       | VYLL                                    | INLI                                  | BBC<br>Your mission is to infiltrate G             |                                                                     |  |  |
| BDITA | 15 B                                    | DIGHTEST                              | Spectrum                                           | in this program from down-und                                       |  |  |
|       |                                         | KINIILJI                              | Readers: we welcome your                           | programs, articles and tips.                                        |  |  |
| Duv   | ditor<br>e Carlos                       | Group Editor:<br>Wendy Palmer         | Advertisement Manager:<br>Margaret Ryan            | Divisional Advertisement Manage<br>Chris Northam                    |  |  |
| Liz   | ity Editor :<br>Graham<br>al Assistant: | Production Assistant:<br>Kerry Fowlet | Sales Executive:<br>Ian Arkinson                   | Classified Advertising:<br>Beeki Wilson<br>Chairman:<br>Jim Connell |  |  |
|       | ic Curry<br>signer:<br>Pitchford        |                                       | st Publications Ltd.<br>ondon W1R 3AB. 01-437 0626 |                                                                     |  |  |

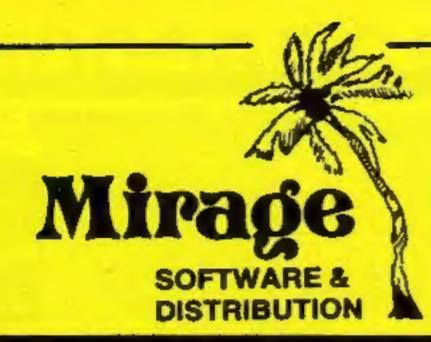

1 Sandy Road Top Floor Seaforth, Liverpool L21 3TN Tel: 051-928 8443/4

# PROGRAMMERS

WE ARE LOOKING FOR TOP QUALITY PROGRAMMES TO MARKET IN THE UK AND ABROAD. THE PROGRAMMES MUST BE OF TOP QUALITY AND IN MACHINE CODE WITH GOOD GRAPHICS AND SOUNDS AND ORIGINAL CONCEPT. WE ARE LOOKING FOR PROGRAMMERS TO CARRY OUT WORK ON NEW MACHINES SUCH AS THE C.B.M. 16 AMSTRAD AND M.S.X. WE CAN SUPPLY THESE MACHINES TO CARRY OUT WORK FOR MIRAGE. WE ARE ALSO OFFERING £500 PRIZE FOR THE BEST PROGRAMME RECEIVED BY THE END OF FEBRUARY 1985 WHICH WE WILL DECIDE TO MARKET. WE OFFER AN OUT RIGHT PAYMENT OR 10% PLUS PAYMENT OR 20% ROYALTIES. FOR MORE INFORMATION CONTACT THE SOFTWARE MANAGER HE WILL BE GLAD TO LISTEN TO ANY QUESTIONS YOU MAY HAVE.

# PROGRAMS COMING SOON THE COUNTS CASTLE

# COMMODORE 64 £6.95 CASTLE GREYSKULL 48K SPECTRUM £5.95

# SALES MANAGER T.C. SAPHIER

# SOFTWARE MANAGER C.A. SAPHIER

NOTE WE HAVE MOVED TO NEW PREMISES

# NEWS

## Talk of the show

Continued from front page

price' they have amazing graphics and incredible speed.

The basic model is the 65XE and is expected to sell for less than \$120 in States. It's based on the 800XL model but with much greater capability.

If music is your hobby, the next model in the range will probably be your choice. The 65XEM has a built-in music synthesiser and other features - all for less than \$160.

The portable XEP has a built-in Sin black and white monitor and a 31/2in disc drive unit. All these models have 65K of RAM but the top of the range 130XE boosts this to 128K. The good news for Atari owners is that existing 800 software can be used with the new machines.

The machines in the ST range are described as 16-/32-bit personal computers and there are two models to choose from. Model 130ST has 128K and the 520ST has 512K of RAM. In order that these may be seen as complete systems, the company plans to launch a full range of peripherals, including 31/2 in disc drives, printers and RGB monitors.

One of the printers is expected to be a colour dot matrix non-impact type. These machines are based around the 68000 Motorola processor, like the one used in the Apple Macintosh and in the same family as the processor in Sinclair's QL. The operating system will support ikons, windows, a real time clock and a two button mouse.

Other machines to be covered are the Amstrad, CPC464, Commodore 64 and Spectrum.

A weekly Modern Corner will be presented by Ben Knox. This will give modern users plenty of ideas for extending their use and there will be demonstrations of online databases both in Britain and overseas. Ben will also be in charge of a free bulletin board set up through Prestel Gateway service.

Those who don't subscribe to Prestel, but who have a 1200/75 modem will be given a special demonstration password and user number so they can access the bulletin board without incusting any connection or other charges. The total cost will be the price of the phone call.

This service will be held on the Nottingham Building Society mainframe computer which runs all its Homelink services. The content of the board hasn't been decided as it will depend entirely upon what users want it to cover.

Spare ZX81s should be safe until 8 February when you'll find out how to turn it into a mobile trundle cart. This project, designed by Robin Moorshead, will be available as a kit from Maplin Electronic Supplies complete with instructions.

HCW has been invited to watch the recording of the first programme and in a forthcoming issue we will be reporting on the problems and pleasures of producing a television programme for computer users

All change!

deal much more quickly with t written problems.

If you are an avid games player we would like to read about your high scores on your favourite games - both those printed in HCW and those you have bought. We would even welcome photos, passport size, and are hoping to have a readers' page with both the scores and photos. If you are the best galactic fighter or frog preserver on your street let us know.

Home Computing Weekly, No 1 Golden Square, London WIR 3AB

### Hopalong Acorn

In the latter half of 1985 Acorn intends to have its new Communicator micro 'hopping' on to the busy executive's desk.

Acorn is currently developing a machine which is a convergence of the technology from intelligent phone systems and computer terminals. Imagine it. just one foot on the desk instead of two.

The machine is not likely to be based on any of Acorn's current homes or projected business machines. These all have the BBC's 6502-based main board operating as input and output processor with second processors taking all the number crunching.

The machine is expected to compete directly with ICL's new One Per Desk.

Both products have a phone linked to the processor via a communications modem. This allows rapid exchange of information from desk to desk physically miles apart. All that is required is a telephone line. Full specification of the new machine hasn't yet been released and price is still being considered. According to a spokesperson for Acorn: "The machine will be competitively priced. It will be cheaper than the ICL and have more functions!"

D plug joystick.

Euromax is the company behind the product, and new releases from this company include a C16 interface which can take any CBM 64/VIC-20 compatible cassette recorder, and the new Supreme joystick, for use with the Atari, Commodore, BBC, Einstein and QL.

Euromax, Pinfold Lane, Bridlington, N Humberside YO16 5XR

### It's in the bag

Ever fancied taking your micro to the match on a Saturday afternoon?

Lightening may have just the answer for you. This distributor of both hardware and software has put together a special pack of goodies with the packaging as one of the selling points.

For the seemingly reasonable sum of just £259.99 the new Commodore user gets not only the C64 machine but also the C2N cassette unit, joystick, reference guide and two software packages, Simon's **BASIC** and International Soccer. This entire pack will be sold in a sports bag ready for you to carry off.

You may have to show a fast turn of speed to get hold of one though, as the offer is strictly limited.

Lightening Records and Video, 841 Harrow Rd, Harlesden, London NW10 5NH

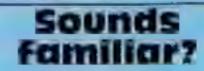

So you thought you'd seen the even though they might be last of endless references to the year 1984? Well, maybe you have - but here's 1985. It's Mastertronic's latest for the Commodore and although the title is new, the plot sounds familiar. You guide a spacecraft through a number of caves to collect nuclear plasma. Then you make your way to the last, most difficult cave where you pick up the fusion core. Finders Keepers is a new Spectrum title from Mastertronic. This is a platform game in which the magic knight must prove his worth in order to be accepted as a member of the polygon table. Two new titles for the Spectrum are Formula One Simulator and Chiller, which has now been converted from the Commodore.

# **Buffing up** on 4

Continued from front puge

Sinclair QL. The benchtests have been devised so that the speed differences can actually be seen by the viewers.

Another first, for Channel 4 at least, is the projected broadcast of software during the test card. The first of these broadcasts will be on Tuesday 12 February, lasting for 30 minutes. The suggested schedule is between 10 and 10.30 am, repeated between 11 and 11.30 the same morning.

Each broadcast will be for just one machine, kicking off with the BBC. Users will be able to tape the audio tones and then load the recording into their computers.

Home Computing Weekly has a new Editor, Dave Carlos, Those who read the magazine from cover to cover might have noticed the change on the Contents page. Paul Liptrot remains as Consultant Editor but has moved on to Computer and Software Retailing, a weekly trade magazine, full time. Dave has been writing for the magazine for two years right from issue 3 and has been a BBC and Sinclair user for even longer.

There are a number of changes to be made to the magazine in response to both the new Editor and the recent reader survey. We are always pleased to receive letters from our readers and if you have any ideas, suggestions or comments we would like to read them, so please drop us a line. Please don't ring the office with your queries since we can't answer them over the phone and we can

This could become the micro which hops and hops instead of suns and runs.

Acorn, Fulbourne Rd, Cherry Hinton, Cambridge

# Commodore extras

Here's an item which could come in handy for Commodore C16 and Plus/4 users - a joystick convertor which enables you to use any nine-pin | Park Rd, London NW8 7JL.

Mastertronic, Park Lorne, 111

HOME COMPUTING WEEKLY 15 January 1985 Page 5

# The BBC Micro is only 16"long. But it stretches indefinitely.

It stretches into schools where BBC Basic and the Econet networking.

We down at the doctor's, helping run the practice thanks to an ingenious program designed by the GB of the GB of the

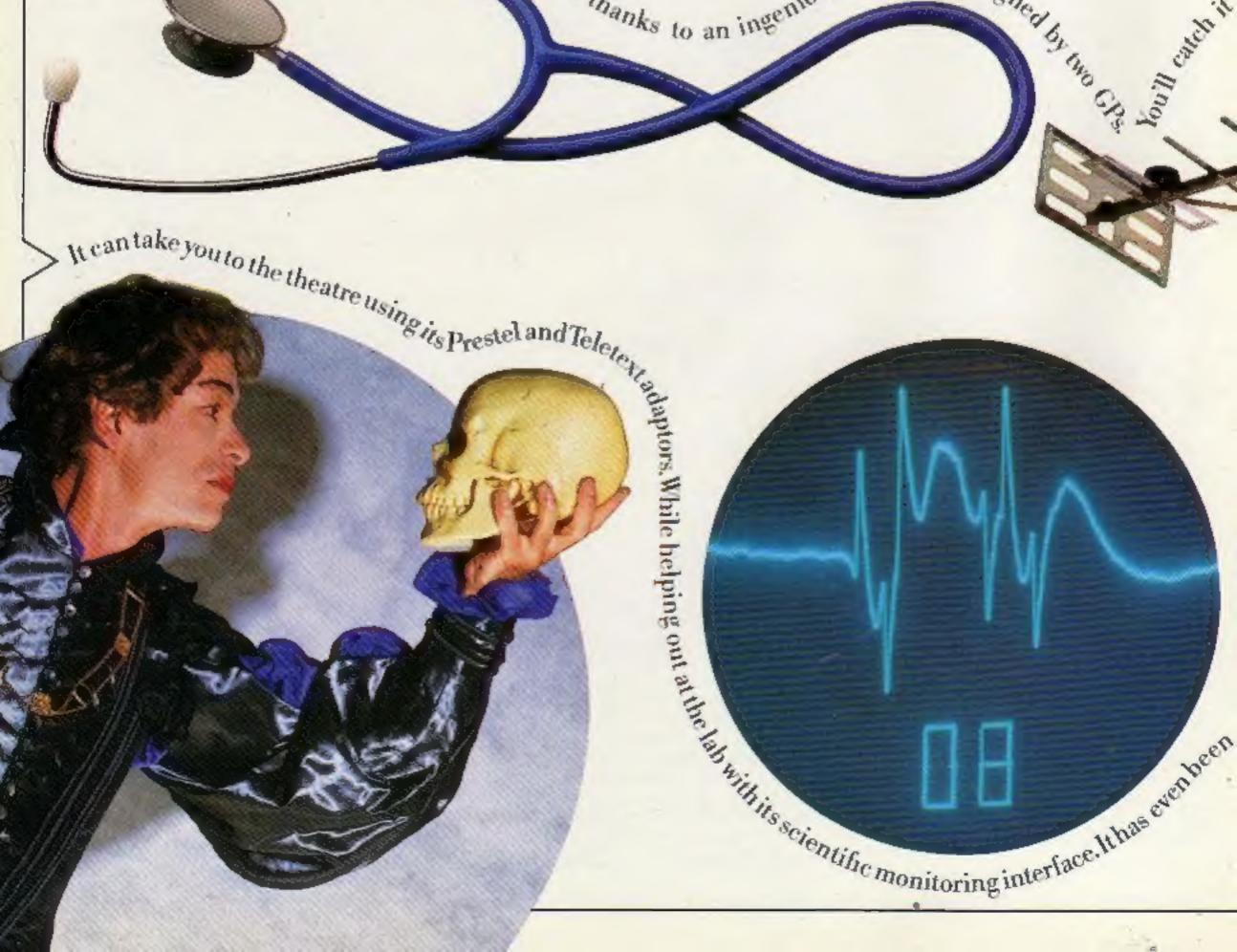

in non ling

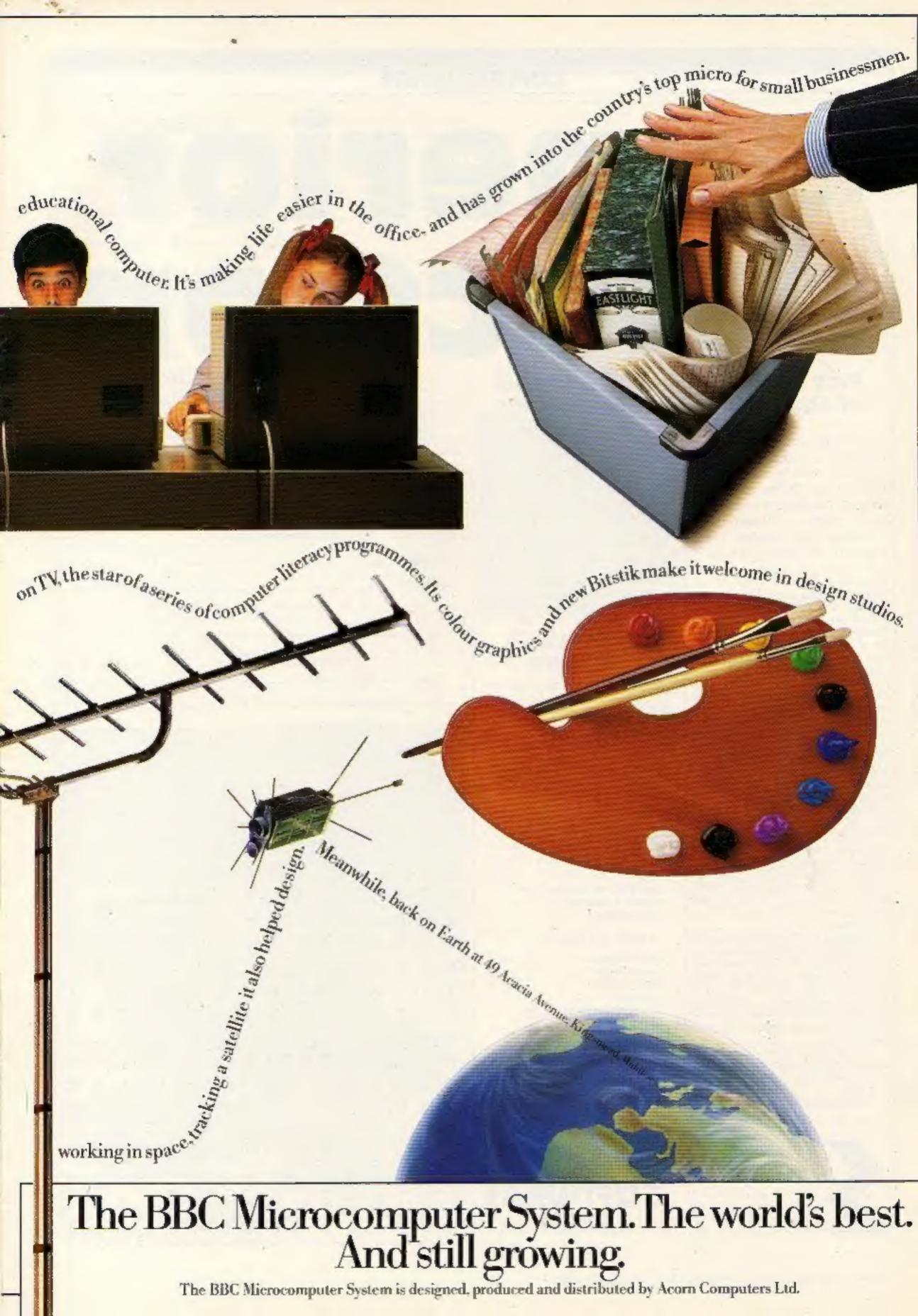

# Pick your own prizes from 19 of Superior Software's games

IF YOU own a BBC, Electron or Commodore 64, then this week's competition is for you. We're giving 25 readers the chance to expand their games collection by winning four games from Superior Software's range.

If you're a winner you will be able to choose from 19 of Superior's titles listed on this page. All the programs are worth £7.95 except Draughts and Reversi for the Electron which cost £6.95. A quick bit of mental arithmetic will tell you that your prize could be worth over £31.

Galaxy Birds for the BBC is a fast action version of the popular arcade game. You face hostile creatures armed only with your laser. There are three initial screen formations and at first the birds swoop individually. As the game progresses they join forces, 'Superb sound effects and graphics', according to Superior.

Fruit Machine for the Electron has all the traditional features including hold, nudge and gamble and there are spinning reels and multiple winning line. According to Superior this game has it all with realistic fruit and authentic sound effects. It's just the game for the gambler who doesn't want to risk his money. Smuggler for the Commodore 64 puts you on the wrong side of the law. You must catch the barrels and throw them on to your ship. There are 12 screens and the graphics include kangaroos, octopuses, penguins, birds, biplanes, fork-lift trucks, conveyor belts, lifts and walkways.

Software titles hidden in the word square. They are all taken from the list of prizes. When filling in your entry coupon, remember to write in your choice of four games and the type of computer you own.

Good hunting and good luck!

#### How to enter

Study the wordsquare and mark all the Superior titles you find with a ball-point or semi-opaque felt tip pen. Complete the coupon clearly and fully — if you are a winner it will be used as a label. Send the wordsquare and coupon to us.

Important: write the number of Superior titles you found on the back of the envelope.

Send your entry to: Superior Competition, Home Computing Weekly, No. 1 Golden Square, London W1R 3AB. Closing date is at first post on Friday February 1, 1985.

#### Superior Software Prizes

BBC

Galaxy Birds Invaders Space Fighter Centibug Road Racer Frogy Lost City Adventure Gideon's Gamble Fairground You may enter as many times as you wish, but each entry must be on an official coupon — not a copy and sealed in a separate envelope.

COMPETITION

Prizes will arrive from Superior Software within 28 days of the publication of the issue containing the results of the competition.

#### The rules

Entries will not be accepted from employees of Argus Specialist Publications, Superior Software and Alabaster Passmore & Sons. This restriction also applies to employees' families and agents of the companies.

The How to Enter section forms part of the rules.

| Ent                       | ry Coup  | n |   |
|---------------------------|----------|---|---|
| ame                       |          |   |   |
| idress                    |          |   | - |
| 10 A                      |          |   |   |
|                           |          |   |   |
| pc                        | ost code |   |   |
| umber of titles found     |          |   |   |
| pe of computer            |          |   |   |
| toice of four prize games | -        |   |   |
|                           |          |   |   |
|                           |          |   |   |
|                           |          |   |   |

advice in the How to Enter section, including writing the number of titles found on the back

This is just a taste of what you could win. With such a wide choice we're offering something for everyone.

To enter just locate the Superior

ACORN ELECTRON

Fruit Machine Constellation Disassembler Draughts Reversi Chess

**COMMODORE 64** 

Percy Penguin Chess Draughts Smuggler

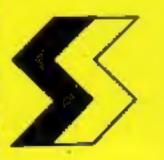

SUPERIOR SOFTWARE UMITED

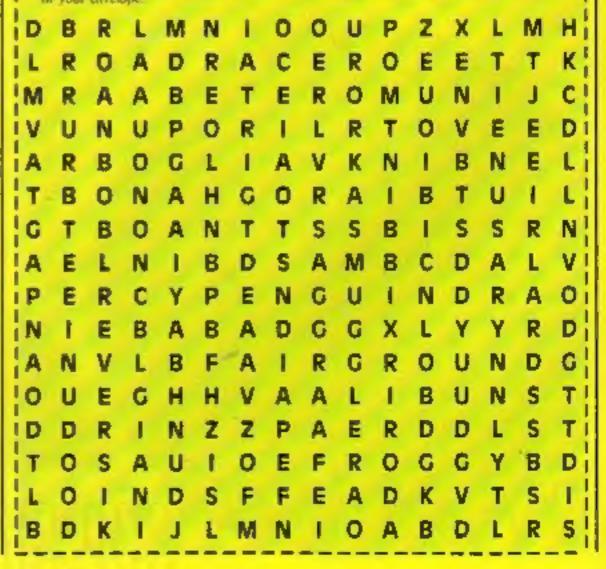

NEWS

# More than a toy

If you're looking for something more from your Spectrum than games, you may find the answer in Mini Office, from Database Publications. Converted from the BBC, both versions cost £5.95.

The package comprises four modules — word processor, database, spreadsheet and grapics, and the Spectrum version includes additional features.

Commodore and Amstrad versions are planned for January, and a standard feature is a 32-page operating guide.

Database Publications, Europa Hse, 68 Chester Rd, Hazel Grove, Stockport SK7 SNY

## Checkmate – in 3D

The QL has suffered from a shortage of software, and in particular games software. But now you can play 3D chess on the QL. The game costs £19.95 and has impressive graphics.

Released by Psion, the program was written by Richard Lang and has a comprehensive array of analysis commands. There are eight levels of problem solving and 28 levels of play, so that you can pick your standard, whether you're a novice or a champion.

Cursor keys or joystick are used to control movements, and you have the choice of a twoplayer game or an exhibition match. You can save to Microdrive or print out your game history.

Although the shop price is £19.95, QLUB members can buy their copy for £14.95.

Sinclair Research, Berkeley Sq Hse, London WIX 5LB

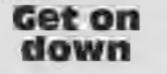

If you've never been supple or athletic enough to breakdance, you could fulfil your ambition in the warmth of your own home. No cold heads or sore limbs — you can just make believe on your Commodore.

Interceptor Micros has announced Break Fever, for the Commodore 64. Use your joystick to do the turtle, back slam and head spin. Electronic funk music sets the atmosphere, while on the reverse side you can listen to the music and perhaps try out the real thing.

Break Fever costs £7, while Heroes of Karn, now available for the Spectrum, costs £5.50.

commands. There are eight Interceptor Micros, Lindon levels of problem solving and 28 Hse, The Green, Tadley, Hants

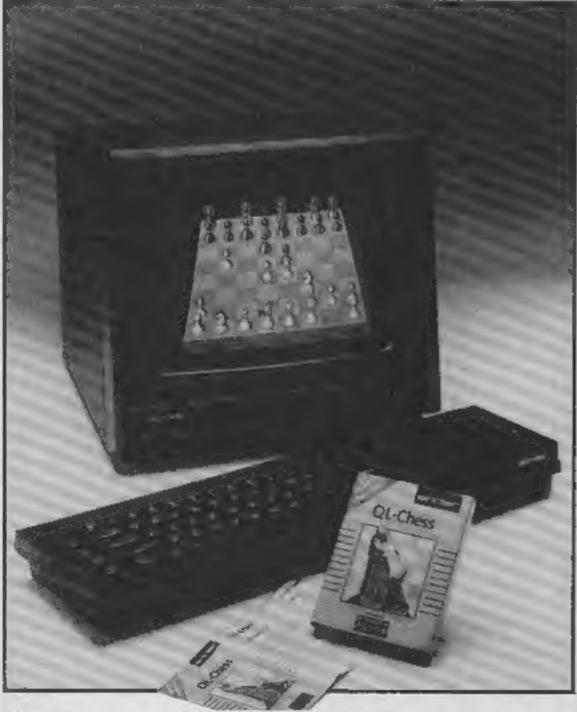

# Spectrum add-on

The Floyd 40 printer is claimed to be the first Spectrumcompatible printer with built-in intelligence. Features include three print modes, inverse printing, interface 1 and 11 compatible, double height and double width printing and 32 or 40 columns.

The Floyd 40 connects to your Spectrum via a 56-wave ribbon cable, while all connections are brought through to the back. Floyd 40 printer

FLOYD 40

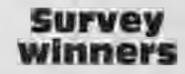

Here are the names of the 50 winners in our HCW survey which appeared in issues 80 and 81: C F Brown, Leeds; Garry Sharp, Derby; W L Copely, Rochford; B Morris, Rochdale; Carol Johnson, Framley; A Irwin, Bicester; Andrew McDowell, Glasgow; Alan Fairfield, Stoke-on-Trent; D Porter, Rochford; Mark Metcalf, Littlehampton; D Barnes, Birmngham; Rui Andrade, Luss; J S Dunning, Oldham; Kevin Clancy, London; Alistair Macdonald, Cheshire; Mary Hesling, Daulot; David Wylde, Ripley; C Cox, Havant; A Voris, York; Stuart Broster, Tadley; Kevin Ringrose, Brixworth: Glenn Spencer, Hitchin; Benny Gonsalves, London; K A Scott, Rainham; Keith Clark, London; Gordon Bell, Troon; James Fletcher, Buxton; Andrew Holtum, PFPO 39; C Bennett, Woodford; Alan Mayers, Thornhill; Tony Jones, Benfleet; J R Crosby, Wallsend; Steven Boosey, Laindan; Lee Copping, Colchester; A Copely, Aldershot; J H Bryan, Nottingham; Richard Speed, Burgess Hill; M L Stanley, Portsmouth; Joseph Chester, Birmingham; Ishmael Phansons, London; W Middlebrook, Beeston; G Klarzynski, Manchester; G H Austin-Smith, Forres; S Alderson, Loughborough; Paul Anciaux, Leuven; Russ Knowles, North Luffenham; Mike Lambert, Swansea; J K Boudire, Wokingham; Peter Laycock, London; John Marshall, Cardiff.

Spectacular graphics in QL Chess

Included in the purchase price of £79.95 (plus £4.95 p&p) is a free roll of paper and an instruction manual.

Floyd 40, 153 Merrion Rd, Dublin 4, Ireland

# Cricket

CRL's Test Match is now available on the Amstrad CPC464, with enhanced graphics, according to CRL. You have the choice of a two innings per side test match or a one day limited over contest.

Choose your teams or construct your own line-up. Price: £6.95

CRL, CRL Hse, 9 Kings Yard, Carpenter's Rd, London E15 2HD

HOME COMPUTING WEEKLY 15 January 1985 Page 9

## TI-99/4

# You'll need all your wits about you to avoid crashes. You're in control — or are you? in this game by Graham Baldwin

Have you ever wondered what it would be like to control the traffic at a busy crossroads? This simple game gives you the opportunity to find out, and will test your foresight and reactions to the limit.

Four cars are slowly approaching the crossroads and your job is to stop the traffic, one lane at a time, with the cursor keys to prevent collisions.

Periodically the cars will accelerate, making your task a little harder each time. If you allow a collision the other cars will stop briefly to enjoy the spectacle, then resume at their old speed, or slightly less if they were travelling at more than 20mph.

The game ends after 10 crashes, when the highest traffic speed and best speed so far are displayed.

You'll be doing well if you can keep the traffic running at 30mph but the cars have a theoretical maximum speed of 126 mph, which should keep even dedicated button-pushers on the hop.

Variables

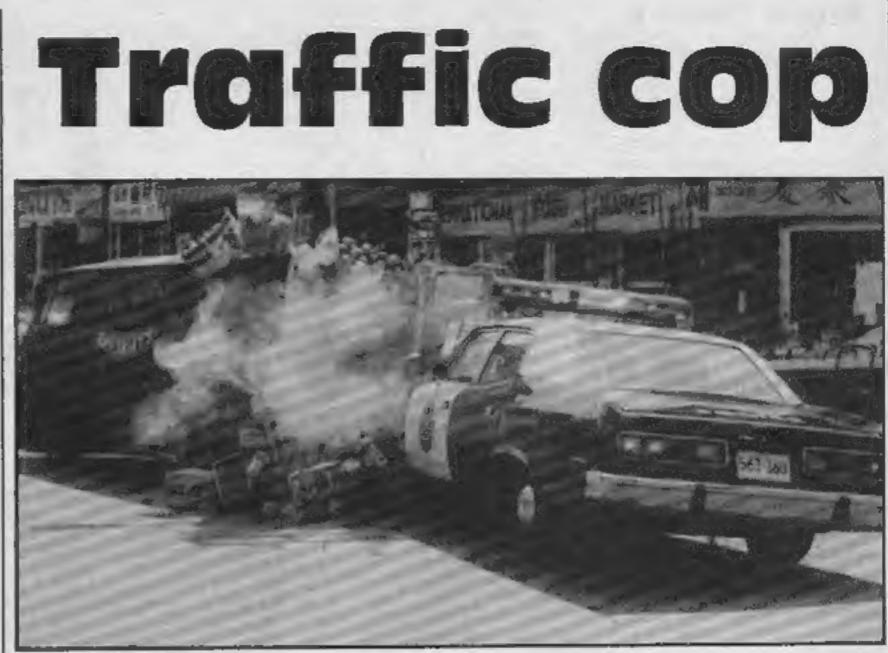

| 420-560 define characters<br>570-600 set colours<br>630-770 instructions           |
|------------------------------------------------------------------------------------|
| 780-1010 place graphics on                                                         |
| screen<br>1020-1090 place cars on screen<br>1100-1220 explosion when cars<br>crash |
| 1230-1290 increase speed of cars                                                   |

#### Hints on conversion

As this program uses sprite graphics it cannot be directly converted to other computers without these facilities, unless you wish to use machine code. If you want to try conversion here are some TI Extended BASIC statements for reference.

| 170 CALL INSTRUCTIONS            |
|----------------------------------|
| 180 CALL CLEAR                   |
| 190 SP=8 :: CR=0                 |
| 200 CALL SETUP(SP)               |
| 210 CALL CARS(SP)                |
| 220 CALL CDINC(ALL,H):: IF H THE |
| N CALL CRASH(CR)ELSE 250         |
| 230 CALL SOUND(-100,1000,5)      |
| 240 IF CR>9 THEN 320 ELSE 210    |
| 250 CALL KEY(3,K,S)              |
| 260 CT=CT+1 :: IF CT>75 THEN CAL |
| L FASTER(CT, SP, BST)            |
| 270 IF K=83 THEN CALL MOTION(#1, |
| O ONFLOT COLL MOTION/A4 O CDY    |

| SP speed of cars<br>CR number of crashes<br>CT counter for increasing speed<br>BST best speed so far<br>How It works<br>140 clear screen<br>150 set sprite magnification<br>160-170 sub-program calls<br>190 set variables<br>200-210 sub-program calls<br>220-240 check for crash and<br>number of crashes<br>250 scan keys<br>250 counter for speed increase<br>270-300 stop cars if key is<br>pressed<br>330-410 end of game | 0,0)ELSE CALL MOTION(#1,0,SP)<br>280 IF K=68 THEN CALL MOTION(#2,<br>0,0)ELSE CALL MOTION(#2,0,-SP)<br>290 IF K=69 THEN CALL MOTION(#3,<br>0,0)ELSE CALL MOTION(#3,SP,0)<br>300 IF K=88 THEN CALL MOTION(#4,<br>0,0)ELSE CALL MOTION(#4,-SP,0)<br>310 GOTO 220<br>320 CALL CLEAR<br>330 DISPLAY AT(6,1): "YOU CAUSED<br>10 CRASHES, WITH"<br>340 DISPLAY AT(8,1): "THE TRAFFIC<br>RUNNING AT" |
|----------------------------------------------------------------------------------------------------|----------------------------------------------------------------------------------------------------|
| 100 REM *TRAFFIC COP*                                                                                                    | 350 DISPLAY AT(10,1):SP;"MPH"                                                                                                    |
| 110 REM                                                                                                    | 360 DISPLAY AT(12,2):"BEST SPEED                                                                                                    |
| 120 REM GRAHAM BALDWIN 1984                                                                                                    | SD FAR IS";BST;"MPH"                                                                                                    |
| 130 REM                                                                                                    | 370 DISPLAY AT(16,6)BEEP:"PLAY A                                                                                                    |
| 140 CALL CLEAR                                                                                                    | GAIN? (Y/N)"                                                                                                    |
| 150 CALL MAGNIFY(3)                                                                                                    | 380 CALL KEY(3,K,S):: IF S=0 THE                                                                                                    |
| 160 CALL GRAPHICS                                                                                                    | N 380                                                                                                    |

Page 10 HOME COMPUTING WEEKLY 15 January 1985

# PROGRAM

|                                                                                                    | · · · · · · · · · · · · · · · · · · ·                                                                                                    |
|----------------------------------------------------------------------------------------------------|----------------------------------------------------------------------------------------------------|
| 390 IF K=78 THEN END<br>400 IF K/ S9 THEN 370<br>410 CALL CLEAR :: GDTB 170<br>420 SJB GRAPHICS<br>430 CALL 3CREEN(2)<br>440 CALL CHAR(128, "FF10101010101<br>0FF")<br>450 CALL CHAR(129, "818131FF81818<br>181')<br>460 CALL CHAR(130, "0101010101020<br>4F8')<br>470 CALL CHAR(131, "8080808080402<br>01F")<br>480 CALL CHAR(132, "1F20408080808<br>080")<br>490 CALL CHAR(133, "F804020101010<br>101")<br>500 CALL CHAR(136, "0000000FFFF")<br>510 CALL CHAR(137, "18181818181<br>818")<br>520 CALL CHAR(100, "0000000FFFF1F3<br>F3F3F3F7F00000000000000000FFFE1F<br>1F1F1FFEFF")<br>530 CALL CHAR(104, "0B0F0F0F0F0F0C0<br>C0C0F0F0C0C0F0F0F0F0F0F0F0F0F0C0<br>C0C0F0F0C0C0F0F0F0F0F0F0F0F0C0<br>C0C0F0F0C0C0F0F0F0F0F0F0F0F0C0<br>C0C0F0F0C0C0F0F0F0F0F0F0F0F0C0C0<br>F0F0C0C0C0F0F0F0F0F0F0F0F0F0C0C0<br>F0F0C0C0C0F0F0F0F0F0F0F0F0F0C0C0<br>F0F0C0C0C0F0F0F0F0F0F0F0F0F0C0C0<br>F0F0C0C0C0F0F0F0F0F0F0F0F0F0F0C0C0<br>F0F0C0C0C0F0F0F0F0F0F0F0F0F0F0C0C0<br>F0F0C0C0C0F0F0F0F0F0F0F0F0F0F0F0C0C0<br>F0F0C0C0C0F0F0F0F0F0F0F0F0F0F0F0F0C0C0<br>F0F0C0C0C0F0F0F0F0F0F0F0F0F0F0F0F0C0C0<br>F0F0C0C0C0F0F0F0F0F0F0F0F0F0F0F0F0F0F0F | <pre>560 CALL CHAR(112, "014163333F3F1<br/>F1F1F1F3F7B63630301008183C6EEFCF<br/>CF8F8F8FCFC9E0701")<br/>570 CALL CDLDR(13,16.2,14,16,1)<br/>580 FOR I=2 TD 8<br/>590 CMLL (DLDR(I,16,1)<br/>600 NEXT I<br/>610 SUBEND<br/>620 SJB INSTRJCTIONS<br/>630 DISPLAY AT(10.6): "TRAFFIC CD<br/>P."<br/>640 DISPLAY AT(13.2,: "DD YDU WAN<br/>T INSTRUCTIONS?"<br/>650 DISPLAY AT(15,11 BEEP:'(Y N)<br/>"<br/>660 CALL NEY(3,K.S):: IF S=0 THE<br/>N 660<br/>670 IF K=78 THEN CALL CLEAR :: 5<br/>DTD 750<br/>680 IF K&lt; 89 THEN 650<br/>690 CALL CLEAR<br/>700 DISPLAY AT(4,2): "USE THE ARR<br/>DW KEYS (ESD,X)'<br/>710 DISPLAY AT(4,2): "USE THE ARR<br/>DW KEYS (ESD,X)'<br/>710 DISPLAY AT(4,2): "CRASHES HA<br/>VE DCC.RKED YDU"<br/>740 DISPLAY AT(12,2): "WILL BE RE<br/>MDVED FROM DUTY."<br/>750 DISPLAY AT(18,4): "PRESS ANY</pre> |

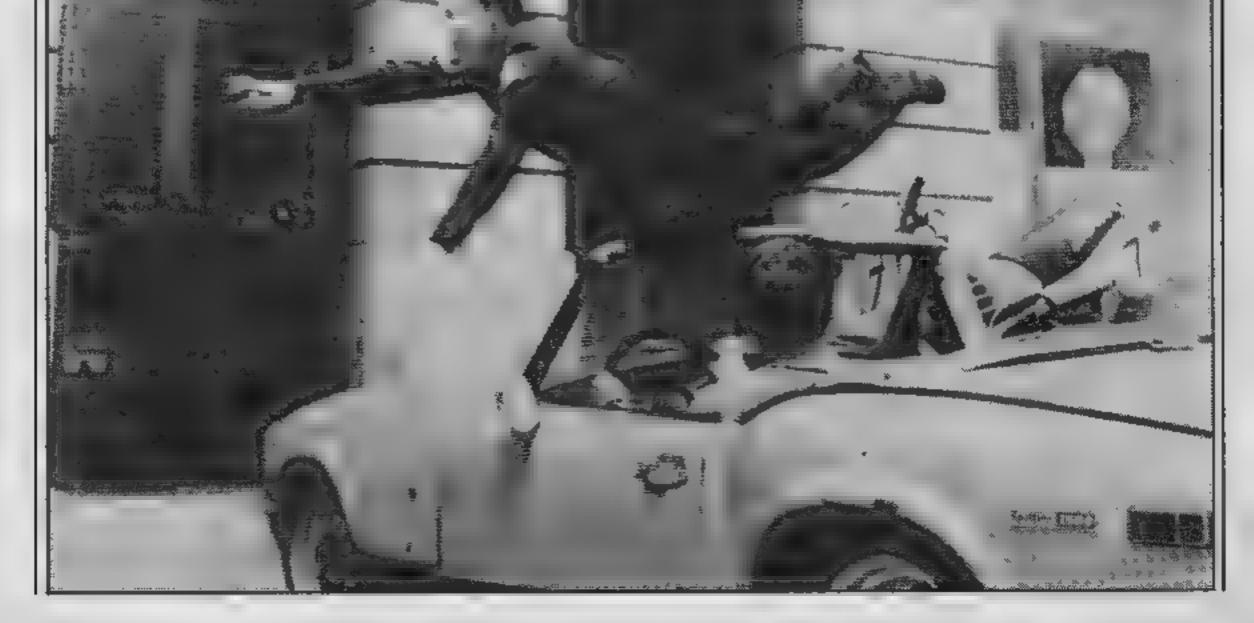

#### HOME COMPUTING WEEKLY 15 January 1985 Page 11

# TI-99/4A PROGRAM

1060 CALL SPRITE(#1,100-16-98-25 KEY TO PLAY." 760 CALL WEY1 WEYS :: IF 370 THE 8.0,-SP 4 1070 CALL (FRITE #1,108,6,1,128, N 760 SEVEN 770 / PEND 1080 CALL SPRITE #4,1.4,3,190,10 780 SUB SETURA FX 5,-SP,0. 790 DISELH, HT 4-1 : TRHEEL ' 1090 SUFEND 8 P DI FLA: AT 6,3 : DP" 1100 SUB CRASHICR 810 BISPLA: AT.4,21:: PEED 1110 CAEL METION #1. 00.#2.0.0.# 820 BISPLA/ AT 6.200:SP:"MPH' 870 DI PLA, AT. 10.10: TI 39 48 3、6、3、株4、60 11.0 HLC SPRITE #9,112.9.0.,120 840 IISPLAK AT LOWLINS TRASHE 850 CALL HOMME \* 1,128,321 1130 CALL TPRITE:#10.112.12.83.1 860 CALL HE HHR 15-1-118 CL-1.1、ち、ち、#11・112、12、28、120、~ち、~ち、キ 5 TO LINE. CHOR 1, 13, 119, 14, 12.112.12 \$8.123.5.-5.#13.112.12 880 CALL CHAR 1,14,119,144 • • • 11 \* • • 5 • 5 • 880 CALL CHHR 1,14, (1,120) 1140 FCR 1-0 TO 20 900 CALL H HHE 10 1.32.1+34 1150 CALL COLER #3397 310 CALL H HAR 3,13,130 11:0 CALL SBUND -200,-7,1,110,I+ 57 920 TALL HEADE 15,13,1 1170 CALL COLOR(#9,12) 941 - ALL HIMME 15,19,131 1190 NEXT I 950 FD& ILL TO 10 STEP . 1190 CHEL IELSERITE ALL 960 CALL HOHER 12.I.I.E. 1. ( + F=(F+1) 970 NE T L 1.10 PISELA AT 22 23 :0P 980 FOR IS1 (0 21 STEP 3 1210 SUBEND 95 TAUL CHARKINGS, 1.7 . 1. C STE FASTER CTASP BST. 1900 NE T I 1140 CALL SEUME 200,+2.0.500.5+ 1010 5 FEMD 1150 SP=3F+2 1 LT & B LHES SEV 12HO IF F BOT THEN ESTESP 1 ( ) IF EF 20 THEN SETSP-4 1040 DISPLA. AT 6.10.43810488 1. tT=. 1155 DISELAN AT 5 LONGERS MPH 1150 CALL SPRITE(#1, \*\*\*, 4, 75 1.0 1190 SIBEND 5 S.P. FOR SPECTRUM 48K

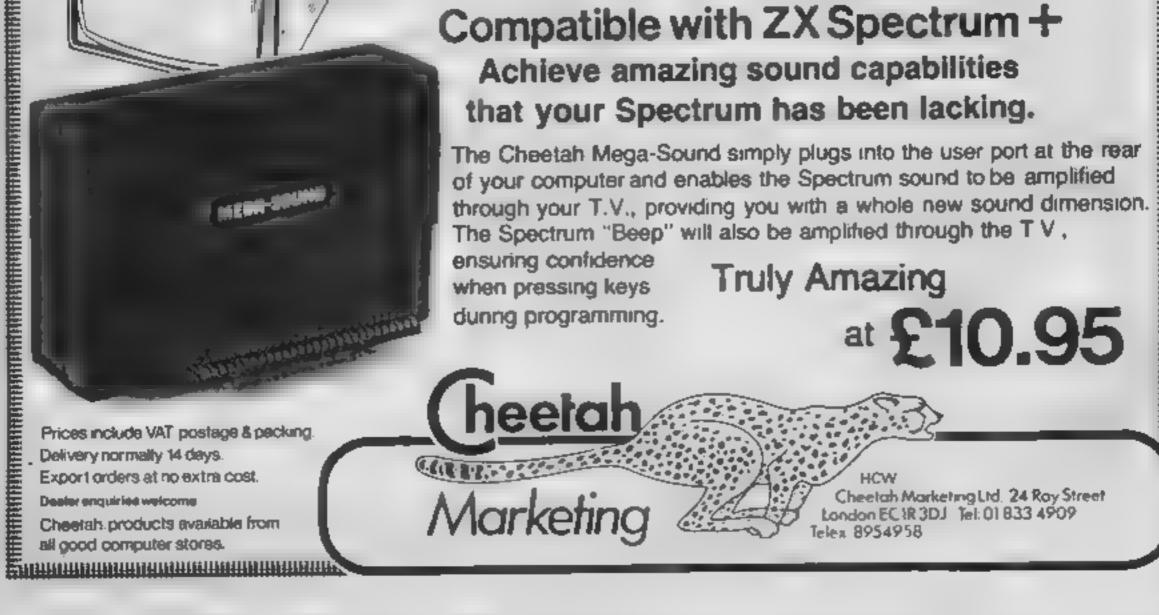

Page 12 HOME COMPUTING WEEKLY 15 January 1985

# AMSTRAD PROCRAMMING SERIES

One of the most useful features of Amstrad's BASIC is the ability to create new command words. The number of new words which can be created is limited only by the amount of free memory, which in the case of Amstrad's CPC464 is a heaithy 421/2K. In this series of articles we will see how these new words are created, and I shall supply some useful routines to help increase both the power and flexibility of your Amstrad's BASIC.

New BASIC words are created by means of the Resident System Extension, usually referred to as the RSX Once an RSX has been created it then has to be initialised. This tells the operating system firmware that an RSX is present. A special firmware routine is provided for this operation - KL LOG EXT (log on the RSX extension)

#### Layout of an RSX

#### **1 RSX command table** The first two bytes of this

command table must contain the address where the start of the Word Table resides. The following bytes then specify the addresses of the machine code routines for each of these new words.

#### 2 Word table

This table contains a list of the new word names. These are stored as ASCII characters. The last character of each word must have 128 (80 HEX) added to its ASCII value so that the end of the word can be recognised. The last entry in the word table must be a zero, to mark the end of the table.

# Insight on the Amstrad CPC464 RSX and start to add some new

# In the first of a regular series of Amstrad programming articles David Ellis explains the ins and outs of the Amstrad resident system extension, or RSX

short as possible without making it meaningless. For example, you could shorten the above words to M, W, and B, but their function is then not cicar.

To introduce the new words and their routines to the firmware several values must be passed to the KG LOG EXT routine. These are:

1 The BC register pair is loaded with the start address of the RSX command table. In the example in fig. 1 it is at &9000.

2 The HL register pair is loaded with a four-byte buffer, which is merely a small workspace used by the Kernal. This can be located anywhere within the central 32K of RAM --preferably out of harm's way!

message should be returned

The bar sign incidentally, does not form part of a new word — it is used to signify that the word that follows is an external command

Next week we will set up the

#### Fig.1 Layout of an RSX

About 10K of memory will be set aside to accommodate these new words and their routines. This amount of memory will be enough for at least 100 new words, although this will depend upon the length of the individual machine code routines. Over the next few weeks I shall be supplying around 30 new words which use up about 2 1/2 K of memory. This will leave plenty of room for adding additional words which, with your help, will appear at regular intervals in HCW.

word to the Amstrad's BASIC.

| RSX (                                                                                                    | command table                                                                                                    | Word Table                                                                                                    |                                                          |
|----------------------------------------------------------------------------------------------------|----------------------------------------------------------------------------------------------------|----------------------------------------------------------------------------------------------------|----------------------------------------------------------|
| Address Op code                                                                                                    |                                                                                                    | Address ASCII                                                                                                    | Name                                                     |
| &900 &00<br>&9001 &91<br>&9003 &09<br>&9003 &09<br>&9003 &09<br>&9004 &92<br>&9005 &CD<br>&9006 &09<br>&9007 &93<br>&9008 &CD<br>&9008 &CD<br>&9009 &008<br>&9009 &008 | Address of Word Table<br>(&9100)<br>CALL &9200. Address of<br>routine 1 for MOVE<br>CALL &9300. Address of<br>routine 2 for WAIT<br>CALL &9400. Address of<br>routine 3 for BOX | &9100 77<br>&9101 79<br>&9102 86<br>&9103 197<br>&9.04 87<br>&9.04 87<br>&9.05 65<br>&9106 73<br>&9107 212<br>&9108 66<br>&9109 79<br>&910A 216<br>&9101 6 | $ \begin{array}{ccccccc}                               $ |

**3 Machine code routines** Each new word must have a machine code routine written for it. This can be of any length. Other routines can also be called. A RET (return from subroutine) command is needed of a return to BASIC is required

Figure 1 shows a typical layout for the RSX. Three new words have been created -MOVE, WAIT, and BOX. The words must consist of alphabetical characters (automatically converted to upper case), numeric characters or dots, and can be up to 16 characters in length. When used [ within a BASIC program the new words are stored as a sequence of ASCII characters and not in token form. A compromise should therefore be made between the length and [ readability of a new word. In other words, keep the word as RSX 'Unknown command'

Once this has been done a CALL is made to the KL LOG EXT routine, and the new words and their routines are then placed on the list of external commands. When the bar sign is placed in front of a new word this causes the external commands to be searched. If the word is found in the word table then the address of the machine code routine will be found from the corresponding position in the RSX command table, and then the machine code routine will be called If the word is not found when

the end of the word table is reached (denoted by a zero) then the message 'Unknown command) will be returned. You may like to try this out by typing the bar sign (you will find it on the '@' key), followed by any word you like. As you have not initialised any

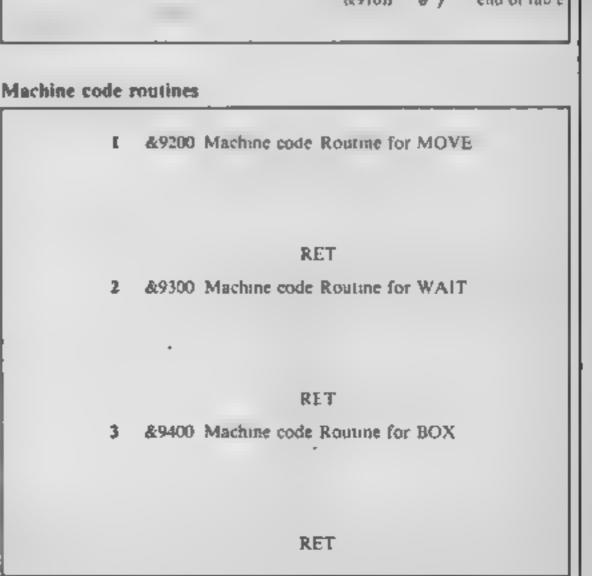

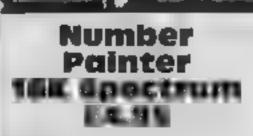

Sinclair, Stanhope Rd, Camberly, Surrey GU15 3PS

Although this game is rated for children between the ages of five and fourteen, people much older will find it fun. It's a muluscreen platform game, cleverly adapted to develop mental agility by using mathematics as a theme The object is to make your total equal the target

This is done by guiding a character around the screen, over numbers, either plus or minus, or mathematical symbols. When you reach a number, or symbol, you press a key and your total is altered accordingly and the number or symbol fises off to another place. Whilst you are

playing a bucket of paint is wending its way to the top of the screen. Once it gets there the paint is split and that httle session is over.

There are twelve levels of difficulty, with targets ranging from one to ten up to 700 and 999. With four speeds, from Mr. Plod to Mr Speedy, there is a choice for anyone. Of course, the faster the character, the faster the bucket rises

An excellent game, well thought out, expertly. programmed, and a price which is almost unbeijeveable these days. 

100%

100 Me

100%

100%

instructions graphics playsbility value for money Activision. 5-7 Forlease Rd.

Maidenhead, Berks SL6 IRP

Using BASIC to draw diagrams or pictures on the 64 is, to put it politely, painful Now Activision , has made it a pleasure

This is a powerful package, so you can expect to have to spend a bit of time learning how to use it to its full potential. It is similar ID MANY WAYS to 8 programming language such as LOGO, but with more features. You can draw numbers, letters, circles, change colour and fill shapes while playing tunes,

The pencil language also includes GOTOs, subrourines and a 'skip next instruction if ....'. Don't pante if you take ages keying in programs, it's all done using the joystick to point

at the next statement to add to the program. Even edung and running the program is joystick controlled

Getting the hang of The Designer's Pencil can claim education benefits both for geometry and programming concepts. The instruction leaflet is fairly easy to learn from and the software includes several demonstration programs to help. As well as listing programs on the printer you can print the pictures, given the right printer All this for £11.95 is excellent value B.J.

| instructions    | 83% |
|-----------------|-----|
| graphics        | 90% |
| case of use     | 75% |
| value for money | 95% |
|                 |     |

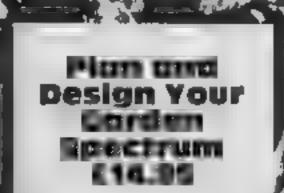

Blandford Press, Link Hse, West St. Poole, Dorsel

This beautifully produced package comprises a 128-page book, profusely illustrated with line drawings and colour plates, together with a computer program. The retail price of the ? book is £3.95. Thus the program i should add £11 worth of, convenience

Sadly, this is not the case. The liner notes suggest à menu driven program which allows the facility to plan your garden, dump the result to a printer, do another one and compare the results. It also states that the computer will Creative leisure

This quintet will help you use your leisure time satisfyingly. Plan your garden, discover supernatural powers, or paint and draw

ו..

instructions

playability

value for money

graphics

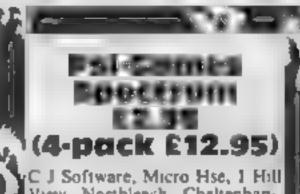

View, Northleach, Cheltenham, Cnos.

This program contains tests, games and demonstrations introducing telepathy, precognition and memory associations, and to find out whether you have any supernatural powers — like reading minds and predicting events. The author believes each person has such powers and meeds to 'exercise' them in order to control them

These tests, based upon those of Professor Rhine, American researcher of the 1930s, should do this - and the graphs should, over a long period, show a) significant improvement in your v test performances. Menu offers options to instal. ise colours, level of play, Rhine recognition A test, store/recal data, computer self test and 'terminate'. Rhinecard test asks you to predict 10 cards and to find pasts on a 40 card grid. The telepathy tests require a partner to watch cards displayed on screen, while you input card numbers seen; while precognition test asks you to guess 10 cards When self-resting, the computer will try to predict each random card based on least popular, most popular and random selection. Graphs of results can be stored and compared with those gained on a subsequent test. T.W.

advise you which plants to put where.

The first program is fairly erude BASIC with user defined characters to represent grass, building, water, and plants. A moving cursor allows placement in any area of the screen. When wit's complete, no print option is 🛃 🐔 available, neither is any advice You'd be better off with a paper and pencil. Similarly, the gardening year program takes so long to load, and contains such little information, that a good reference book would be vasily superior.

The liner notes are an inaccurate description of a program which adds nothing to a good book. D.M.|

instructions display ease of use value for money

Five Dice **Dectrum** (4-pack £12.95)

C J Software, Micro Hse, 1 Hill designed cassette insert can'i make this anything but a mediocre program, bettered many times before

Shortly after loading you are instructed to stop the tape and full instructions and scoring appear - beware, you can read them only once before loading the full program. You must record or print them

The game - a version of Yahtzee — can be played by up to four players, each having 14 turns, with the object of scoring the most points possible from various combinations of five dice. Pairs, priles, fours, fult house, short run, long run, five

dice and chance all have to be understood and used to gain. points.

A game can be accidentally 'broken' and the BASIC program listed — so don't touch the wrong key!

After choosing number of Fine packaging and a superbly players and entering name, the score-board momentarily appears, before five dice come on screen to be shaken three i times, with option to hold after : the first two. They are even shaken when all five are held' Then the score-board reappears and you choose where to place the dice combination, and the ITI score is entered.

> At 12.95, fair value - but could easily have been improved.

T.W. 40\*\*\* 15% 25% 60%

instructions graph cs. playabshty value for money 60%

40%

60%

60%

Page 14 HOME COMPUTING WEEKLY 15 January 1985

20%

35%05

30%

20%

.

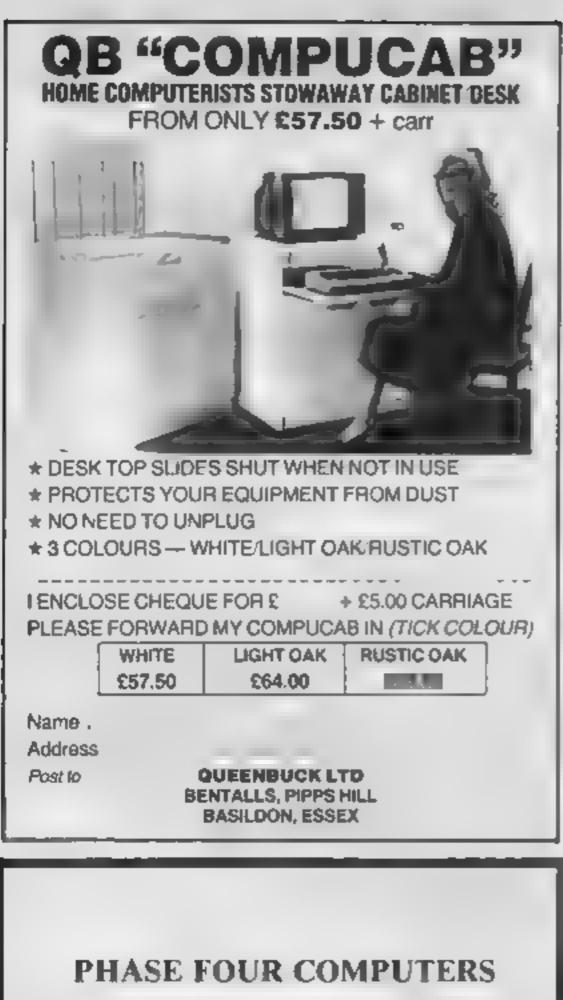

FOR THE VERY BEST IN SOFTWARE AND HARDWARE

FAST DELIVERY ON ALL THE TOP GAMES FOR, 48K Spectrum Commodore 64 VIC-20 BBC B Amstrad Electron Atart

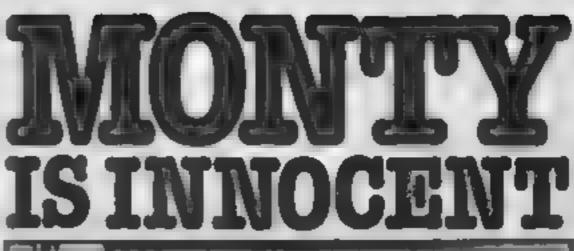

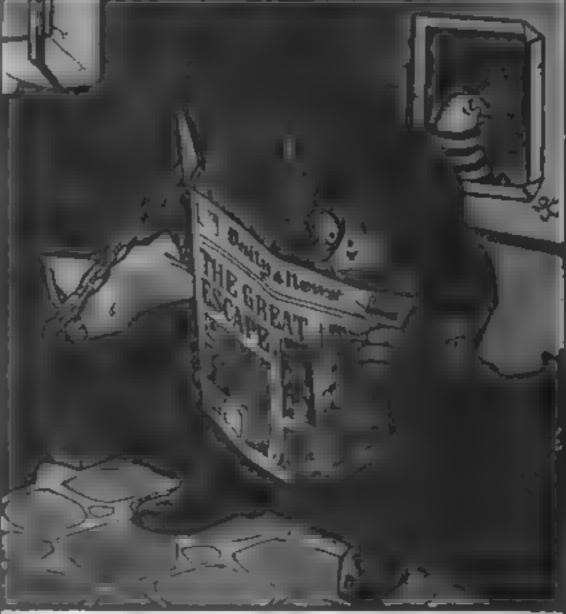

If you are one of the thousands of Monty Mole fans who have followed the exploits of our furry friend through the Yorkshire pits and eventually to jail—fear not Because Monty is innocent and plans are in hand to rescue your superhero.

How will Monty be rescued? Who is the mysterious masked rodent?

| SPECTRUM                 |             | COMMODORE 64              |             |  |  |  |
|--------------------------|-------------|---------------------------|-------------|--|--|--|
| Blockbuster              | £5 95       | Monty Mole                | 16 96       |  |  |  |
| Blue Thunder             | £5.95       | Urban Upstart             | L6 50       |  |  |  |
| Casey Jones              | £5 50       | Combat Links              | 1.6.96      |  |  |  |
| Daley Thompson's Dec     | £6.90       | Ghostbusters              | £10.99      |  |  |  |
| Kokotoni Will            | £5.95       | Hampstead                 | £9-94       |  |  |  |
| Lords of Midnight        | £9-95       | Flight Path 737           | £7 95       |  |  |  |
| Heachhead                | £7.95       | Booty                     | £2 50       |  |  |  |
| Write or phone for our S | ree catalog | tue and details of our so | liware club |  |  |  |
| Please send me           |             |                           |             |  |  |  |

Name

Address

I enclose cheque/PO for £ .....

HCW

2 Rear Premises, 4 Shelids Road, Byker, Newcastle-apon-Tyne NE6 1DR Tel No: (091) 276 2023 24 hours

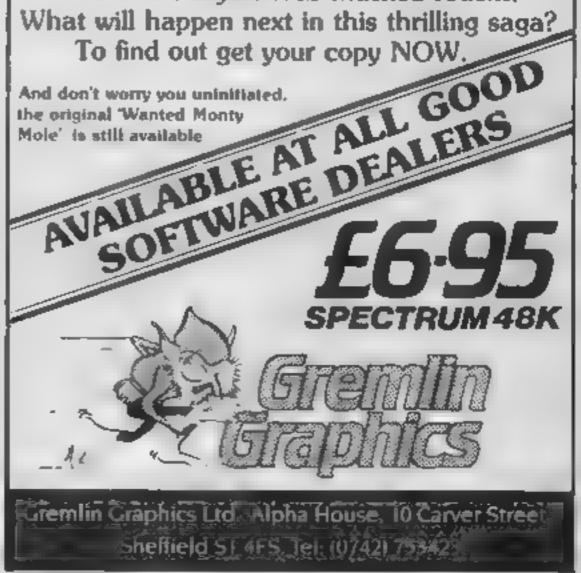

#### HOME COMPUTING WEEKLY 15 January 1985 Page 15

# ATARI 400

# Race of the caterpilars

Place your bets and choose your odds — the race is on. And it's not horses or greyhounds — but caterpillars in this game of chance by Peter Talliss

This game runs on the Atari 400 or 800 in 16K. It's a game of chance. You pick your caterpillar and the lucky punter wins the race.

The caterpillars are numbered 0-4 and you can play by yourself or with up to three others

Each player starts with 30100 on any one of the caterpillars. The speed of each caterpillar is proportional to its odds, although every caterpillar has a bad day from time to time.

The player who has the most money after six runs is the winner

How it works 0-1 set dimensions 5-458 set up game display 459-510 move caterpillars and check for winner 2000-3200 instructions and input data from keyboard

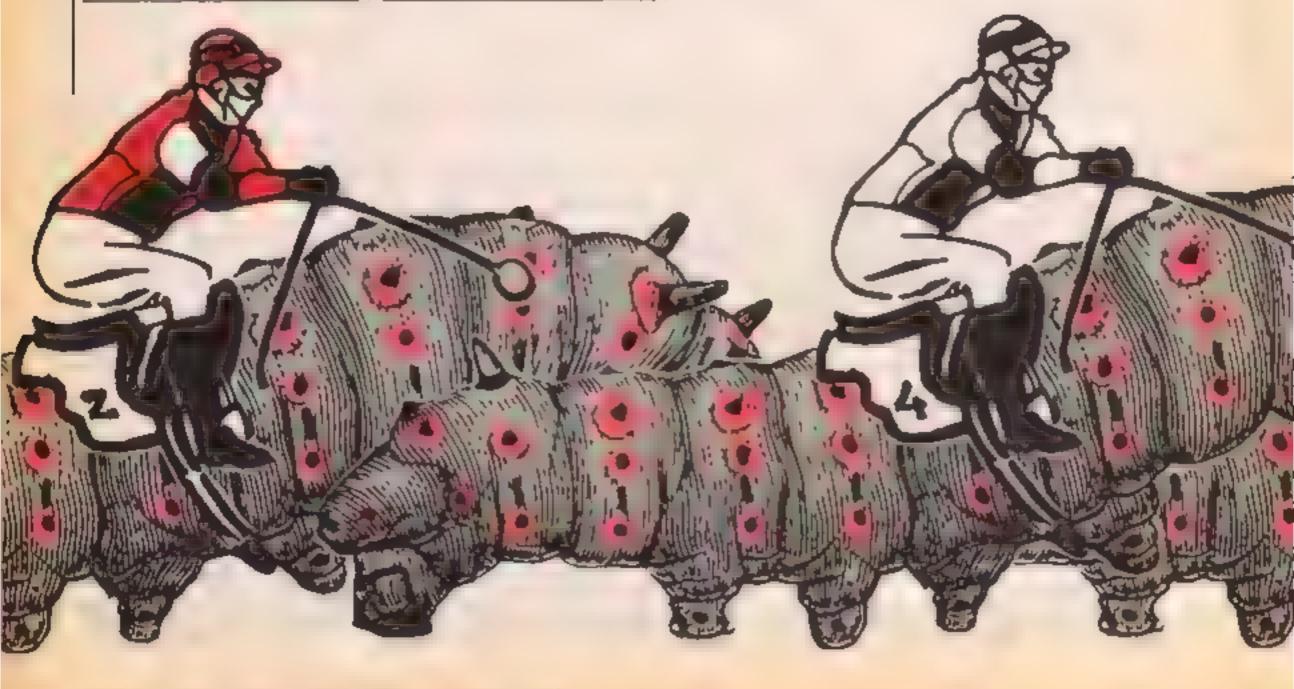

| 4000-4006 update player scores  |  |  |  |  |  |
|---------------------------------|--|--|--|--|--|
| 4049-4051 display finish post   |  |  |  |  |  |
| 4100-5090 display player scores |  |  |  |  |  |
| 7000-7001 tules page            |  |  |  |  |  |
| 7010-7020 muchine code to move  |  |  |  |  |  |
| character set from ROM to       |  |  |  |  |  |
| RAM                             |  |  |  |  |  |
| 7040-7042 machine code for      |  |  |  |  |  |
| display list interrupt routine  |  |  |  |  |  |
| 7060-7070 character set data    |  |  |  |  |  |
| 7080-7110 set up sprites        |  |  |  |  |  |
| toportain act als objection     |  |  |  |  |  |
|                                 |  |  |  |  |  |
|                                 |  |  |  |  |  |
|                                 |  |  |  |  |  |
| Variables                       |  |  |  |  |  |
| PL number of players            |  |  |  |  |  |
|                                 |  |  |  |  |  |

| T MITHUTS-0                     |  |  |  |  |  |
|---------------------------------|--|--|--|--|--|
| PL number of players            |  |  |  |  |  |
| A(X) caterpillar's horizontal   |  |  |  |  |  |
| position                        |  |  |  |  |  |
| B(X) caterpillar's odds         |  |  |  |  |  |
| C(X) speed of caterpillar       |  |  |  |  |  |
| D(Y) player stakes              |  |  |  |  |  |
| E(Y) caterpillar chosen by      |  |  |  |  |  |
| player                          |  |  |  |  |  |
| T(Y) player's total money       |  |  |  |  |  |
| X = 0 to 4 caterpillars         |  |  |  |  |  |
| Y = 1 to PL (number of players) |  |  |  |  |  |
|                                 |  |  |  |  |  |

Page 16 HOME COMPUTING WEEKLY 15 January 1985

# O PROGRAM

0 CLR : DIM A(4), B(4), C(4), D(4), E(4), A\*(5), B\*(5), P1\*(7), P2#(7), P3#(7), P4#(7):A#=\* ! #\*:B#=\* #%&\* 1 A\$(4,4)=CHR\$(34):DIM T(4),X\$(7):FOR L=1 TO 4:T(L)=200 :NEXT L 3 GOSUB 7000:GOTO 2000 5 GRAPHICS 0: POKE 559, 0: POKE 756, PEEK (106) -8: POKE 710,2 1:POKE 752,1:? " ":POKE 82,0:POKE 83,40 40 DL=PEEK (560) +256+PEEK (561) +4 60 FOR L=2 TO 6: POKE DL+L, 18: NEXT L: POKE DL+17, 18: POKE DL+10,10:POKE DL-1,194:POKE DL+20,130 70 P=PEEK(88)+256+PEEK(89):P=P+3+40+15:FOR L=0 TO 47:PO KE L+P.87: POKE L+P+48,83: NEXT L 80 P=P+11+40+105: FOR L=0 TO 47: POKE L+P,87: POKE L+P+48, B3:NEXT L 450 FOR L=0 TO 4:A(L)=1:NEXT L:POKE 1537,169:POKE 1530, PEEK (20) 455 POKE 512,0:POKE 513,6:POKE 54286,192 456 POKE 559,42: FOR L=7 TO 15 STEP 2: POSITION 1,L:? INT ((L-7)/2): FOR G=0 TO 15: SOUND 0,60,10,15-G: NEXT G: NEXT 1 457 FOR G=0 TO 255 STEP 0.5:NEXT 0 458 FOR L=7 TO 15 STEP 2: POSITION 1,L:? " ":FOR G=0 TO 15:SOUND 0,60,10,15-G:NEXT 0:NEXT L:GOSUB 8000 459 FOR L=0 TO 4:A(L)=A(L)+RND(0)+C(L):NEXT L 460 FOR L=7 TO 13 STEP 2: SOUND 0.0,0,0: POSITION INT(A(( L-7)/2))\_L:? A\*:NEXT L 470 FOR L=0 TO 4:SOUND 0,A(L),8,5:NEXT L 480 FOR L=7 TO 15 STEP 2: SOUND 0,0,0,0:POSITION INT(A(( L-7)/2)) L:? B\$:NEXT L 490 FOR L=0 TO 4: SOUND 0, A(L), 8, 3: NEXT L: SOUND 0,0,0,0 500 FOR L=0 TO 4: IF A(L)>=33 THEN GOTO 4000 505 NEXT L 510 GOTO 459 2000 GRAPHICS 0: POKE 710,88: POKE 709,0: POKE 752,1: FOR L

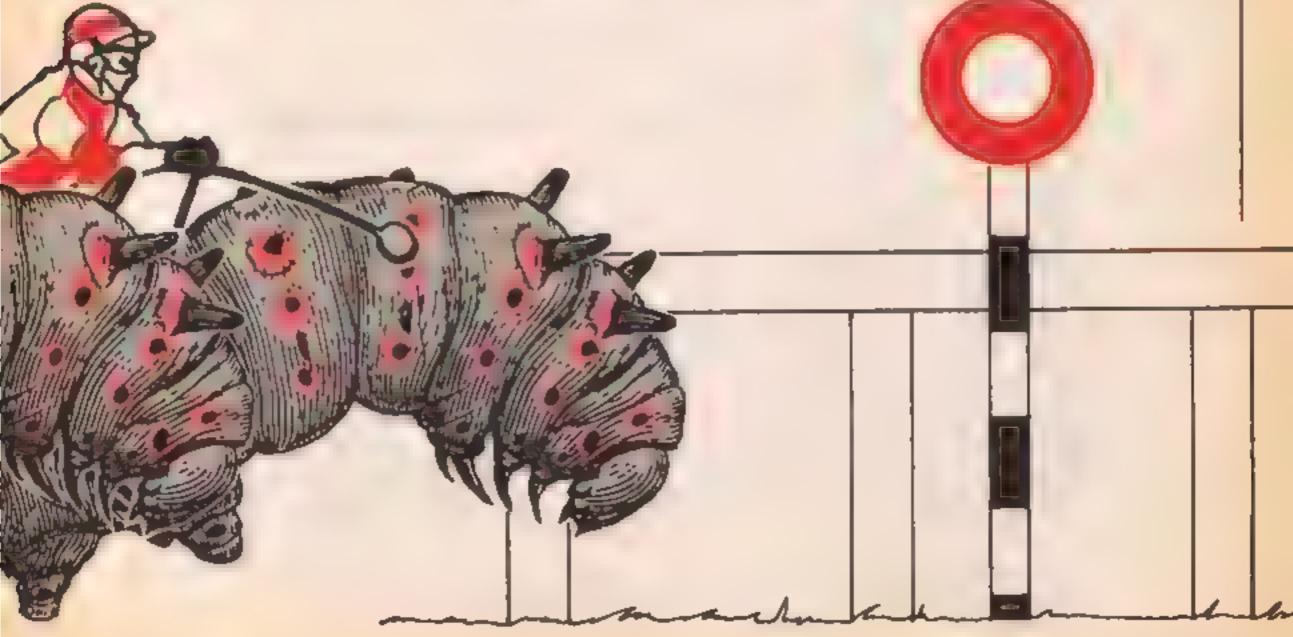

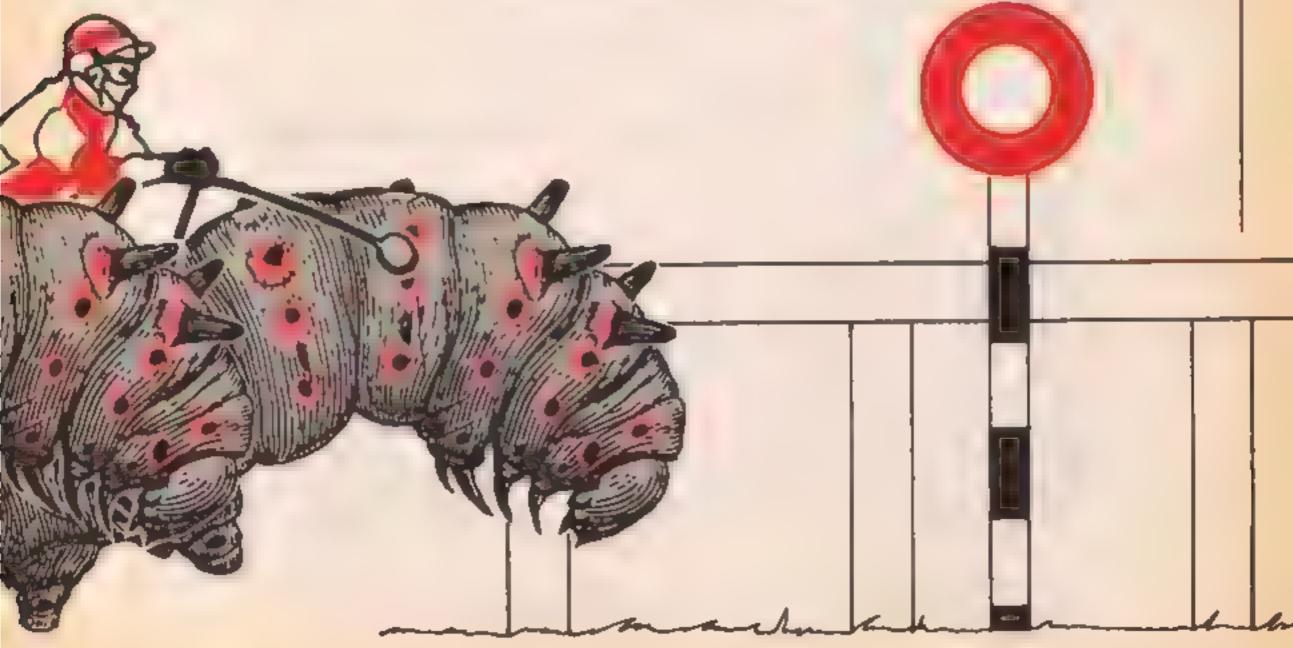

ATARI 400

```
=0 TO 3:SOUND L.0.0.0:NEXT L
2005 TRAP 2005
2010 POSITION 15,5:7 "CATERPILLAR RACES"
2020 ? :? "INPUT NUMBER OF PLAYERS (1-4) ":
2030 INPUT PL: IF PL(1 OR PL)4 THEN 2020
2035 GOSUB 6000
2040 ? :? "EACH PLAYER STARTS WITH $200 ":? :? 'YOU
MAY BET ON ONE CATERPILLAR IN":? :? "EACH OF THE SIX RU
NS"
2050 ? :? "THE COURSE LIMIT IS $100":? :? "PRESS RETURN
 TO CONTINUE"
2060 POKE 764,255
2065 TRAP 2065
2070 IF PEEK(764)<>12 THEN 2070
2071 GOSUB 6000
2072 POKE 764,255:? "}":? " ":POSITION 15,5:? "INPUT PL
AYER NAMES"
2073 INPUT P1$+IF P1$="" THEN 2065
2074 IF PL>1 THEN INPUT P2$: IF P2$="" THEN 2065
2075 IF PL>2 THEN INPUT P3$; IF P3$#"" THEN 2065
2076 IF PL>3 THEN INPUT P4$: IF P4$="" THEN 2065
2077 TRAP 2077
2078 GOSUB 6000: GOSUB 6000
2080 ? ")":? " ":POSITION 7,5:? "RUN NO.";GM+1;" CAT
ERPILLAR ODDS"
2090 FOR L=0 TO 4:B(L)=INT(RND(0)+10)+2:NEXT L
3000 FOR L=0 TO 4:? :? "CATERPILLAR ":L:..B(L):" 1":NE
XT L
3035 FOR L=0 TO 4:C(L)=(12-B(L)+RND(0)+B(L)):C(L)=C(L)/
10:NEXT L
3090 ? :FOR L=1 TO PL: IF L=1 THEN X#=P1#
3091 IF L=2 THEN X$=P2$
3092 IF L=3 THEN X#=P3#
3073 IF 1=4 THEN X*=P4*
3094 TRAP 30941? X#1" INPUT CATERPILLAR NUMBER "; INPUT
 A: GOSUB 6000: IF A<0 OR A>4 THEN 3094
3096 D(L)=A:NEXT L:?
3100 FOR L=1 TO PL:IF L=1 THEN X*=P1*
3101 IF L=2 THEN X$=P2$
3102 IF L=3 THEN X$=P3$
3103 IF L=4 THEN X$=P4$
3104 TRAP 3104:? X$;" INPUT BET ";: INPUT A: GOSUB 6000: I
F A<0 OR A>100 THEN 3104
3105 E(L)=A:NEXT L:?
3200 GOTO 5
4000 PR=B(L):FOR G=1 TO PL:IF D(G)=L THEN PR1=E(G):T(G)
=T(G)+PR+PR1+E(G)
4002 NEXT G: Z=0
4006 FOR L=1 TO 4:T(L)=T(L)-E(L):NEXT L
4049 XP=213
4050 FOR L=202 TO 192 STEP -1: POKE 53248,L: FOR G=0 TO 3
INEXT G:NEXT L:POKE 1537,169:POKE 1538,PEEK(20)
4051 FOR L=250 TO 0 STEP -1:SOUND 0.L.10.8:NEXT L:FOR G
=0 TO 200:NEXT G:POKE 53248,230
4100 GRAPHICS 0: POKE 752,1:? " ": POKE 82,2: POKE 1537,16
5: POKE 1538,20
4111 FOR L=0 TO 4:IF A(L)>=33 THEN Z=L:GOTO 4113
4112 NEXT L
4113 FOR L=0 TO 4:IF A(L)>=33 AND L<>Z THEN ? " PHOTO
FINISH":7 :7 "CATERPILLAR ";Z;" WON":GOTO 4115
```

### **O PROGRAM**

```
4114 NEXT L
4115 ? :? P1$; ... : "$";T(1)
4120 IF PL>=2 THEN ? :? P2$;,,1"$";T(2)
4130 IF PL>=3 THEN ? :? P3$::.:: **::T(3)
4800 GM=GM+1:IF GM<6 THEN ? :? "PRESS RETURN TO CONTINU
E ":GOTO 4810
4805 GOTO 5000
4810 POKE 764.255
4820 IF PEEK(764)<>12 THEN 4820
4830 GOSUB 6000: POKE 710,88: POKE 707,0: POKE 764,255: GOT
0 2077
5000 FOR L=1 TO PL:IF T(L)>S THEN S=T(L)
5010 NEXT L:?
5020 IF T(1)=S THEN ? P1#;" WINS WITH #";S
5030 IF PL>=2 AND T(2)=8 THEN ? P2$;" WINS WITH $":8
5040 IF PL>=3 AND T(3)=S THEN ? P3$:" WINS WITH $":9
5050 IF PL=4 AND T(4)=S THEN ? P4$:" WINS WITH $":8
5060 ? 1? "PRESS RETURN PLAY AGAIN"
5070 PDKE 764.255
5080 IF PEEK(764)()12 THEN 5080
5090 RUN
6000 FOR S=15 TO 0 STEP -1: SOUND 0,50,10,S:NEXT S:FOR S
=15 TO 0 STEP -1:SOUND 0,50,10,S:NEXT S:RETURN
7000 GRAPHICS 17: POKE 709,0: POSITION 1,4:? #6: "CATTERPI
LLAR races":POSITION 2.6:7 #6:"by peter talliss"
7001 FOR L=0 TO 3:SOUND L,L*50+80,10,8:FOR 0=0 TO 50:PO
KE 709.L*3+3:NEXT D:NEXT L
7009 RESTORE 7010:FOR I=0 TO 31:READ A:POKE 1536+I.A:NE
XT I:P=256*(PEEK(106)-8):X=USR(1536,57344,P)
7010 DATA 104,104,133,204,104,133,203,104,133,206,104,1
33,205,162,4
7020 DATA 160,0,177,203,145,205,136,208,249,230,204,230
,206,202,208,240,96
7030 RESTORE 7040: FOR L=0 TO 48: READ A: POKE L+1536.A: NE
XT L
7040 DATA 72,165,20,73,255,141,4,212,169,215,141,10,212
,141,24,208,169,28,141,0,2,169,6,141,1,2,104,64,72,169,
21
7042 DATA 141,10,212,141,24,208,169,0,141,0,2,169,6,141
,1,2,104,64
7050 RESTORE 7060; FOR L=0 TO 47; READ A: POKE P+8+L.A: NEX
TL.
7060 DATA 0,0,0,0,46,127,255,238,0,0,0,0,238,255,255,23
8,0,0,0,0,236,254,251,239,0,0,0,3,15,63,63,30
7070 DATA 0,62,255,255,255,231,129,0,0,0,0,0,192,248,254,
246,252
7080 POKE 54279, PEEK (106) -16: POKE 53277, 3: POKE 704, 12: Z
=256*(PEEK(106)-16)
7090 RESTORE 7100:FOR L=0 TO 3:READ A:POKE 530+2+L,A:NE
XT L
7100 DATA 31,17,17,31
7105 FOR L=0 TO 65: POKE L+Z+534,4:NEXT L
7110 RETURN
8000 TRAP 8010:8=5
8001 FOR L=0 TO 4:FOR 0=7 TO 15 STEP 2:POSITION 0,0:? A
$(8,5):NEXT G:NEXT L:FOR S=0 TO 20:NEXT S:B*B-1:GOTO 80
.....
8010 FOR L=15 TO 0 STEP -0.2:SOUND 0.24.8.L:NEXT L:POKE
1537,165: POKE 1538,20: RETURN
```

Time Tunnels Spectrum (4-pack £12.95)

C J Software, Micro Hse, J Hill View, Northleach, Chettenham, G) H

White on red was never my favourite combination, but I'm glad I read the instructions. This game proved enjoyable and addictive. It's an unusual adventure-like program which is each game

Whilst on a walk, you get lost and follow a stream to the mouth of a dark, hidden cave. You decide to follow it downstream where an evil-looking man forces you into the cave to find a golden ring. The Guardians warn of dangers as you seek the live pieces of the ring - in order

- YE. W

Don't linger too long, or it will collapse on you! End of game!

Screen left shows cave data for the 16 caves — which one you are in, exit used and key part (if any); screen middle has map and lives left; while screen right has inventory, key parts left and scoring. Screen boltom says what happens, offers movement options and asks instructions.

You are instructed to draw a map of your route - and a separate insen gives sumple hints and an example. This is fast and reconfigures itself for necessary if you are to enjoy this same and find the ring. TW.

8050

300%

65%

759%

| MINING AND AND AND AND AND AND AND AND AND AND |  |
|------------------------------------------------|--|
| graphics                                       |  |
| playability<br>value for money                 |  |
| value for money                                |  |

一 かんきん しじつ しゅう 1 6 A 1 6 4 67.95

Anirog, Unit 10, Victoria Ind Est, Victoria Rd, Dartford, Kent

I think you need to be something of a mnd-reader to be good at adventure games. There you are, confronted with a sesled door and a blocked passageway, knowing that you have to type in the right words to obtain a way forward How on carth are you supposed to discover what those words are?

I spent an evening trying out everything that might get me past the first location, but nothing worked. However, Amrog had fortunately supplied a demoshowing what I would have discovered if my thoughts had happened to run along the right lines, so my lack of success need

not prevent me from telling you that this game has some excellent action graphics

The objective is to find the ingredients for an elixir which will cure a plague. You can choose to take the role of Duke the fighter or Oswich the witch. and you are accompanied on your journey by Silvester the cat No doubt there are lots of problems to be solved along the way, if you can manage to reach M N. NIA OF STA

60% TAXABLE PARTY AND A 8010 0 graphics 5119% playability 7()% value for money

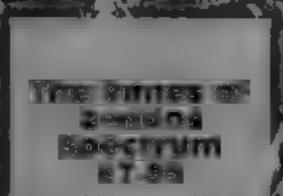

Dorcas, 3 The Oasis, Gleafield, Leicester LE3 805

An adventure with delightfully animated graphics. Release the gland of Dorcasia from the influence of the wizard Zendos by finding and releasing the, power of 12 spells, then say the magic word Just one snag! The't words are written in a funic. scripts, and you have to work out its meaning by collecting clues.

The graphics are Miner-esque rather than Hobbit-esque, and the eives, gobins, metamorphs and objects can be seen as your animated figure moves about. Rather fine Not only that, but" when you find an inscription it. is mercifully added to the list of 2 things you are carrying. I found the graphics a real bonus. They added considerably to my. pleasure The mlay instructions are a really detailed, as are the directions for saving your position to tape or Microdrive, though not the whole program. 'ibame' One of the best things about the structure of this adventure is " t'unt it does give you a decent. chance to get started before it gets awkward. Computsive fun, but rather pricey. D.M.

# Unknown perils and t

Venture into the unknown with these five adventures. Are you brave enough to last the course?

at the second second and a second second second second second second second second second second second second Spectrum 26.50

Dolarsoft.

An adventure game, featuring a wet, is of Genrge Orwell on the loading screen for some reasont-The adventure is illustrated in g most locations with very simple, almost crude, line drawings Whilst input from the keyboard accepted swiftly, the interpreter only accepts simple statements, and the program takes quite a while to respond

The plot centres around the Black Tower and your quest is to find three keys and a scroll. taking them to the hut whence you start. Also in the hut is Josh. your friendly resident klepto-j maniac, who seems to have designs on everything you

| instructions    | 100% |
|-----------------|------|
| graphics        | 100% |
| playability     | 100% |
| value for money | 80%  |

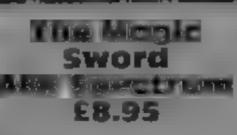

Stockport SK7 SNY

This is a pictorial/text adventure combination especially for the younger age well certainly need to be able to enjoyment? read.

There is a bookiet with the instructions. story in it, and it begins 'Once manifest Princess Poppy, and Price Fred, value for money and a wicked witch who turns poor old Fred into a frog Airight, it may be a well worn theme, but I am certain that small children are still enthralled

by it. It is not too difficult a game for youngsters to understand, and there is no infuriating make to get lost m

At times I found there was an Database, Europa Hse. 68 unfortunate choice of paper and . Chester Rd, Hazet Grove, ink in some of the scenes, I can only hope that younger eyes than mine are not troubled by the

For the younger element, a groups, but what ages fall within charming game, which I am sure the group is difficult to deter-they will enjoy playing. Perhaps mine Unless a child is playing a little overpriced to an old cynic under parental supervision, they like me, but what price a child's

Ø. B. 60.00 80% 100 % 90%

collect. Attempting to kill him is not recommended, and neither isasking for help ... there isn't any! The instructions on the inlay card are the rather traditional unhelpful adventure type. dealing very briefly with input and loading. Though the intay also says 'An exciting adventure set in the magical lands it surrounding the mysterious Black Tower, Meet exciting people, visit interesting places ... " I couldn't reaily summon up any enthusiasm for this. It's a cather over-priced, ordinary adventure with nothing special to commend D.M. ılt.

IBSI/GCLORS 700.0 sraph us 7()9 0 playability SELVO value for money

# ORIC/ATMOS PROGRAMMING

# David Nowotnik, **HCW regular** contributor, shows you how to use your Oric/Atmos to keep tabs on income and expenditure

While prices continue their inevitable upward rise, it remains essent al to keep a crose check on how we spend our money To do this by conventional peri and paper. methods can be very time consuming. It's a task I have allocated to my Oric computer, and it saves a lot of time in analysing income and expenditure

To use this program you'll need a 4ak Oric 1 or Atmoscomputer. If you have an Atmos, type in Listing 1. This program uses the SIORE and RECALL commands of the Atmos to move data to and from tape. These commands aren t available on the Oric-1. to overcome that difficulty, I've written some replacement irresfor Oric-Lusers (Listing 1) Asyou will see, these replace the **TOAD and SAVE subroutines** (starting at ones 3000 and 4000) of the Atmos program in Listing 1

The program allows for the analysis of up to 18 months of income and expenditure it works by classifying all incomeand expenditure into five categories. There is just one for income, but the home, car, family, and other are the categories for expenditure You'll need to have kept good. records of income and expenditure over several months to input data into this program When you first run the program, you'll get a menu providing the main options available. The first is the data entry routine Press 'l' and you'll get a second menu, showing the main categories. You should have the fulmonth's data in front of you, enter each one at a time. selecting category first, then the item within that category, f nally inputting the amount The program automatically totals severa, amounts added to one item Press option 6 to return to the main menu when complete Option 2 in the main menuallows you to modify any figure entered in the data entry routine, so allowing errors to be | category if you wish

corrected, and late entries to be added. To use this option, first [ in such a way that it should select the month and year of the record you want, then the category and item. You can add, subtract or replace an amount in any ttem

The SAVE and LOAD options have fall on screen instructions of what to do. All you provide is the fue name for the data file on tape.

The 'number crunching' opt on is number 5, the analysis selection. This sub tota's all the amounts each month in each category, works out total expend ture, total income, the balance of income over expenditure, and the percentage of total expend ture of the individual categories of expenditure. All that should be sufficient to ensure that you have all the information. necessary to analyse your personal finances, and plan ahead for future income expenditure The individual items in each category were those most appropriate to my finances. they may not be ideally sailed toyou. The program is designed to be reasonably flexible for itemchanges. The items appear in the DATA lines starting at line. 8000 Уоц сап таке ару changes you want to these DATA nnes, with the following restrictions. The first category must be income items, and the remainder expenditure Each block of DATA lines for a category must be terminated by a 0 (zero), which marks the end of the items in any category This means you could alter the number of nems within a

The program is also written readily be translated to the BASIC of other micros

findnces

Oric to keep

track o

| X,Y counters, used in setting up<br>arrays<br>A() input data storage array<br>H() category boundaries<br>NS() item name array<br>QRS() field names — month and<br>year<br>V() array of calculated values<br>RTS() ratio names<br>ITS() category names<br>6000-                                                                                             |                                  | <b>D</b>    |
|----------------------------------------------------------------------------------------------------|----------------------------------|-------------|
| arrays<br>A() input data storage array<br>H() category boundaries<br>NS() item name array<br>QRS() field names — month and<br>year<br>V() array of calculated values<br>RTS() ratio names<br>ITS() category names<br>AM,AMS used in formatting<br>PD,PIXS amounts of money<br>PN,PNS for printing on screen<br>or printer<br>MS,YS input of month and year | Variables                        | 400-5       |
| A() input data storage array<br>H() category boundaries<br>NS() item name array<br>QRS() field names — month and<br>year<br>V() array of calculated values<br>RTS() ratio names<br>ITS() category names<br>AM,AMS used in formatting<br>PD,PISS amounts of money<br>PN,PNS for printing on screen<br>or printer<br>MS, VS input of month and year          | X,Y counters, used in setting up | of of       |
| H() category boundaries<br>NS() item name array<br>QRS() field names — month and<br>year<br>V() array of calculated values<br>RTS() ratio names<br>ITS() category names<br>AM.AMS used in formatting<br>PD.PIS amounts of money<br>PN.PNS for printing on screen<br>or printer<br>MS, VS input of month and year                                           |                                  | 1000-       |
| NS() item name array<br>QRS() field names — month and<br>year<br>V() array of calculated values<br>RTS() ratio names<br>ITS() ratio names<br>AM, AMS used in formatting<br>PD,PIJS amounts of money<br>PN,PNS for printing on screen<br>or printer<br>MS, VS input of month and year                                                                       | A() input data storage array     |             |
| QRS() field names — month and<br>year<br>V() array of calculated values<br>RTS() ratio names<br>ITS() category names<br>AM,AMS used in formatting<br>PD,PIS amounts of money<br>PN,PNS for printing on screen<br>or printer<br>MS,YS input of month and year                                                                                               |                                  | 3000-       |
| year<br>V() array of calculated values<br>RTS() ratio names<br>ITS() category names<br>AM.AMS used in formatting<br>PD.PIS amounts of money<br>PN.PNS for printing on screen<br>or printer<br>MS,YS input of month and year                                                                                                    | NS() item name array             | <b>1</b> 10 |
| V() array of calculated values<br>RTS() ratio names<br>ITS() category names<br>AM,AMS used in formatting<br>PD,PIDS amounts of money<br>PN,PNS for printing on screen<br>or printer<br>MS,VS input of month and year                                                                                                    | QRS() field names - month and    | 4000-       |
| RTS() ratio names<br>ITS() category names<br>AM.AMS used in formatting<br>PD.PDS amounts of money<br>PN.PNS for printing on screen<br>or printer<br>MS,YS input of month and year                                                                                                    |                                  | FO          |
| ITS() category names<br>AM.AMS used in formatting<br>PD.PI)S amounts of money<br>PN.PNS for printing on screen<br>or printer<br>MS.YS input of month and year                                                                                                    |                                  | 5000-       |
| AM.AMS used in formatting<br>PD.PDS amounts of money<br>PN.PNS for printing on screen<br>or printer<br>MS.YS input of month and year                                                                                                    |                                  | 5240-       |
| PD.PDS amounts of money<br>PN.PNS for printing on screen<br>or printer<br>MS,VS input of month and year                                                                                                    |                                  | 6000-       |
| PN.PNS for printing on screen<br>or printer<br>MS,YS input of month and year                                                                                                    |                                  | <b>j</b> 40 |
| or printer<br>MS, VS input of month and year                                                                                                    |                                  | 1 8000+     |
| MS, VS input of month and year                                                                                                    | PN,PNS for printing on screen    |             |
|                                                                                                    |                                  |             |
| F5 data file name                                                                                                    |                                  |             |
|                                                                                                    | FS data file name                |             |
|                                                                                                    |                                  |             |
|                                                                                                    |                                  |             |

| How it works<br>70-210 set up main arrays<br>250-310 "are you sure?" check<br>routine<br>320-370 format an amount of |
|----------------------------------------------------------------------------------------------------|
| 250-310 "are you sure?" check<br>routine<br>320-370 format an amount of                                              |
| 250-310 "are you sure?" check<br>routine<br>320-370 format an amount of                                              |
| routine<br>320-370 format an amount of                                                                               |
| 320-370 format an amount of                                                                                          |
|                                                                                                    |
|                                                                                                    |
| money to print on the screen                                                                                         |
| 400-540 main menu selection                                                                                          |
| of options                                                                                                    |
| 1000-1300 enter data subroutine                                                                                      |
| 2000-2360 modify data routine                                                                                        |
| 3000-3090 save data on tape                                                                                          |
| routine                                                                                                    |
| 4000-4090 load data from tape                                                                                        |
| Foutine                                                                                                    |
|                                                                                                    |
| 5000-5230 calculation routine                                                                                        |
| 5240-5700 data output options                                                                                        |
| 6000-6610 data output to screen                                                                                      |
| and/or printer                                                                                                    |
| 8000-8650 array DATA items                                                                                           |
|                                                                                                    |
|                                                                                                    |
|                                                                                                    |
|                                                                                                    |

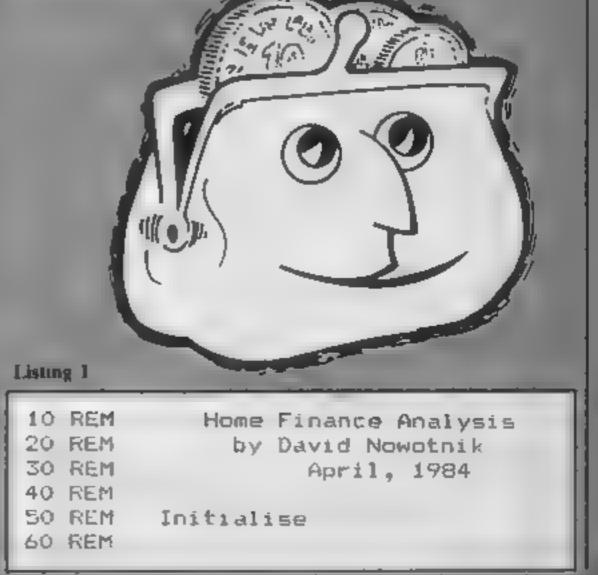

HOME COMPUTING WEEKLY 15 January 1985 Page 21

# ORIC/ATMOS

```
70 HIMEM36863:X≈0:Y=0
80 READA$
90 IFA$="END"THEN120
100 IFA$="0"THENY=Y+1:GDT080
110 X = X+1:GOTO80
120 RESTORE:DIMA(18,X),H(5),N$(X),QR$(18,2),V(18,12),RT$(4)
130 Y=1:H(5)=X+1
140 FORI +1TOX
150 READA$: IFA$="0"THENH(Y) = I:Y=Y+1:GOI0150
160 N$(I)#A$:NEXTI
170 DIMU(2),IT$(5):READA$:READA$
180 FORI=1T05:READIT#(I):NEXT
200 FORI=1T04:READRT$(I):NEXT
210 GOT0400
250 REM Are you sure?
260 PRINT:INPUT" Return - are you sure? ";J$
290 IFJ$="Y"ORJ$="v"THENJJ=1:RETURN
300 IFJ$#"N"ORJ$#"n"THENJJ=0:RETURN
310 GOT0260
320 REM Print amount
330 PD=INT(AM): PN=INT((AM-PD)*100)
340 PD$=STR$(PD):L=LEN(PD$):PD$=" "+RIGHT$(PD$,L-1)
350 PN$=STR$(PN):PN$=RIGHT$(PN$,LEN(PN$)-1):IFPN<10THENPN$="0"+PN$
360 AM$="£"+RIGHT$(PD$,5)+"."+PN$
370 PRINTSPC(28);CHR#(11);AM#:RETURN
400 REM Main Menu
410 CES: PRINT: PRINT
420 PRINTSPC(10); "Home Finance Analysis"
430 PRINT:PRINT:PRINT" Options:-"
440 PRINT:PRINT:PRINT" 1. Enter data"
450 PRINT:PRINT" 2. Modify data"
460 PRINT:PRINT" 3. Save data file on tape"
470 PRINT:PRINT" 4. Load data file from tape"
480 PRINT:PRINT" 5. Analysis"
490 PRINT:PRINT" 6. Stop"
500 PRINT:PRINT:PRINT" Select option (1-6)"
510 GETZ#: IFZ#<"1"ORZ#>"6"THEN510
520 Z=VAL(Z$): DNZ60SUB1000, 2000, 3000, 4000, 5000', 7000
530 IFZ=6THENSTOP
540 GOT0400
1000 REM Enter data
1010 CLS:PRINT:PRINT
1020 PRINTSPC(16);"Enter Data"
1030 PRINT: PRINT
1040 T=U(1)+1:IFT/18THENPRINT:PRINT" ARRAY FULL:WAIT400:RETURN
1045 U(1)=T
1050 INPUT" Enter month ":M$:PRINT
1060 INPUT" Enter Year ";Y$:QR$(T,1)=M$:QR$(T,2)=Y$
1070 CLS:PRINT:PRINT" Select Category:-"
1080 PRINT: PRINT: PRINT
1090 FORI=1T05: PRINTSPC(4): I: SPC(4): IT$(I)
1100 PRINT:NEXTI
1120 PRINT" 6 Return to main menu."
1130 PRINT:PRINT" Select one to bix"
1140 GETZ$: IFZ$<"1"ORZ$>"6"THEN1140
1150 B=VAL (Z$): IFB<6THEN1200
1160 GOSUB250
1170 IFJJ=1THENRETURNELSE1070
1200 CLS:PRINT:PRINT" Enter data":PRINT:PRINT
1210 PRINT" Enter item":PRINT
1220 IFB=1THENK=OELSEK=H(B-1)-1
1230 FORI=1TOH(B)-K-1
```

# ROGRAMMING

```
1240 PRINTSPE(4-INT(I/10)):I:SPE(4):N$(I+K)
1250 AM=A(T,K+I):GOSUB320:NEXT
1260 PRINT:INPUT* Item number ":V
1270 IFV<10RV>H(B)-K-10RV<>INT(V) THEN1260
1275 PRINTSPC(20);CHR$(11):N$(V+K)
1280 PRINTIINPUT" Enter amount £";E
1290 A(T.V+K)=A(T.V+K)+C
1300 GDTD1070
2000 REM Modify data
2010 CLS: PRINT: PRINT: IFT(1THENRETURN
2020 PRINTSPC(16): "Modify data": PRINT
2025 PRINT" Select file:-":PRINT
2030 FORI#1T018: IFI>TTHEN2050
2040 PRINTSPC(4-INT(I/10));I;SPC(4);QR$(I,1);" ";QR$(I,2):NEXT
2050 GETZ$: IFZ$<"1"ORZ$>RIGHT$ (STR$ (T) .1) THEN2050
2060 V=VAL(Z$)
2070 CLS:PRINT:PRINT
2080 PRINTSPC(10); GR$(V,1); " "; GR$(V,2)
2090 PRINT: PRINT
2100 PRINT" Select category:-":PRINT
2110 FORI=1T05:PRINTSPC(4):I:SPC(4):IT$(I)
2120 PRINT:NEXT
2130 PRINT" 6
                    Return to main menu"
2140 PRINT: PRINT" Select one to six"
2150 GETZ$: IFZ$<"1"ORZ$>"6"THEN2150
2160 B=VAL(Z$): IFB(6THEN21B0
2170 GOSUB250: IFJJ=1THENRETURNELSE2070
2180 CLS:PRINT:PRINT" Modify data - ";QR$(V,1);" ";QR$(V,2):PRINT:PRINT
2190 PRINT" Enter item number:-":PRINT
2200 IFB=1THENK=0ELSEK=H(B-1)-1
2210 FORI=1TOH(B)-1
2210 PRINTSEC(4-INT(I/10)):1:SPC(4):N$(I+K)
2300 IFZ$#"N"ORZ$="n"THENR=2:GOT02330
2310 G0T02270
. VIO PRINT: INPUT" Enter amount £":C
2340 A(V,K+E)=-A(V,K+E)*(R<2)-C*(R<>1)+C*(R=1)
2350 IFA(V,K+E)<0THENA(V,K+E)=0
2360 GOT02070
3000 REM Save on tape
3010 CLS:PRINT:PRINT" Save file on tape"
3020 PRINT: PRINT: INPUT"
                             Enter the file name ":F#
3030 PRINT: PRINT: FRINT" Start the tape and press any key"
3040 GETA$
3050 CSAVEF*, A1024, E1040
KO60 WAIT20:STOREA."1"
3070 WAIT20:STDREOR$,"2"
3080 WAIT20:STOREU,"3"
3090 RETURN
4000 REM Load data from tape
4010 CLS:PRINT:PRINT" Load data from tape"
4020 PRINT:PRINT:INPUT" / Enter the file name ";F$
40.30 PRINT:PRINT:PRINT" Start the tape"
4050 CLOADF$
4060 RECALLA, "1"
4070 RECALLOR$,"2"
4080 RECALLU, "3"
4090 T=U(1):RETURN
5000 REM Analysis of data
5010 CLS:PRINT:PRINT" Analysis - please wait"
5020 FORI=1T018:F0RJ=1T05
5030 V(I,J)=0:NEXT:NEXT
5040 FORI=1TOT
```

```
ORIC/ATMOS
```

```
5050 FORJ=1T05
S040 IFJ=1THENk=1ELSEK=H(J-1)
5070 FORL=KTOH(J)-1
5080 V(I,J) = V(I,J) + A(I,L)
5090 NEXT:NEXT:NEXT
5100 FORI#1T018:V(I.6)#0
5110 FORJ=2705
5120 V(I,6)=V(I,6)+V(I,J)
5100 NEXT:NEXT
5140 FORI=1T018
5150 IFV(1,6)=0THEN5200
5160 FDRJ=2T05
5170 TT=V(I,J)/V(I,6)
5180 V(I,J+6)=INT(TT*1000+.5)/10
5190 NEXT
5200 NEXT
5210 FORI=1T018
5220 V(I,12) = V(I,1) - V(I,6)
5230 NEXTI
5240 CLS:PRINT:PRINT" Data output options: "
5250 PRINT:PRINT:PRINT" 1. All data to screen"
5260 PRINT:PRINT" 2. All data to printer"
5270 PRINT:PRINT" 3. Ratios to screen"
5290 PRINT:PRINT" 4. Ratios to printer"
5300 PRINT:PRINT" 5. Return to main menu"
5310 PRINT: PRINT: PRINT: Select option (1-5)"
5320 GETA*: IFA*<"1"ORA*>*5"THEN5320
5340 X=VAL(A$):1FX=5THENRETURN
5350 ONXGOSUB5400,5500,5600,5700
5360 GOT05240
5400 AD=1:PP=0:G0SUB6000:RETURN
5500 AD=1:PP=1:G05UB6000:RETURN
5600 AD=0: PP=0: 60SUB6000: RETURN
5700 AD=0:PP=1:605U86000:RETURN
6000 REM Dutput data
6010 FORI#170T:LL=3:KK=1:AA#1:Mk=0
80_0 CLS:PRINT:PRINTSPC(8):0R$(I,1);" ":0R$(I,2)
6030 IFPP=1THENLPRINTSPC(8):QR$(I,1);" ";QR$(I,2)
6040 IFAD=0THEN6200
6050 LL=Lt+3:FRINTIT*(F):PRINT:IFPP=1THENLPRINTIT*(F):LPRINT
6060 PRINTSPC(3);N$ (AA):AM=A(1,AA):GOSUB320
6070 IFPP=1THENLPRINTTAB(4); N$ (AA); TAB(20); AM#
6080 AA=AA+1:LL=LL+1
6090 IFAA=H(Kk)THENGOSUB6500
6095 IFKK>5THEN6150
6100 IFLL<25ANDMK=0THEN6060
6120 IFLL<23ANDMK=1THENMK=0:G0T06050
6130 GOSUB6600:GOT06095
6150 PRINT:PRINT" Press any key"
6160 GETR$
6200 CLS:PRINT:PRINTSPC(4);QR$(1,1);" ";QR$(1,2);" -Analysis":PRINT
6210 IFPP#1THENLPRINT: LPRINT" ANALYSIS": LPRINT
6220 PRINT" Total Expenditure = £";V(I,6):PRINT
6230 IFPP=1THENLPRINT" Total Expenditure = f"; V(1,6):LPRINT
6240 PRINT"RATIOS: - ": PRINT: IFPP=ITHENLPRINT"RATIOS: - ": LPRINT
6250 FORJ#1T04:PRINTRT#(J);TAB(20);V(I,J+7)
6260 IFPP=1THENLPRINTRT#(J); TAB(20); V(I,J+7)
6270 NEXTJ
6280 PRINT:PRINT" Income less expenditure = f";V(I,12)
6290 IFPP=1THENLPRINT:LPRINT" Income less expenditure = f";V(1,12)
6300 PRINT:PRINT" PRESS ANY KEY"
6310 GETG$
6320 IFPP=1THENLPRINT:LPRINT:LPRINT
6330 NEXTI:RETURN
```

# OGRAMMING

6500 PRINTSPC(4):"Sub-total":AM=V(I,KK):GOSUB320 6510 IFPP=1THENLPRINTTAB(4); "Sub-total"; TAB(20); AM# 4520 KK=kK+1:Mb=1:RETURN 6600 PRINT: PRINTSPC (4) ; "PRESS ANY KEY FOR NEXT PAGE" 6610 GETR\$;CLS;LL=0;RETURN 7000 REM Stop 7010 RETURN 8000 REM Income 8005 REM 8010 DATASalary, From savings, Other, 0 8020 REM 8070 REM House 8040 REM 8050 DATAMortgage,Rates,Water Rates 8060 DATAHouse Insur., Contents Insur. 8070 DATAGas, Electricity, Telephone 8080 DATAMaintenance.Purchases 8090 DATAM1 SE-B100 DATAO 8110 REM 8120 REM Car 8130 REM 8140 DATACar Tax, Insurance, Petrol 8150 DATARAC Membership, Repairs 8160 DATAMaintenance,Misc. 8170 DATAO 6180 REM 8190 REM Family 6000 REM 8210 DATAGroceries, Clothes, Fees **B220 DATALife Insurance, Entertainment** 8230 DATAHolidays, Presents, Meals 8240 DATAPocket Money.Misc. 8250 DATAO 8260 REM 8270 REM Other expenditure Items 8280 REM 8290 DATACash, To savings, Misc., 0 B500 DATAEND 8600 REM 8610 DATAIncome, House, Car, Family, Other items 8620 DATAPercent on house

8630 DATAPercent on car 8640 DATAPercent on Family 8650 DATAPercent on other items

Listing 2 Modifications to SAVE/LOAD routines to enable use on the Oric-1

```
3000 REM Save on tape
3010 CLS:PRINT:PRINT"
                          Save file on tape"
3020 PRINT: PRINT"
                            Please Wait"
3030 Q=36864:POKEQ.96
3040 FORI=1T018
3050 FORJ=1TOX
3060 Q=Q+1:DOKEQ,INT(A(I,J))
3070 Q=Q+2:POkEQ,INT(100*(A(I,J)-INT(A(I,J))))
3080 NEXT:NEXT
3090 FORI=11018
3100 FORJ=1TO2
3110 Z$=QR$(I,J)
3120 L=LEN(Z$):IFL=OTHEN3160
3130 FORK=1TOLEN(Z$)
3140 Q=Q+1:POKEQ.ASC(MID$(Z$.K.1))
3150 NEXTK
```

# ORIC/ATMOS PROGRAMMING

3160 Q=Q+1:POKEQ.13 3170 NEXT:NEXT 3180 Q=Q+1:POKEQ,U(1) 3190 Q=Q+1 3200 CLS:PRINT:INPUT" Enter the file name ";F\$ 3210 PRINT:PRINT" Press record, then any key" 5220 GETA\$ 3230 CSAVEF\$, A36864, EQ, AUTO 3240 RETURN 4000 REM Load data from tape 4010 CLS:PRINT:PRINT" Load data from tape" 4020 PRINT:PRINT:INPUT"Enter the file name ";F\$4030 PRINT:PRINT:PRINT"Start the tape" 4040 DOKE49136, DEEK(156) 4050 CLOADF\$ 4060 DOKE156, DEEK (49136) 4070 Q=36865 4080 FDRI=1T018 4090 FORJ=ITOX 4100 A(I,J)=DEEK(Q)+(PEEK(Q+2)/100) 4110 Q=Q+3:NEXT:NEXT 4120 FORI=1T018:FORJ=1T02 4130 Z\$="" 4140 Z=PEEK(Q): IFZ=13THEN4160 4150 Z\$=Z\$+CHR\$(Z):0=0+1:60T04140 4160 QR\$(I,J)=Z\$ 4170 0=0+1:NEXT:NEXT 4180 U(1)≈PEEK(Q)

# If an advertisement is wrong we're here to put it right.

4190 T=U(1):RETURN

If you see an advertisement in the press, in print, on posters or in the cinema which you find unacceptable, write to us at the address below

### Arcade Hardware, 211 Horton Rd. Fallowfield, Manchester M14 7QE. 061-225 2248

#### FOR YOUR TI-99/4A

| Axiom parallel Interface (stand alone) | E107 95 |
|----------------------------------------|---------|
| Boxcar RS232 Interface (stand alone)   | £109 95 |
|                                        |         |
| Boxcar 32K RAM (stand alone)           | E125 00 |
| TILOGO II                              | £74 95  |
| Personal Peripherals Super Sketch      | E65 00  |
| Personal Peripherals Super Stik        | +       |
| (twin joysticks wired for TI-99/4A)    | E24 95  |
| Super Champ (single joystick for TI)   | £14 95  |
| Ti Peripheral Expansion System         | ECall   |

The Advertising Standards Authority. ASA Ltd. Dept 3 Brook House, Tornagton Place, London WCIE 7HN

| Tigervisions MINER 2049 er        | E23 95 |
|-----------------------------------|--------|
| All froms subject to availability |        |

All reems subject to availability

Wide range of TI-99/4A related items available

|                                                                                                    | -80                                                            | oft idsic                                                                                                    | BHT                                                                                                    | DI                                     | SCOUNT SC                                                                                                    | DFT\                                                                                                    | WAF                                    | RE                                                                                                    |
|----------------------------------------------------------------------------------------------------|----------------------------------------------------------------|----------------------------------------------------------------------------------------------------|----------------------------------------------------------------------------------------------------|----------------------------------------|----------------------------------------------------------------------------------------------------|----------------------------------------------------------------------------------------------------|----------------------------------------|----------------------------------------------------------------------------------------------------|
| PECTRUM         SPECTRUM           SPECTRUM         SPECTRUM           SPECTRUM         SPALE SHU Y E           SPALE SHU Y E         799           ZOM ING ZOMONE         695           ZOM ING ZOMONE         695           ZOM ING ZOMONE         695           ZOM ING ZOMONE         695           ZOM ING ZOMONE         695           ZOM ING ZOMONE         695           STAR STRIME         695           SON JF BLAGGER         695           SON JF BLAGGER         695           DALE Y S DECATHLON         695           DALE Y S DECATHLON         695           DALE Y S DECATHLON         695           DALE Y S DECATHLON         695           DALE Y S DECATHLON         695           DALE Y S DECATHLON         695           DALE Y S DECATHLON         695           DALE Y S DECATHLON         990           DARK STAR         795           RIVER RAID         795           ALL LEVEL 9         990           DOMARK SPRSV         055           DOMARK SPRSV         955           DOMAR SPRS         795           TRNA NOG         955           DOMA | OUR<br>PRICE<br>10 #0<br>5 5 5 5 5 5 5 5 5 5 5 5 5 5 5 5 5 5 5 | E IRENA<br>UNIL STWURR D<br>RUNDAT J RIE<br>GHE BI ERS<br>TOWER LE DESPAIR<br>VALKENE DESPAIR<br>VALKENE DESPAIR<br>VALKENE SE<br>SIEERIMAN<br>DI ALL J<br>FIRE WITHEWATER<br>FIGHT FROM THE<br>OARM<br>DF JE WI<br>NAVOR<br>MG: JE LADK BUILT<br>SHITE FROM THE<br>BOULTER DASH<br>KLANJEL<br>TURMON<br>GREAT SPACE RADE<br>MAT JONAT<br>GIF FROM THE GODS<br>MUNCHEAT M<br>OL ASWOODS REVENSE<br>AMS TRAD<br>MUNCHEAT ACK<br>BLAGGER | A.4.P<br>T 4 95<br>9 9 9 9 7 9 8 95<br>9 9 9 9 7 9 8 95<br>9 8 95<br>9 8 9<br>9 9 95<br>9 9 95<br>9 95 | 00000000000000000000000000000000000000 | ALL AMSTITTGAMES<br>STEVE LAVIS SMOOKER<br>MANE MINER<br>ALL LEVEL B<br>UBC<br>STORA<br>STORA<br>ST | 8.4.F<br>8.7.5.8<br>8.7.5.8<br>8.7.5.8<br>9.9.5.5<br>9.9.5<br>9.9.5<br>9.5 | ************************************** | PS: WARBAR     199     7.40       SHIF: SFACE     95     10.40       SLIF: SFACE     7.95     6.70       E. HAA     95     5.90       SLIF: SFACE     95     5.90       SLIF: SFACE     95     5.90       SLIF: SFACE     95     7.40       SLIF: SFACE     95     7.40       SLIF: SFACE     95     7.40       SLIF: SFACE     95     7.40       SLIF: SFACE     9.5     7.40       SLIF: SFACE     9.95     7.40       SLIF: SFACE     9.95     7.40       SLIF: SFACE     9.95     6.40       SLIF: SFACE     9.95     6.40       SLIF: SFACE     9.95     5.65       SLIF: SFACE     9.95     5.65       SLIF: SFACE     9.95     5.65       SLIF: SFACE     9.95     7.40       SLIF: SFACE     9.95     7.40       SLIF: SFACE     9.95     7.40       SLIF: SFACE     9.95     7.40       SLIF: SFACE     9.95     7.40       SLIF: SFACE     9.95     7.40       SLIF: SFACE     9.95     7.40       SLIF: SFACE     9.95     7.40       SLIF: SFACE     9.95     7.40 |

Page 26 HOME COMPUTING WEEKLY 15 January 1985

# VIC-20 PROCEAM

destroy

destroyed

# You're at war, and the stakes are high. Either you annihilate the enemy, or you will be annihilated. By Al Plattner

This program runs on the unexpanded VIC-20 and is the popular game of Battle Ships.

After LOADing and RUNning the program you are asked to type in the number of ships you want to have in your fleet This can be any number from one to eight. The enemy (the computer) automatically has one more ship than you do

| filmen frementen                 |  |  |  |
|----------------------------------|--|--|--|
| How it works                     |  |  |  |
| 20-70 set up user defined        |  |  |  |
| graphics                         |  |  |  |
| 100-210 set up screen            |  |  |  |
| 220-260 set up positions of      |  |  |  |
| computer's fleet                 |  |  |  |
| 265-320 mput player's fills      |  |  |  |
| 3.30-430 computer's shot         |  |  |  |
| 435-540 input player's shot      |  |  |  |
| 1000-1020 fire missile           |  |  |  |
| 1500-1520 explosion 1 - hits sea |  |  |  |
| 2000-2110 explosion 2 - hits     |  |  |  |
| ship                             |  |  |  |
| 2500-2620 computer wins          |  |  |  |
| display remaining ships          |  |  |  |
| 3000-3030 player wins            |  |  |  |
| 3500-3530 data for UDGs          |  |  |  |
| 4000-4140 title input number     |  |  |  |
| of ships                         |  |  |  |
|                                  |  |  |  |

The playing screen is then displayed, and it comprises two grids of 9 x 9. The left grid is used to display your shots, while the right-hand grid displays your ships and the computer's shots. A status line is at the bottom of the screen. displaying shots, hits and salvo. Firstly you are asked to type in the co-ordinates of your ships. You type them in letter first, followed by number, separating them by a comma, c.g. A,7. When all ships are positioned, the battle begins. The computer fires first. Once the missile is fired, the coordinates are shown of where it lands are the shot is registered

on the ship grid. Then you shoot by entering the coordinates of where you want the missile to strike

Once you have entered the co-ordinates press 'F1' to fire the missile. If you wish to use the salvo feature, press 'F3', provided the co-ordinates you have entered are not on the edge of the grid, e g. C,1 or 1,5. In this case the co-ordinates you have entered will be the centre of a salvo of nine shots fired together.

You can only fire one salvo per game. The computer cannot use the salvo feature, which is why it has an extra ship in its fleet.

#### Hints on conversion

The idea for this game can easily he converted Carefu, study of lines 470-530 will show how the salvo feature is operated. An array is used to hold the positions of the computer's fleet while the grid itself is used to hold players ships positions. As is usual with CBM BASIC POKEs are used for sound These POKEs are: 36876 sound 36877 'white noise' 36878 volume Screen POKEs are: 7680 start of screen memory 30720 (+7680) start of corresponding colour memory 36879 screen/border colour 36865 determines position of screen -- used to 'shake' screen during explosion

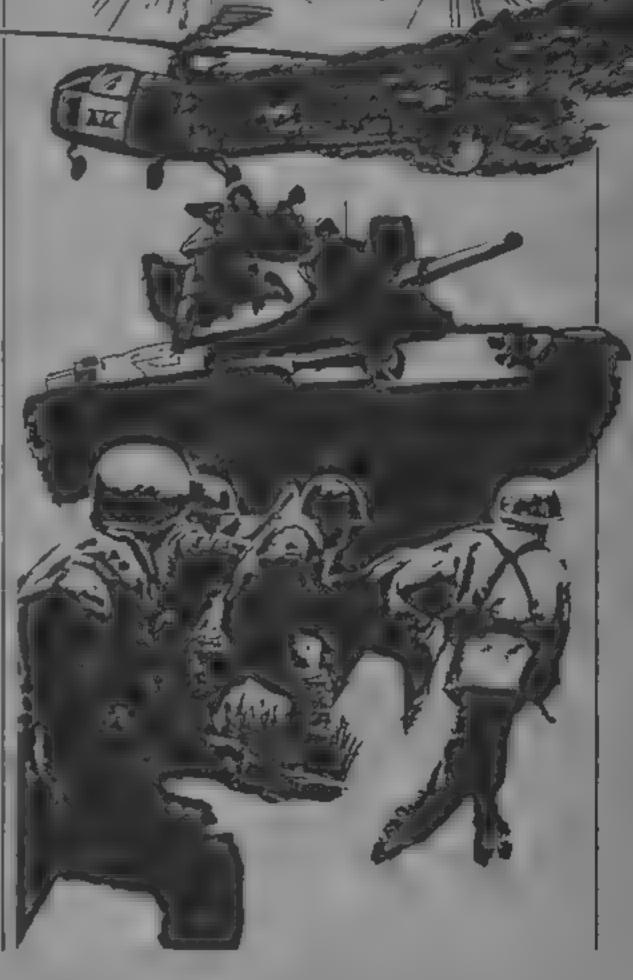

Variables Z number of ships SV salvo S ships PH number of players hits CH number of computer's hits CS%(.) array containing co-ords of computer's ships CO (+7680) start of colour

X,Y X and Y co-ordinates on grids G,H,FF flags used during salvo operation The winner is the first to destroy the other's fleet. If the computer wins it will display the positions of the remaining ships in its fleet

This program is especially useful for teaching and familiarising the user with coordinates. It saves an extra ¼K of memory by using memory from 7424 to 7679 for UDGs instead of 7168 to 7679 as is usual. This was especially useful in this program as it uses all but about 60 bytes as it stands. That's also why no screen instructions are available.

VIC-201 20 POKE52,29 (POKE56,29) CLR 25 GOSUB4000 30 FORX=7424T074321POKEX,01NEXT 40 FORX=7433T07464 50 READA POKEX.A 60 NEXT 70 POKE36869,255 NEATTLE SHIPS // BILLING HILLING 100 PRINT \_\_\_\_\_\_ 1.1.2 110 V=36878151=V-1152=V-21C0=3072015V=11POKEV+1,110 140 FORX=7901T08077STEP22 150 FORY=0T08 160 POKEX+Y,33:POKEC0+X+Y,3:POKEX+Y+11,33:POKEX+Y+C0+11,3 170 NEXTINEXT 190 FORX#1109 210 DIM CS%(9,9) 220 FORT=1T02+1 230 X=INT(RND(1)+8)+1:Y=1NT(RND(1)+8)+1 240 IFCS%(X,Y)=1THEN230 250 CSX(X,Y)=1 260 NEXT 265 FORT+1T02 270 PRINT " ADM AND AND SHIP. # "IT!" (MANNAM") 280 INPUTX#,Y# 290 X=ASC(X\$)-641Y=VAL(Y\$) 295 IFX(10RX)90RY(10RY)9THEN270 300 IFPEEK(7911+(X-1)+22+Y)=34THEN270 310 POKE7911+(X-1)+22+Y,34+POKE7911+(X-1)+22+Y+C0,7 320 NEXT 336 PRINT "IN ARCHING WARRANGE SHOTS "SS!" HITS "PHIPRINT" IN SALVO"? SV'D' 348 FORD=1T0408INEXTIPRINT TENDED 350 PRINT" AND MANY MY SHOT: SOMEWAR POKEV, 15: FORD=1T0800:NEXT 368 X=INT(RND(1)+9)+1+Y=INT(RND(1)+9)+1 370 L=7911+(X-1)+22+Y1PL=PEEK(L) 380 IFPL=350RPL=36THEN360 400 GOSUB1000 410 IFPL+33THENPOKEL,35:POKEL+C0,3:60SU81500 420 IFPL=34THENPOKEL,36:POKEL+C0,2:CH=CH+1:GOSU82000

| <pre>425 PRINT**MINESOM SHOT :*:CHR*(X+64))*,*:RIGHT*(STR*(Y),1)* 438 IFCH=2THENE508 432 FORD=:T01000:NEXT 435 PRINT************************************</pre>                                                                                                    | 1 |     | THE SALUEN OVER TONE TO TE TO TE TO |
|----------------------------------------------------------------------------------------------------|---|-----|----------------------------------------------------------------------------------------------------|
| <pre>432 FORD=IT01000:NEXT<br/>435 PRINT"#TERMINE<br/>440 PRINT"#TERMINE<br/>450 INPUTX#,Y#:S=S+1<br/>450 INPUTX#,Y#:S=S+1<br/>460 X=ASC(X#)-64:Y=VAL(Y#)<br/>470 IFX(IORX)90RY(IDRY)9THEN440<br/>472 GETA#:IFA#=*"THEN472<br/>473 IFA#="#"THEN480<br/>474 IFA#&lt;')"#"THEN480<br/>474 IFA#&lt;')"#"THEN472<br/>475 IFX(20RX)80RY(20RY)80RSV(ITHEN472<br/>476 PRINT*#TERMINE<br/>476 PRINT*#TERMINE<br/>477 G=X1H=Y:SV=0:FF=1:S=S+8:GOSUB1000:FORX=G=1T0G+1:FORY=H=1T0H+1<br/>480 IFFF()1THENGOSUB1000<br/>499 L=7900+(X=1)*22+Y:PC=C5X(X,Y)<br/>500 IFPC=0THENPOKEL,35:POKEL+C0,2:PH=PH+1:GOSUB2000:CSX(X,Y)=2<br/>520 IFPH=2+ITHEN528<br/>526 NEXT:NEXT<br/>528 IFFF=1THENFF=0:PRINT*#TERMINE</pre>                                                                                                    | ł | 425 | PRINT * HUNDROUD SHOT : * ICHR#(X+64) / * / * / RIGHT#(STR#(Y), 1) *                                                                                                    |
| <pre>435 PRINT"#CONSTRAINT<br/>440 PRINT"#CONSTRAINT<br/>450 INPUTX\$,Y\$i5=\$+1<br/>450 INPUTX\$,Y\$i5=\$+1<br/>460 X=ASC(X\$)-64:Y=VAL(Y\$)<br/>470 IFX(IORX)90RY(IORY)9THEN440<br/>472 GETA\$:IFA\$="THEN472<br/>473 IFA\$="#"THEN480<br/>474 IFA\$()"#"THEN472<br/>475 IFX(20RX)80RY(20RY)80RSV(ITHEN472<br/>476 PRINT*#CN\$EQUEY)80RSV(ITHEN472<br/>477 G=XIH=YISV=0:FF=1:5=\$+8:GOSUB1000:FORX=G=1TOG+1:FORY=H=1TOH+1<br/>480 IFFF()1THENGOSUB1000<br/>490 L=7900+(X=1)*22+Y:PC=CSX(X,Y)<br/>500 IFPC=0THENPOKEL,35:POKEL+CO,2:PH=PH+1:GOSUB2000:C\$X(X,Y)=2<br/>520 IFPH=2+1THEN300<br/>525 IFFF()1THEN528<br/>526 NEXT:NEXT<br/>528 IFFF=1THENFF=0:PRINT*#CN\$E0<br/>528 IFFF=1THENFF=0:PRINT*#CN\$E0<br/>529 IFFF=1THENFF=0:PRINT*#CN\$E0<br/>520 IFFF=1THENFF=0:PRINT*#CN\$E0<br/>520 IFFF=1THENFF=0:PRINT*#CN\$E0<br/>521 IFFF=1THENFF=0:PRINT*#CN\$E0<br/>522 IFFF=1THENFF=0:PRINT*#CN\$E0<br/>523 IFFF=1THENFF=0:PRINT*#CN\$E0<br/>524 IFFF=1THENFF=0:PRINT*#CN\$E0<br/>525 IFFF</pre> | I | 430 | IFCH=2THEN2500                                                                                                    |
| 435 PRINT*#INIT##INIT#<br>440 PRINT*#INIT##INIT#<br>450 INPUTX\$, Y\$IS=S+1<br>460 X=ASC(X\$)-64:Y=VAL(Y\$)<br>470 IFX(IORX)90RY(IORY)9THEN440<br>472 GETA\$:IFA\$=**THEN472<br>473 IFA\$=***THEN480<br>474 IFA\$()***THEN480<br>474 IFA\$()***THEN472<br>475 IFX(2ORX)80RY(2ORY)80RSV(ITHEN472<br>476 PRINT************************************                                                                                                    | I | 432 |                                                                                                    |
| 450 INPUTX#,Y#15=S+1<br>460 X=ASC(X#)-641Y=VAL(Y#)<br>470 IFX(IORX)90RY(IORY)9THEN440<br>472 GETA#:IFA#=*"THEN472<br>473 IFA#="#THEN480<br>474 IFA#<)*#"THEN472<br>475 IFX(20RX)80RY(20RY)80RSV(ITHEN472<br>476 PRINT*DENEMATE: \$ALVOM*<br>477 G=X1H=Y1SV=01FF=115=S+8160SUB1000:FORX=G-1T0G+11FORY=H=1T0H+1<br>480 IFFF()ITHENGOSUB1000<br>490 L=7900+(X-1)*22+Y1PC=CS%(X,Y)<br>500 IFPC=0THENPOKEL,351POKEL+C0,31GOSUB1500<br>510 IFPC=1THENPOKEL,361POKEL+C0,21PH=PH+11GOSUB2000:C\$%(X,Y)=2<br>520 IFPH=2+1THEN520<br>525 IFFF<)ITHEN520<br>526 NEXTINEXT<br>528 IFFF=1THENFF=0:PRINT*DENEMATE: *                                                                                                    | I | 435 | PRINT "HOURSE                                                                                                    |
| <pre>460 X=ASC(X\$)-64:Y=VAL(Y\$) 470 IFX(IORX)9ORY(IORY)9THEN440 472 GETA\$:IFA\$=**THEN472 473 IFA\$=**THEN480 474 IFA\$()***THEN472 475 IFX(2ORX)8ORY(2ORY)8ORSV(ITHEN472 475 PRINT************************************</pre>                                                                                                    |   | 440 | PRINT-MONTAL YOUR SHOTA INCOMP.                                                                                                    |
| <pre>470 IFX(10RX)90RY(10RY)9THEN440 472 GETA#:IFA#=**THEN472 473 IFA#=**THEN472 473 IFA#=**THEN472 475 IFX(20RX)80RY(20RY)80RSV(ITHEN472 476 PRINT************************************</pre>                                                                                                    | í | 450 | INPUTX\$,Y\$15=S+1                                                                                                    |
| 472 GETA\$: IFA\$=*"THEN472<br>473 IFA\$="@"THEN480<br>474 IFA\$()*@"THEN472<br>475 IFX(20RX)80RY(20RY)80RSV(ITHEN472<br>476 PRINT*@@MMMMM SALVOM*<br>477 G=X1H=Y1SV=0:FF=1:5=S+8:GOSU81000:FORX=G=1T0G+1:FORY=H=1T0H+1<br>480 IFFF()1THENGOSUB1000<br>490 L=7900+(X=1)*22+Y1PC=CSX(X,Y)<br>500 IFPC=0THENPOKEL,35:POKEL+C0,3:GOSU81500<br>510 IFPC=1THENPOKEL,35:POKEL+C0,2:PH=PH+1:GOSU82000:CSX(X,Y)=2<br>520 IFPH=2+1THEN3000<br>525 IFFF()1THEN3000<br>525 IFFF()1THEN528<br>526 NEXTINEXT<br>528 IFFF=1THENFF=0:PRINT*####################################                                                                                                    |   | 460 | X=ASC(X#)-64:Y=VAL(Y#)                                                                                                    |
| <pre>473 IFA*="#"THEN480 474 IFA*</pre> 475 IFX<20RX>80RY<20RY>80RSV(ITHEN472 475 IFX<20RX>80RY<20RY>80RSV(ITHEN472 476 PRINT * MAXAMANA SALVOM* 477 G=X1H=Y1SV=01FF=11S=S+81GOSUB1000:FORX=G=1T0G+1:FORY=H=IT0H+1 480 IFFF<>1THE NGOSUB1000 490 L=7900+(X=1)*22+Y:PC=CSX(X,Y) 500 IFPC=0THENPOKEL,351POKEL+C0,3:GOSUB1500 510 IFPC=1THENPOKEL,361POKEL+C0,2:PH=PH+1:GOSUB2000:CSX(X,Y)=2 520 IFPH=2+1THEN9000 525 IFFF<>1THEN528 526 NEXTINEXT 528 IFFF=1THENFF=0:PRINT**                                                                                                    |   | 470 | IFX(lorX)90RY(10RY)9THEN440                                                                                                    |
| <pre>474 IFAs()****THEN472 475 IFX(20RX)80RY(20RY)80RSV(ITHEN472 476 PRINT************************************</pre>                                                                                                    |   | 472 | GETA##IFA#=**THEN472                                                                                                    |
| 475 IFX<20RX>80RY<20RY>80RSV<1THEN472<br>476 PRINT*INCLUEINE \$ALVON*<br>477 G=X1H=Y1SV=0:FF=1:S=S+8:GOSUB1000:FORX=G=1T0G+1:FORY=H=IT0H+1<br>480 IFFF<>1THENGOSUB1000<br>490 L=7900+(X=1)*22+Y:PC=CSX(X,Y)<br>500 IFPC=0THENPOKEL,35:POKEL+C0,3:GOSUB1500<br>510 IFPC=1THENPOKEL,36:POKEL+C0,2:PH=PH+1:GOSUB2000:CSX(X,Y)=2<br>520 IFPH=2+1THEN9000<br>525 IFFF<>1THEN528<br>526 NEXT:NEXT<br>528 IFFF=ITHENFF=0:PRINT*INENT                                                                                                    |   | 473 | IFA#="#"THEN480                                                                                                    |
| 476 PRINT*MONONIAL SALVON*<br>477 G=X1H=Y1SV=0:FF=1:5=S+8:GOSUB1000:FORX=G-1T0G+1:FORY=H-1T0H+1<br>480 IFFF()1THENGOSUB1000<br>490 L=7900+(X-1)*22+Y*PC=CS%(X,Y)<br>500 IFPC=0THENPOKEL,35:POKEL+C0,3:GOSUB1500<br>510 IFPC=1THENPOKEL,36:POKEL+C0,2:PH=PH+1:GOSUB2000:CS%(X,Y)=2<br>520 IFPH=2+1THEN3000<br>525 IFFF<)1THEN320<br>526 NEXTINEXT<br>528 IFFF=1THENFF=0:PRINT*                                                                                                    |   |     |                                                                                                    |
| 477 G=X1H=Y1SV=0:FF=1:5=S+8:GOSUB1000:FORX=G-1TOG+1:FORY=H-1TOH+1<br>480 IFFF()1THENGOSUB1000<br>490 L=7900+(X-1)*22+Y:PC=CSX(X,Y)<br>500 IFPC=0THENPOKEL,35:POKEL+C0,3:GOSUB1500<br>510 IFPC=1THENPOKEL,36:POKEL+C0,2:PH=PH+1:GOSUB2000:CSX(X,Y)=2<br>520 IFPH=2+1THEN3000<br>525 IFFF()1THEN520<br>526 NEXT:NEXT<br>528 IFFF=1THENFF=0:PRINT*#                                                                                                    |   | 475 |                                                                                                    |
| <pre>480 IFFF()1THENGOSUB1000 490 L=7900+(X-1)*22+Y*PC=CS%(X,Y) 500 IFPC=0THENPOKEL,35*POKEL+C0,3*GOSUB1500 510 IFPC=1THENPOKEL,36*POKEL+C0,2*PH=PH+1*GOSUB2000*C\$%(X,Y)=2 520 IFPH=2+1THEN9000 525 IFFF()1THEN520 526 NEXT*NEXT 528 IFFF=1THENFF=0*PRINT************************************</pre>                                                                                                    | 1 | 476 |                                                                                                    |
| <pre>490 L=7900+(X-1)*22+Y:PC=CS%(X,Y) 500 IFPC=0THENPOKEL,35:POKEL+C0,3:GOSUB1500 510 IFPC=1THENPOKEL,36:POKEL+C0,2:PH=PH+1:GOSUB2000:CS%(X,Y)=2 520 IFPH=2+1THEN3000 525 IFFF&lt;)ITHEN520 526 NEXT:NEXT 528 IFFF=ITHENFF=0:PRINT************************************</pre>                                                                                                    |   | 477 | G=X1H=Y1SV=01FF=115=S+81GOSUB10001FORX=G-1T0G+11FORY=H-1T0H+1                                                                                                    |
| 500 IFPC=0THENPOKEL,35:POKEL+C0,3:GOSUB1500<br>510 IFPC=1THENPOKEL,36:POKEL+C0,2:PH=PH+1:GOSUB2000:C\$%(%,Y)=2<br>520 IFPH=2+1THEN3000<br>525 IFFF<>1THEN3000<br>526 NEXT:NEXT<br>528 IFFF=1THENFF=0:PRINT************************************                                                                                                    |   | 480 | IFFF()1THENGOSUB1000                                                                                                    |
| 510 IFPC=1THENPOKEL,36:POKEL+CO,2:PH=PH+1:GOSU82000:C\$%(X,Y)=2<br>520 IFPH=2+1THEN3000<br>525 IFFF<>iTHEN528<br>526 NEXT:NEXT<br>528 IFFF=ITHENFF=0:PRINT************************************                                                                                                    |   |     |                                                                                                    |
| 520       IFPH=2+1THEN3000         525       IFFF<>1THEN520         526       NEXTINEXT         528       IFFF=1THENFF=0:PRINT************************************                                                                                                    |   | 500 | IFPC=0THENPOKEL,35:POKEL+C0,3:GOSU81500                                                                                                    |
| 525 IFFF()1THEN528<br>526 NEXTINEXT<br>528 IFFF=1THENFF=0(PRINT*ELLER)                                                                                                    |   |     |                                                                                                    |
| 526 NEXTINEXT<br>528 IFFF=ITHENFF=0:PRINT*FILE.                                                                                                    | ļ |     |                                                                                                    |
| 528 IFFF=ITHENFF=0:PRINT*                                                                                                    | 1 |     |                                                                                                    |
|                                                                                                    |   |     |                                                                                                    |
| 540 GOT0330                                                                                                    |   | 528 | IFFF=ITHENFF=0:PRINT"                                                                                                    |
|                                                                                                    |   | 540 | GOTO330                                                                                                    |

OGRAM

1000 PRINT HIM FIRING MISSILE 1005 POKEV, 15: FORT=255T0210STEP-.1: POKES1, T 1010 NEXT 1020 POKES1,0+RETURN 1500 PRINT MISSED !! 1505 FORT+15T00STEP-.1+POKES1,225+POKEV,T+POKES1,230+NEXT 1510 POKES1,01POKEV,13 1520 RETURN 2000 PRINT MUSICINE HIT !! 2005 FORT#15T00STEP-.1 2010 POKES1,210:POKEV-13,40:POKEV,T:POKES1,215:POKEV-13,30 2020 NEXT:POKES1,0:POKEV+1,110 2030 POKEV,15 2040 FORT=1T03 2050 FORM=180T0225STEP.2 2060 POKES2/M 2000 NEXTIPOKES1,0 2090 FORD=1T0100:NEXT 2100 NEXT 2110 POKES2,0:RETURN 2500 PRINT MANAGE I'VE WON HILL " 2510 POKEY, 15: FORX+120T0255STEP. 3: POKES2, XINEXT 2520 PRINT THERE'S MY OTHER SHIPS" 2530 FORX=1T091FORY=1T09 2540 IFCS%(X,Y)=1THENPOKE7901+(X-1)+22+Y,34\*POKE38621+(X-1)+22+Y,7 2550 IFCS%(X,Y)=1THENPOKES2,200:FORD=1T0300:NEXT+POKES2,0:FORD=1T0600:NEXT 2560 NEXTINEXT 2570 PRINT ANY KEY 2580 POKE198,0:WAIT198,1:POKEV-9,240 2600 PRINT" JAMMAN HIT 'Y' TO PLAY AGAIN" 2610 GETA\$\*IFA\$="Y"THENPOKEV+1,271RUN 2620 GOT02610 3000 PRINT BEAM YOU'VE WON 3010 FORX=128T0255STEP.3+POKES2,X+NEXT 3020 PRINT CM ANY KEY 3030 60102590 3500 DATA129,66,60,0,129,66,60,0 3510 DATA0,4,14,255,126,60,0,0 CENT COM 3528 DATA66,36,24,146,214,109,62,28 3530 DATA137,82,116,62,255,126,60,0 4000 PRINT JEB BATTLE SHIPS" 4010 PRINT\* BY AL PLATTNER\* 4020 PRINT\* FIRE - 'F1'\* 4030 PRINT" SALVO- 'F3'" 4100 PRINT" MA SHIPS 1-8 " 4110 INPUTZ # IFZ < 10RZ > 9THE N4100 4128 RETURN

ME COMPUTING WEEKLY 15 January 1985 Page 29

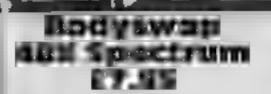

Sinclair, 25 Willis Rd, Cam bridge CBI 2AQ

This particular program is aimed at a very narrow age group, children between 5 and 8 years old, albeit there might be a lot of them. There are three parts to the program: look, speil, and boggle. The main object is to get a child to understand six words. car, eye, leg. head, body and tai. in the first part six animals demonstrate the different parts of the body which the words represent

After each demonstration the child can participate by choosing the correct part out of the six displayed. This is done by pressing any key when the appropriate word is outlined

Spell is the second part. This is

where the bodyswop comes in Each animal is shown twice on the screen. One of the animals is correct in every detail and the other has a part missing, or a part of another animal. The child has to type in the name of the missing part, either from a requested hst, or from memory

The final part is a one or two player game called Boggle. Each child either accepts or rejects a part of the boggle when it is offered them.

I didn't think that the program was very user friendly and the rewards were meagre. B B.

Instructions graphics playability value for money

100% 90% 80 1 75%

#### Intermediate Cerman Spectrum

Scisoft 5 Minster Gardens, Newthorpe, Eastwood, Notts

This is a disappointment it seems to combine all the most dreadful features of teaching texts with some very uninterest ing presentation and carcless programming

You are offered four locations in order to test your understanding and vocabulary. You may choose one of three levels on which to work, and this is work.

You are presented with sentences from a story with words missed out, and which you must supply. Make a mistake, and you get no help. After several sentences the whole story is presented in German or a

translation is available in often stilted German

Alternatively, you must translate a list of German words into English. Type something silly in, and you get a "Who is playing about?" error message, or. in one section, type in a respectable sentence, instead of single word answer, and the program crashes.

The final option allows the examination of a pretty crude picture on which questions are based. If this was the work of a teacher for classroom use, then the tack of programming sophisneation could be forgiven, but the duliness not D.M.

| Instructions                                                                                                    | 70%   |
|----------------------------------------------------------------------------------------------------|-------|
| presentation                                                                                                    | 50000 |
| case of use                                                                                                    | 60%   |
| value for money                                                                                                    | 50%   |
| Concession of the local division of the local division of the loca |       |

Intermediote

MARCHE

Spectrum

£6.95

Scisoft, 5 Minster Gardens, New

Another multi-program package

from Scisoft which allows practice with tesse lations, simpletalgebra, graphs of simple

equations, a number line, and, 🗿 oddly, a simple business

Unfortunately, the side with

the tessellation and number line program refused to load after the

busines simulation. This,

however, was most enjoyable.

Fizbees, and the balancing of production, advertising, sales

and capital acquisition. I played

The number machine responds,

to a hidden equation, and by N

it for over an hour, enjoying

and deals with the production of

watching the graphs grow!

thorpe, Eastwood, Notts

simulation

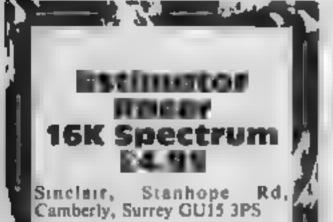

Classed as an educational program for ages five to fourteen, this is a highly entertaining game for a much wider age group. You choose from four racing cars, from formula 1 to the slower formula ' four. Next you have a choice. from inx mathematical, operations, ranging from addition, to multiplication and division in the same sum

You can then either go for a practice run, or enter the full rally. On the practice run you have a choice of the road conditions, including oil slicks, # rocks on the track, and night driving Once in the rally you are in oncof four lanes, each with a sum in it. Underneath the tracks are the numbers which go to make up the sum, these are in the form X+V, according to your earlier choice You steer your car 👟 🧖 to the lane with the number nearest to the sum shown, hence the term estimator in the title Speed is under your control, with a constant showing of time lapsed, and distance, in kilometres, travelled Every haif kalometre a warning sounds, if you are not in the correct lane disaster befalls you. An excellent game, excellent programming. B.B

Back to school Five educational programs to

brush up your knowledge — of biology, Cerman, maths and science

instructions graphics. playability value for money Intermediate Science Spectrum £6.95

thorpe, Eastwood, Notts

An interesting mixture of from name, symbol, ansatus and here again, your knowledge weight, group and form, of an will help you as you move element; from name, habitat, through the house movement, structure, saprophyte /parasite of invertebrate animals concept, is that it immediately from the database

entry which satisfies the doesn't stand up. conditions you specified works quickly, and the results instructions are printed to the screen, though presentation output to a printer would have ease of use been useful

The other two programs are based on an adventure format. and look identical. Not a good

motivational point in one you have to protect a 'bug' whilst wandering round Mystery Mansion. Each room has different conditions, and the action you take to protect the bug determines whether it lives Seisoft, 5 Minster Gardens, New- or dies, Similarly, the selection of objects found is determined by scientific knowledge

The final program deals with chemistry and biology. Choose your attempt to pollinate a plant

The trouble with using a game draws comparison with a game in 114 The computer searches for any presentation terms. This just D.M.

95%

80%

90%

80%

value for money

thinking carefully about the number input, you can deduce the equation from three choices given; well presented and interesting. The accompanying; program to draw graphs of the same type of equation is by Contrast rather sombre, though undoubtedly well done Whether or not it would tempt the reluctant learner outside the classroom is a moot point

All the programs seen were well error trapped, though there was the odd grammatical error In common with the other suites of programs from Scisoft, a save-and-use with Microdrive option would be most welcome. They take ages to load Overall, rather a mixed bag D.M

85%

85%

80%

instructions presentation 100% case of use value for money

Page 30 HOME COMPUTING WEEKLY 15 January 1985

200%

100% 1

100%

100 %

# **COMMODORE 64 PROGRAM**

# Look into the past or future with Philip Abel's program for the Commodore 64

# commodore calendar

This is a utility program for the Commodore 64 which enables you to work out days of the month right back to the year 1760

It can display any month of any year after 1760 inclusive and can even forecast the future. Using this program you'll be able to find out what

How it works 10 sets up data on months 20-30 initial display 40-57 input, check year and month 80-195 work out first day in chosen month 200-300 display month 310-320 return to beginning 1000-1110 data on months 2000-2020 subroutine to help work out first day of month chosen day of the week you were born or even what day your birthday will be in the year 2000

Firstly you enter the year and then when prompted you enter

| Variables                |  |  |  |  |  |
|--------------------------|--|--|--|--|--|
| A.N loops                |  |  |  |  |  |
| DA day                   |  |  |  |  |  |
| MOS month chosen         |  |  |  |  |  |
| MO() lengths of months   |  |  |  |  |  |
| MONO month names         |  |  |  |  |  |
| PO position along screen |  |  |  |  |  |
| TS month and year chosen |  |  |  |  |  |
| YE year chosen           |  |  |  |  |  |

the month. Type in either th full name or the first three letters. After a pause the screen will display the month you have chosen. The computer takes longer to work out dates in the distant future.

So if you want to astonish

your friends by telling them on which day of the week the battle of Trafalgar was, then this is the program for you

| M  | Tu | W  | Th | F  | Sa | Su |
|----|----|----|----|----|----|----|
| 1  | 2  | 3  | 4  | 5  | 6  | 7  |
| 8  | 9  | 10 | 11 | 12 | 13 | 14 |
| 15 | 16 | 17 | 18 | 19 | 20 | 21 |
| 22 | 23 | 24 | 25 | 26 | 27 | 28 |
| 29 | 30 | 31 |    |    | /  |    |

| 5 1      | CIMMORCIED (CEDOMCLED)                                              |  |  |  |
|----------|---------------------------------------------------------------------|--|--|--|
| - 10     | FORM ITO LETREADMORCAT TREADMOCATINENTA                             |  |  |  |
| 15       | POKE 53200 , 6                                                      |  |  |  |
| 19       | REM CUR                                                             |  |  |  |
| - 56     | PRINT U CALENDAR*                                                   |  |  |  |
| - 58     | REM CRO                                                             |  |  |  |
| 30       | PRINT # I CAN DISPLAY THE MONTHS OF ANY YEAR AFTER 1760 INCLUSIVE." |  |  |  |
|          | REM CRO                                                             |  |  |  |
| 46       | INPUT*INFEAR*J YE                                                   |  |  |  |
| -44      | REM BACRU                                                           |  |  |  |
| 45       | IFYE (1768THENPRINT CCC)" IGOTO48                                   |  |  |  |
| 46       | REM CRU                                                             |  |  |  |
| 47       | PRINTID +                                                           |  |  |  |
| and also | DEAL OB.                                                            |  |  |  |

| 49 REM CRU                                                        | 219   |
|-------------------------------------------------------------------|-------|
| TO INPUT "CHONTH" IND #                                           | 220   |
| 55 FORA-ITOLELLEMIDACHOS. (.3) +MIDE(MDS(A) 1.3) THENSE           | 830   |
| 57 NEXTA1G0T050                                                   | 240   |
| 59 REM CLR                                                        | 858   |
| 60 PRINT JPLEASE WAIT                                             | 268   |
| 60 1F YE /4=1NT (YE /4) THENMO (2)=29                             | 278   |
| 88 DA=7                                                           | 286   |
| 95 LF YE -1760THEN 140                                            | 290   |
| 100 FORA=1760TO(YE-1)                                             | 295   |
| LID (FAZ4+INT (AZ4) THENGOSUB2000                                 | 299   |
| 120 005082000                                                     | 300 1 |
| LOO NEXTA                                                         | 310   |
| 148 A=1                                                           | 320   |
| 150 1FM10#(MD#,1,3)+*JAN*THEN200                                  | 1000  |
| 168 (FMD(A)=28THEN185                                             | 1616  |
| 165 1FMD (A)=29THENDOSUB2000                                      | 1050  |
| 178 1FMD (A)=38THENBOSUB2008:605UB2008                            |       |
| 180 1FMD (A)=31 THENG05U82008+G05U82008+G05U82008                 | 1030  |
| 185 A=A+1                                                         | 1040  |
| 198 [FMID#(MD#(A),1,3)=MID#(MD#,1,3)THEN280                       | 1858  |
| 195 GOTD160                                                       | 1060  |
| 199 REM CLR                                                       | 1070  |
| 200 PRINT A CALENDAR                                              | 1000  |
| 201 T#=MD#(A)+STR#(YE)                                            | 1090  |
| 284 REM CRD                                                       | 1100  |
|                                                                   | 1110  |
| 205 PRINT "E"###PRINTTAB(20-CINT((LEN(TS))/2))))TS<br>209 REM CRD | 2000  |
|                                                                   | 5910  |
| 210 PRINT MON TUE WED THU FRI SAT SUN-                            | 5858  |

REM CRD PR1NT\*#\*1P0+0645 PRINTAB(PO) !\* L ...... FORN+270MD(A) PO-PO+5 IFPO >39THENPR INT (PRINT (PRINT (A)) (PO-5 IFNCIOTHENPRINTN/ \* \*/ IFN>9THENPRINTN: \* \* r NEXTN: PRINT REM SPC RD GE TR#: JFR#= " " THE NO I D RUN JE, YAAUAALATAG DATAFEERWARY, 20 DATAMARCH.31 DO TOOPRIL, 30 DATAMAY, 31 DATAJUNE, 30 DATAJULY,31 DATAAUGUST,31 DATASEP TEMBER , 30 DATAOCTOBER, 31 DATANOVE MBER, 36 CATADE CEMBER , 3 | 04=04+1 IF DA=8THENDA=1 RE TURNE

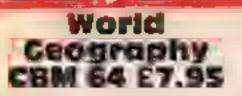

Superior Software, Dept C, Ground Floor, Regent Hsc. Skinner La, Leeds

Do you know the capital of Kiribaji? Neither do 1, 1 don't know it's population either. As both these facts form the basis of this program [ didn't do very well

The aim is to test your knowledge of world geography. It has eight levels of difficulty and options to answer questions on the capitals of countries, populations or both. The screen consists of a world map, boxes to show your level, the number of the question, and your overall score

When you are asked a question a light flashes and a best rings. There are eight levels, starting at

number one with the more well known countries e.g. UK, France, USA, Japan and proceeds through the less well known i.e. United Arab Emirates, Pakistan, Bangladesh and Belize. Level eight contains many really obscure islands. Your other option is to key in the population of the countries in question. Even with an error allowance of twenty per cent this is very difficult

Considering the great variety 1 found this limited. Any incorrect response is not corrected, thus you cannot learn from your mustakes. M.W.

instructions graphics case of use value for money

75%

75%

BO 🐴

75 %

#### Travel with Trashman Spectrum FS.85

New Generation, The Brook-Vale, Bath BA2 4TD

range of rubbish to collect! This time he travels to different parts of the world, limited only by the amount of money he has. You can earn him more by helping him complete a task in each city. As a result, he can fly to even addictive Magic! more exotic places?

In Paris, he must collect edible frogs; in Munich, empty beer glasses; in Jerusalem, tear sodden ussues at the Wailing Wall, in Madrid, flowers strewn in the building. The snag is that in each location there are people to be avoided, be they Russian

guards, waitresses, or, in the case of the builring, an trate buil!

Graphics are super, and in 3D, although the figures are in one colour, to get round the Spectrum's hardware, the result lands, 15 Sunnybank, Lyncomb is very impressive. Although the principle of each sheet is the same, collect the trash, avoid the Trashman is back with a new people, you certainly won't get fed up with this in a hurry for one thing, the backgrounds are too beautifully done

> The game features all the usual joystick protocols, excellent instructions, and is very D.M.

| instructions    | 100% |
|-----------------|------|
| graphics J      | 00%  |
| playability     | 100% |
| value for money | 100% |

# Intermediate Geography Spectrum 26.95

Scisoft, 5 Minster Gardens, Newthorpe, Eastwood, Notis

All previous tapes from Scisoft have been good value for money. and well written to boot! This is no exception.

Designed for 9- 14-year-olds, this suite of programs contains a simple countries of the world database based on population. capital city, and area, a simulation of the spread of, Dutch Elm disease, Around Britain in 48 hours, a names, places and distances game, and Treasure Hunt, which teaches and tests map skills. Each deserves a review all to uself. which is a measure of its quality and depth. All the programs are Around the world

Pack your bags — we're off on a transcontinental trip. It's all go and you'll need to travel light

# Coesar's Travels CIEM 64 £7.95

Mirrorsoft, Holborn Circus, London ECIP IDQ

Caesar, Mirrorsoft's intrepid rodent exterminator is on the move again. This time he is part of their Early Learning Series, and he's teaching reading.

Caesar's Travels comes as a book and cassette set. The book will make good bed-time reading for several nights as it is not just one story. It starts with the cat being thrown out of his home because he is a failure as a mouser and leap-frogs the reader through the book until he comes to one of the endings. There are eighteen stories in all linked at various points and all well written

The cassette follows the same

designed to get the most of the availate data, and as a result, can / be used in two or three ways.

Happily for the user, they are well documented in a useful manual, and are fully error-trapped. It's clear that whoeverwrote them is used to inquisitivefingers and silly responses.

Above all, the programs are interesting to use, either because they are so well presented, or because they take the form of a game. The games aren't thinly disguised teaching programs but as good as many commercial entertainment offerings. In using them, however, you or your child will undoubtedly gain in skill and knowledge. What more can you ask? D.M.

Instructions graphics case of use value for money

# UK Geography CBM 64 £7.95

Skinner La, Leeds

This is a program to test your counties instead of towns knowledge of the geography of the British Isles. It is divided into locating named highland regions. five sections, each designed to You have to put a small dot on test a specific area. There are two the region specified - rather like finding sections, two naming spot the ball. Overall this sections and a section to locate program could have been a lot mountain ranges.

The first two deal with the location of one hundred towns in instructions the UK In part one a map of the graphics British Isles is displayed and a case of use flashing light gives the location value for money of the town to be names. You are told how many letters in the name and then you type it in. I found this section to be very intolerant. Newcastle and Newcastle-on-Type were not accepted, the enswer required was

Superior Software, Dept C, Newcastle-upon-Type, Find the Ground Floor, Regent Hse, town reverses the last section You have the same format as parts one and two, but you use

> The final section deals with better. M.W.

> > 804

50%

75%

° 60%

ales but in a simplified form. There is a card to fit over the function keys. This has the commands needed and is easy to use. The sound and graphics, capabilities of the 64 are put 10 good use. The cas manows as he swims to shore and you hear the fairground sounds when Caesar 15 stuck in the big wheel This is a beautiful program,

well thought out, educational and entertaining. A.W.

| instructions    | 70% |
|-----------------|-----|
| graphics        | 95% |
| case of use     | 90% |
| value for money | 95% |

a sea pear tear

100%

100 %

100%

100%

# **BBC/ELECTRON PROGRAMMING**

Jon Revis shows you how to make characters come to life. You'll feel deep satisfaction once your own designs are mobile — and it's easy!

In HCW 91 I described a number of techniques which could be employed to produce multi-coloured user defined characters. Having gone to all the trouble of creating our little characters it seemed a shame to leave them lifeless. This week we will be taking a look at the methods of animation available to the BASIC programmer.

The theory behind the animation of user defined characters is quite simple. You merely print a character in one position, erase it and then reprint the same character a short distance away from its original position. When carried out in rapid succession this process creates the illusion of continuous motion.

**Program 1** will animate the multi-coloured character of the man we created in HCW 91. The program is described below in some detail. Line 30 PROCinit: When animating a character it is always important to know where a character is and where it was. Knowing where it is allows you to check whether it has collided with another character. Knowing where it was enables you to erase the old character by printing a blank square, the same colour as the background, in its old position The variables manX% and man Y% are the character's present co-ordinates. The variables oldmanX% and oldmanY% refer to the character's previous position. Both are set to the same initial co-ordinates in PROCinit, in this case the centre of the screen. At line 490 the statement VDU5 is issued. This combines the text and graphics cursors and allows us to print our character anywhere on the graphics screen, e.g. a 1280 x 1024 grid. The VDU5 is also

essential in the creation of multi-coloured characters as it enables us to superimpose the four separate characters which constitute our man.

The final line of PROCinit produces a white background.

Line 40 PROCcharacters: PROCcharacters contains the four VDU23 statements which, when superimposed, create the man. It also contains the VDU23 definition for a blank square. This will be used to crase the old image of the man before printing him at new coordinates.

Line 50 PROCdefine character: This is the procedure which was developed in the last article. its purpose is to combine colour changes, cursor movements and separate user defined characters, in order to produce a multi-coloured user defined character. This character can be printed at any time merely by using the statement PRINT man5 It is based on the fact that CHR\$ can be used for a multitude of purposes, e.g. CHR\$(18);CHR\$(0);CHR\$(1) is equivalent to GCOLO,1 or change graphics colour to red. CHRS(8) will move the cursor back one character position. CHR\$(224),CHR\$(8), CHRS(225) etc. will print character 224, move the cursor back one space to its original position and print the next character, 225, directly on top of character 224 By clever manipulation of the CHRS statement these uses can be combined, allowing all the cursor movements and colour changes required to create our multi-coloured man to be contained within the variable man<sup>5</sup>. The DATA which contains the colour changes, cursor movements, and characters is held in line 460.

Each CHRS value is concatenated into the variable manS at line 430 of the program.

Line 60 prints an initial image of the man in the centre of the screen at the start of the program. If it didn't then the screen would be blank until a key was pressed

Lines 70-90 are the main program loop which, in this example, merely contains the procedure PROCread\_keyboard. Had we written a complete game then the loop would also contain the procedures which move the characters not controlled by the player.

Line 80 PROCread keyboard: The first line of the procedure, hne 190, assigns the value zero to the variable FLAG%. FLAG% is used to signal to the computer whether any keys have been pressed during the execution of PROCread\_keyboard. This will be made clearer as we examine the rest of the procedure.

Line 200 checks whether a key is being pressed, and if so it assigns the character corresponding to that key to the variable aS. The value in brackets following the INKEYS is the length of time the computer will pause and scan for a key press. The smaller the value; the shorter the pause. In an arcade game, where speed is essential, the shortest possible delay is always used The next few lines 210-280 examine the contents of aS and compare them with the keys that we are looking for, in this case "Z", "X", "", and "7", corresponding to left, right, up and down. Line 210 checks whether the "Z" key has been pressed. If it has then the value of the X coordinate of the character man\$, manX% is reduced by 32. This is the equivalent of moving the character half a character position to the left. You will also nonce that the variable FLAG% is given the value of L. This tells the computer that one of the four keys responsible for moving the character has been pressed.

Line 220: As you know, the graphics screen consists of a 1280 x 1024 grid. Line 220 prevents the value of manX% from failing below zero. If it were allowed to fall below zero then the character would be allowed to walk off the left hand side of the screen. Great if you want to cheat! The same type of check is made at lines 240, 260 and 280, checking the right hand, bottom, and top edges of the screen respectively.

Line 290: Finally we get to the line which checks the variable FLAGS. If FLAG% still contains zero then we don't execute PROCprint \_\_man When speed is of the essence, why print the man again when he hasn't moved?

However, should FLAG% contain the value 1, PROCprint\_man will be executed as we know that one of our four keys has been pressed

Lines 110-170 contain the procedure PROCprint\_man,

Line 120 sciects graphic colour 7 (white).

Line 130 moves to the old coordinates of our character oldmanX% and oldmanY% and proceeds to print a solid square using the colour white. As we are using a white background this erases the old image of our man. Line 140 moves to the present co-ordinates of our character, manX% and manY% as determined in PROCread\_keyboard, and prints the character held in man%. Since man% contains the information responsible for colouring the character we are not required to issue a GCOL statement to change his colour. Lines 150 and 160: It is at this point that we pass the contents of manXS and manY% to their respective oldman counterparts. In this way we know where to print our white square the next time we visit PROCprint\_man. in program 1 we used INKEYS(0) to scan the keyboard and detect any key depressions. We then checked the contents of the variable as to see if it contained one of the four characters that we are

# BBC/ELECTRO

```
Note that the value in
concerned with, namely "Z", 1
                                                                    8.5
"X", " ", and "/".
                              brackets is a minus value. This
                             value is the code which
 Phenomenal increases in the
                                                                 a cans
                             corresponds to one particular
speed at which our character
moves, can be achieved by using
                             key, e.g. -97 is the code for
                                                                                 1.18
                                                                      4
                             "Z". A full hst of these codes is
another version of the INKEY
                             printed on page 275 of the User
statement. The version to which
                                                                              + p^{-\frac{m}{2}},
                                                                      h
                             Guide. Line 210 can now be
i am referring takes the format
                                                                       +* sans + CHE$1charX
                             replaced by:
INKEY(-n).
                                                                441 NEXT NV
   10 FEM ESOGRAM 1
                                                                450 ENDPEOL
   20 MODE2
                                                                 160 DATA18.0.0.2.4.8.18.0.5.225.8.18.0.2. 6.
   30 PEQLIPSE
                                                                     1.18.0.4.227
   40 PF ICc) ar as twrffi
                                                                 170 DEF PROLIDES.
                                                                 380 man 12 = 640 : man Y2 = 512 : Idman 12 = 640 .
   50 PRODuctine character
   60 MOVE 640,512 : PRINTED $
                                                                    I dear YZ = 51.
   70 REPEAT
                                                                +30 VDu*
        PROCreak Leyboard
                                                                500 GLOLD, 105 : CLS : PEM White Background
   60
                                                                STA ENDIPUC
       UNTER FALSE
    -11°
  1 101 4 MI
                                                                                          using INKEYS(0) every key on
   LO DI PERGONOL ON
                                                            IF INKEY(-97) THEN manX% |
                                                                                          the keyboard must be checked.
                                                               = manX% - 32 : FLAG%
                                                                                          This takes time, even for a
                                                               = 1
                                                                                          computer.
   Last MUNE a ser Alerted Character I and a Rat
                                                                                           Lines 180 to 300, DEF
                                                              The increase in execution
                                                                                          PROCread_keyboard, can
   LIO MIVE MANUX, MANYX ( FE110 SA 1)
                                                            speed is achieved since the
                                                                                          therefore be replaced by the
                                                            computer now checks only four
   1500 with man 33 = man 35
                                                                                          following lines in an attempt to
                                                            keys each time it passes through
                                                            PROCread_keyboard. When
                                                                                          turbo-charge our program.
   150 oldowoYZ = man YZ
  170 ENDEROL
   100 DEF FR-Miread Leyboard
                                                             100 DEF PFOCread Keyb H J
  130 FLAG2 4 0
                                                             1 30 FLAG% . 0
   100 68 . INEEY$(0)
                                                             200 IF INDEY( 98) THEN MANXX = MANXX = 32 | FLAGX = 1
   210 IF #5 * "2" THEN manXX = manXX = 32 : FLAGX = 1
                                                             210 IF manX% ( O THEN manX% = 0
                                                             220 IF INFER( 67) THEN MONXX = MANXX + 32 1 FLAGX + 1
       LE MANXX O THEN MANXX * 0
   200 1F 48 + "X" THEN MANXX + MANXX + 32 x FLAGX = 1
                                                              .... IF MANXX > 1200 THEN MANXX = 1200
                                                             240 IF LNEEY(-105) THEN MANY% - MANY% - 16 IFLAG% - 1
   240 IF marsh2 > 1200 THEN marsh2 = 1200
   . ... IF as a "/" THEN manYX = manYX = 16 ; FLAGX = 1
                                                             .50 IF MANYX < 30 THEN MANYX = 30
   .60 IF manYZ < 30 THEN manYZ = 30
                                                             260 1F INDEY(-73) THEN MANY% = MANY% + 16 : FLAG% = 1
   270 IF at a "r" THEN GONY% - monY% + 16 r FLAG% = 1
                                                             270 1F manY% > 1000 THEN MANY% = 1000
   280 1F MANY% > 1000 THEN MANY% = 1000
                                                             200 IF FLAGE = 1 THEN PRODUCTINE_man
   290 IF FLAGX = 1 THEN FROEprint_man
                                                              290 ENDPROC
   300 ENDEFOD
   310 DEF PPOPenaracters
                                                                                          ladders and levels scene. It is at
                                                              When writing a game it is
                                                                                          this point that your next
   320 VDU23, 224, 60, 36, 0, 0, 0, 0, 0, 60 ; REM Mair + Shoes
                                                            very unlikely that you are going
                                                                                          headache will begin
                                                            to move your characters around
   330 VDU23, 225, 0, 24, 24, 0, 0, 66, 0, 0 : REM Face + Hands
                                                                                            By adding the following
                                                             on a pure white background.
                                                                                          procedure to program I we can
                                                             Depending upon the type of
   340 V0023, 226, 0, 0, 0, 126, 90, 0, 0, 0 ; PEM Shirt
                                                                                          print the word "Indestructible"
                                                             game being written you may
                                                                                          across the screen. This will serve
                                                             have designed an elaborate
   250 V0023, 227, 0, 0, 0, 0, 0, 24, 24, 0 | REN Troubers
                                                                                          as our background for the
                                                             motorway and river complex, as
   purpose of our example.
                                                             in Frogger, or a Donkey Kong '
       255 ( PEM Blank square
                                                                 5. J DEF FF X mersyag
   170 ENDEPOL
                                                                 530 BEDLD.6
   36 1 DET CHIRICECTINE Character
                                                                 540 MOVE LUC, 400 : PFINT"Indestruct#ble"
```

Page 34 HOME COMPUTING WEEKLY 15 January 1985

# HOGRAMMING

550 GCOLO. L

560 MOVE 208,405 ; PPINT"Indestructable"

570 ENOPPOD

By adding the line 55 PROC message we can call this procedure and print the text on the screen.

Line 530 selects the graphic colour cyan.

Line 540 then moves to position 200,400 and prints the word "Indestructible" in cyan.

Line 550 selects the graphic colour red

Line 560 then moves to a position slightly to the right and above the first co-ordinates and superimposes the word "Indestructible" on the first image but in the colour red.

This 3D style text is just another of the tricks made possible by the VDU5 statement.

As we move our little man over the word you will find that he crases large chunks of the text. This is due to the fact that we are using a white square to crase his image. Fortunately the BBC provides us with a means of tackling this problem, but it's not exactly simple!

As you already know the GCOL statement is followed by two values. The first value determines how the colour is to be placed upon the screen, while the second is the number of the colour to be used

The values 0 to 4 can be used as the first parameter of the GCOL statement. Of these we are only interested in 0 and 3. which represent "plot the specified colour" and "Exclusive-OR the specified colour with that already there". Up to this point we have been using option 0, which has instructed the computer to print the next character in the colour specified by the second parameter of the GCOL statement. When using option 3 of the GCOL statement the computer takes the number of the colour you have specified in the command, EORs it with the number of the background colour, and then prints the next character in the colour represented by the number which was the result of the EOR calculation. I told you it was simple! What does this mean to us? In a nutshell it means that if we use the statement GCOL 3.2 to print a character in green, when using a white background the actual colour printed will be magenta. This is due to the fact that 7 (white) when EORed with 2 (green) results m 5 (magenta).

| 01 | ы | binary | for | 7 | (white) |
|----|---|--------|-----|---|---------|
|    |   |        |     |   | (green) |

0 1 0 1 binary for 5 (magenta) When EORing two numbers, two bits which are the same result in zero, while two bits which are different result in one. By making the following amendments to the program you will see the effect of using option 3 of the GCOL statement.

Erase line 120 Line 130 should be altered to read

130 MOVE oldmanX%,oldman Y% : PRINT manS

When using GCOL option 3 the old image of the man can be erased by printing the same character on top of itself. We no longer require our white square.

By replacing the DATA statement at line 460 with the following we will now be using GCOL option 3.

460 DATA 18,3,0,224,8,18,3,5, 225,8,18,3,2,226,8,18,3,4, 227

When running this new program you will find that the character can be moved over the text without erasing any of it. This now means that when you have spent hours producing a spectacular background it will no longer have chunks annihilated as soon as someone moves a character across it. It is just a pity that our little man is no longer composed of the colours we created him in Each of the colours printed is being EORed with the white background. To redraw him in his original colours we must calculate which new colours, when EORed with white, will produce our old colours. I don't know about you, but I certainly didn't buy a computer so that I could mess about with pencil and paper grappling with the finer points of binary. The following program will ask you for the number of the background colour (use the foreground colour numbers 0 to 15). It will then ask for the number of the colour in which you wish the character to be printed. The program will then calculate the number of the colour which must be printed in order to produce the desired colour.

| t  | FEM ## MODE 2 'EOF' Colour Calculator ##   |
|----|--------------------------------------------|
| 10 | MODE 7                                     |
| 20 | INFUT"Background colour * background       |
| 30 | INPUT*Foreground colour required freground |
| 40 | newcolour background EDR foreground        |
| 50 | PRINT***Colour to print = "inewcolour      |

Note: This program is not to be merged with program 1 it's merely a utility program which will allow you to determine the result of EOR calculations for MODE 2 colours.

Using our colour calculator we can replace line 460 with the following:

460 DATA 18,3,7,224,8,18,3,2, 225,8,18,3,5,226,8,18,3,3, 227

The DATA statement now black art of machine code!

contains the new colours, which when EORed with white, will result in our original colours. The man should therefore appear as he did before, and will still be able to walk through the text without erasing it.

With the techniques which have been outlined in these last two articles you should now be able to produce fast, multicoloured, characters which don't devastate the background whilst moving over it. And all without once mentioning the black art of machine code!

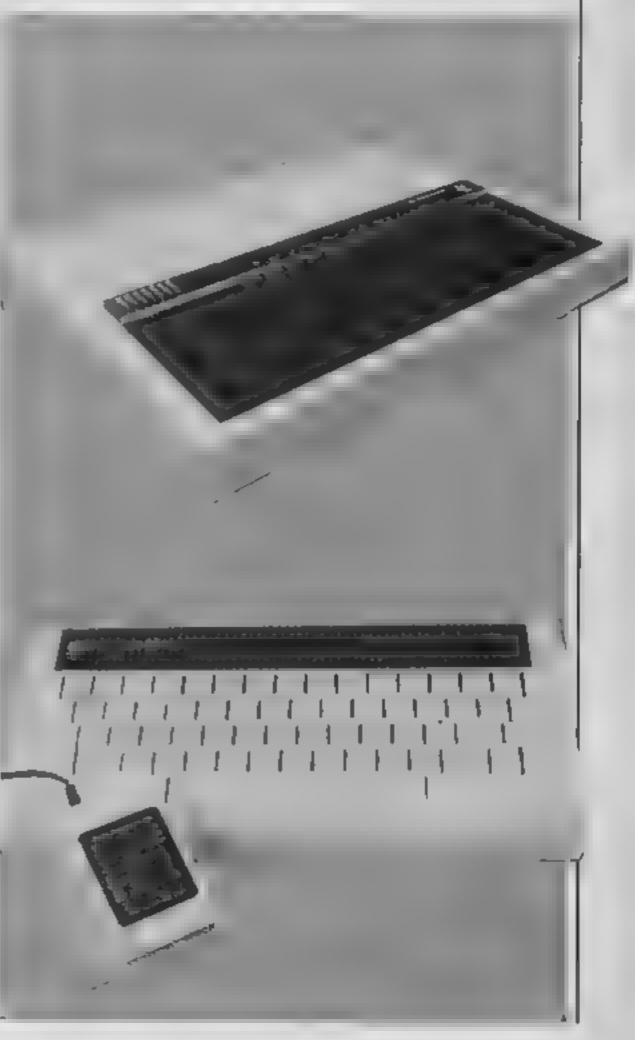

# Nellie, the peace protestor, is trying to steal the bombs inside the Greenham Dommon airbase. In Stephen Gray's program you get the chance to help her

Tension is high around Greenham Common airbase and you, as one of the peace protestor, are ready to risk life and hmb to get inside the perimeter fence

You play Nellie, an intrepid protestor, and your mission is to get inside the base and steal all the bombs.

How it works 10-220 initialisation 230-320 main loop 330-495 Nellie subroutine 500-560 tank I subroutine 570-630 tank I subroutme 640-680 print bomb subroutine 690-830 draw screen subroutine 840-1130 instructions and testtalisation subroutine 1140-1180 alarm set off subrounde 1190-1290 bomb exploded subrounne level cleared sub-1300-1350 routine 1360-1490 end of game, print high scores and restari-1500-1700 new high score subroutine

as you progress. If you reach level 10 two tanks will chase you so you have to be very nimble on your feet. You must also collect more and more bombs as you make your way through the airbase. When you've fimshed picking up bombs you've still got to make a bid for freedom by the main gate where your friends are awaiting your safe return

Control keys are: Z for left, X for right, t for up and / for down

Variables. L% level of game I I''o nves. 5% score BO% bombs collected X%, Y% Nellie's co-ordinates J% way Nelhe is facing C% alarm set off N% Nellie's leg position BOM% bomb exploded X1%, Y1% tank 1 co-ordinates X1%, Y2% tank 2 co-ordinates A1 w tank 1 move A2% tank 2 move 8% bomb needed to clear level HW.K% Nelne's last co-

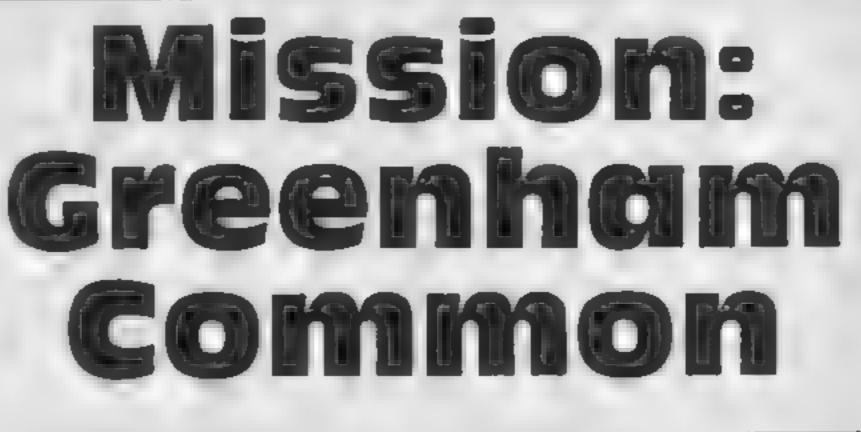

#### Hints on conversion

- PROC is similar to GOSUB except it is called by name, not line number ENDPROC is similar to RETURN COLOLR and GCOL are
- similar to the Spectrum INK and PAPER Integer variables are used here; i.e. those that end in %
- CHRS 224-255 are user defined graphics characters SOUND is self-explanatory REPEAT...UNTIL is a BBC BASIC structure which can be simulated using IF THEN TIME is a keyword used to read

BBC PI

the BBC's clock

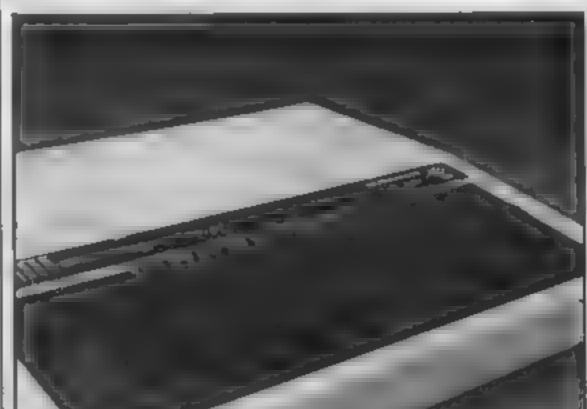

| It's a very dangerous job<br>because the bombs are very<br>unstable and must be lifted<br>from behind or they will<br>explode.<br>You must also be very careful<br>to avoid the perimeter fence and<br>the tank as these will set off<br>alarms.<br>The game gets much harder |                                                                                    |
|----------------------------------------------------------------------------------------------------|------------------------------------------------------------------------------------|
| ID REM accounterates                                                                                                    | 199 PROCE                                                                          |
| 20 REM + GREENHAH COMMON +                                                                                                    | 200 BX=LZ+4zFDR AX=1 TO BX: PROCB: NEXT                                            |
| TØ REM # By Stephen Gray #                                                                                                    | 219 HOVE XX, YX1PRINT; VS<br>228 VDU 19,3,2,8,8,6,19,1,5,8,8,8,19,2,3,8,8,9,19,8,8 |
| 400 REM # #<br>500 REM # FOR ₩                                                                                                    | .8,8,8                                                                             |
| 50 REM # FOR #                                                                                                    | 236 PROCH                                                                          |
| 70 REM # BBC Model B #                                                                                                    | 248 JF X2>1217 PROCAL+60T0138                                                      |
|                                                                                                    | 250 PROCG:                                                                         |
| 900NERROR RUN                                                                                                    | 260 1F POINT (X%, Y%) =3 C%=1                                                      |
| I MA MODE 7                                                                                                    | 278 1F LX29 PR0C62                                                                 |
| LIO PROCI                                                                                                    | 299 IF CZ PROCALIGOTO130                                                           |
| 120 LX=0+1,1X=3:SX=0                                                                                                    | 298 IF BOHX PROCEON: GOTO138                                                       |
| 130 MODE 1                                                                                                    | 300 IF LIX-0 MODE7: PROCD: GOTO1368                                                |
| 148 IF LEX=0 MODE 7: PROCD: GOTD 1348                                                                                                    | 318 IF BOX-BX AND XX-1216 PROCL: SOTD138                                           |
| 159 B0%=0:X%=1184:Y%=488                                                                                                    | 328 6070238                                                                        |
| 168 JZ=1:CX=0:NZ=0                                                                                                    | 338 DEF PROCH                                                                      |
| 179 800%=8: X1%=64: Y1%=168                                                                                                    | 348 IF POINT (XX, YX) = 2 DR POINT (XX-32, YX) = 2 DR POINT (X                     |
| 160 X2X=64; Y2X=648; A1%=8; A2%=2                                                                                                    | 1, YX-32) =2 OR POINT (XX-32, YX-32) =2 BOMX=11ENDPROC                             |

GRAM

358 H%=X%1K%=Y%1H%=8 968 ENVELOPE 2,1,127,~10,~10,1,12,12,10,10,0,-1,127,0 360 IF NX-B NX-1 ELSE NX-0 970 ENVELOPE 3,1,127, 2, 2,1,60,60,127,0, 10,-10,127, 370 IF INKEY(-98) XX=XX-32:3X=1:MX=1 . 368 IF INKEY(-67) XX=XX+32:JX=2:MX=1:IF PD:NT(XX,YX)= 2 OR POINT (XX, YX-32) =2 SOUND2, 5, 198, 5: MOVE XX, YX; PRINT ,128,199,222,234,240,253,203,135,23,241,0,192,240,252.6 20H#+ B0X=B0X+1+SX=SX+10+MOVE 32,29+32+SCOL #,# ELSE GOT 2,124,176,192,23,242,8,8,16,16,124,48,68,8,224,23,224,0 D488 **,0,**28,8,40,252,60,0,25,226,0,8,0,62,6,2,0,24 398 PRINT; STRING\$ (18, CHR#255); STRING# (9, CHR#8); VDU10, 990 VOU 23,225,0,0,56,0,24,63,60,0,23,227,0,16,0,124, 8,1,L1,PRINT,5% 96,64,0,24,23,228,28,63,61,125,28,20,23,49,27,229,28,15 408 JF INKEY(-73) YZ=YX+321MX=1 9,253,29,124,68,68,284,23,238,56,252,188,191,56,48,232, 410 IF [NKEV(-105) YX=YX-32:MX=1 140,23,231,56,249,191,184,62,34,34,51 426 IF POINT (XX, YX) =3 OR POINT (XZ, YX-32) =3 OR POINT (X 1000 VDU 23,243,15,31,43,127,8,255,127,54,23,244,192,1 2+3), Y%)=3 OR POINT(X2+31, Y2-32)=3 [2=1 95, 255, 195, 8, 255, 254, 216, 23, 232, 8, 8, 0, 129, 0, 0, 0, 49, 23, 2 438 IF M%=8 ENDPROC 33,128,0,0,0,1,0,0,204,23,234,170,255,170,170,170,170,2 448 ON J% 60T0458,488 55,178 458 HOVE HX, KX: PRINT W# 1818 ENVELOPE 4,1,4,-2,-2,20,28,20,127,0,0,-127,127,0 468 MOVE XX, YX: IF NX PRINT V\$ ELSE PRINT X# 1820 ENVELOPE 5,1,68, 3,-3,1,18,10,127,0, 1, 1,127,0 470 ENDPROC 1010 ENVELOPE 6,1,0,0,0,1,1,1,127, 2,0,-1,120,105 468 MOVE HX, KX: PRINT MF 1940 ENVELOPE 7,1,0,8,9,1,1,1,68,-2,0,-1,120,90 478 MOVE XX, YZ: IF MX PRINT Y& ELSE PRINT 24 1858 W#+CHR#18+CHR#0+CHR#0+CHR#255+CHR#8+CHR#10+CHR#25 495 ENDPROC 5 588 DEF PROCAL 1858 V#=CHR#18+CHR#8+CHR#1+CHR#224+CHR#8+CHR#18+CHR#8+ 510 T1%=X1%(S1%=Y17. CHR#2+CHR#226+CHR#8+CHR#18+CHR#18+CHR#18+CHR#3+CHR#228 528 A17-A17+1+1F A17<3 FOR A=1 TD 40+NEXT+0010 550 EL 1070 X#=CHR#18+CHR#1+CHR#1+CHR#224+CHR#8+CHR#18+CHR#18+ SE A1%-8 CHR#2+CHR#226+CHR#8+CHR#18+CHR#18+CHR#6+CHR#3+CHR#229 538 IF XX>X1% AND POINT(X1%+64,V1%)=8 AND PDINT(X1%+9 1000 Ys=CHRs10+CHR\$0+CHR\$1+CHR\$225+CHR\$0+CHR\$10+CHR\$2+ 6, Y1X) =# X1X=X1X+64 ELSE IF XX<X1X AND POINT(X1X-64, Y1X CHR#2+CHR#227+CHR#3+CHR#10+CHR#10+CHR#6+CHR#3+CHR#230 >=8 AND PD(N1(X1X-96,V1X)=# X1X=X1X-64 1878 Z\$=CHR#18+CHR#8+CHR#1+CHR#225+CHR#8+CHR#18+CHR#8+ 548 IF YX>YIX AND POINT(X1X+32,Y1X+32)=8 AND POINT(X) CHR#2+CHR#227+CHR#0+CHR#10+CHR#10+CHR#6+CHR#3+CHR#3+CHR#231 X-32, Y1X+32)-0 Y1X-Y1X+32 16010550 ELSE IF YX<Y1X AND P 1100 BOM#=CHR#18+CHR#0+CHR#0+CHR#255+CHR#255+CHR#8+CHR 01NT(X1X+32, Y1X-32) = AND PDINT(X1X-32, Y1X-32) = 9 Y1X-Y1 #8+CHR#\_@+CHR#255+CHR#255 2-32 1118 T#=CHR#18+CHR#0+CHR#3+CHR#243+CHR#244 550 NOVE T1%,81%, YOU 18,8,0,255,255, MOVE X1%, Y1%, PRIN 1120 VDU231828218;0;01 T T# \$130 ENDPROC 560 ENDPROC 1140 DEF PROCAL 578 DEF PROCE2 1150 LIX=L[X-1 580 T2%=X2%:52%=Y2% [150 SOUND 1,4,100,58 1178 FOR 8-1 TO 6000 NEXT 590 A2X=A2X+111F A2X<3 FOR A=J TD 481NEXT1807D 628 EL SE A2%-8 L198 ENDPROC 1198 DEF PROCESS 608 IF XX>X2X AND POINT(X2X+64, Y2X) =0 AND POINT(X2X+9 6, Y2%)=# X2%=X2%+64 ELSE IF XX<XZ% AND POINT(X2%-64, Y2% 1208 SOUND 8.6.6.28 )=8 AND POINT (X27-96, Y2X)=8 X2X-X2X-64 1218 FORA=1 TO 10 618 IF YX>YXX AND POINT (X2X+32, Y2X+32) -8 AND POINT (X2 1228 VDU 17,0,1,0.8,0 2-32, Y21+32)+8 Y21-Y21+32 ELSE IF Y1<Y21 AND POINT (121+ 1230 FOR 0+1TO 1501MEXT 32, Y2X-32) -# AND POINT (X2X-32, Y2X-32) -# Y2X-Y2X-32 1248 VDU 19,0,3,0.0,0 628 MOVE T2X, 92% VDU 18, 8, 9, 255, 255, MOVE X2X, Y2X, PRIN 12"0 FOR0#1 TO 150: NEX7 T T# 1268 NEXT 610 ENDPROC 1270 VDU 19,8,0,8,0.8 640 DEF PROCE 12801 [%=. [%-1 650 B= (RND (16)+1.5)+64: C= (RND (12)+1.5)+64 1299 ENDPROC 668 IF POINT(8+16,C-16)(># DR POINT(8+48,C-16)(># 601 1300 DEF PROCL . . . 1310 **•**FX15 570 GCOL 0,Z:MOVE 0,C:VOU 240,241:MOVE 0+16,C:GCOL 0, 1320 BOUND 1,2,60,40 31 VDU 242 1318 FOR B+1 TD 5000 NEXT 688 ENDPROC 1348 12-12-12 12-31 12-1 670 DEF PROCS 1358 ENDPROC 200 VDU23:0202:010:010: 1 368 MODE 7 1378 VDU 23;8292;8(8:8: 719 FOR A=1 TO 4: YDU 19, A, 0, 0, 0, 0: NEXT 7/8 RESTORE 758 1389 PRINTCHR#134; EHR#137; EHR#132; \*\* 738 FOR 8=1 TO 12 1390 PRINTCHP#134(CHR#157(CHR#132(CHR#14))= BREE 748 READ F, H: BOUND 1, 7, F, H: NEXT NHAM COMMON" 1488 PRINTCHR#134; CHR#157; CHR#132; CHR#141; \* 750 DATA 21,4.33,2,21,6,21,4,33,2,21,6,25,2,33,2,25,2 GREE 13,4,33,2,5,6 NHAN COMMON"

| 769 VDU 5<br>778 MOVE 32,32:800L 8,3<br>788 FOR A=1 TO 38:VDU 254:MEXT<br>798 FOR A=64 TO 864 BTEP 32:MOVE 32,A:VDU 254:MOVE 12 | 1418 PRINTCHR#134;CHR#157;CHR#132;""<br>1428 PRINT''CHR#131;"H18H SCORES"<br>1438 FOR A=1 TO 5<br>1448 PRINT';" "LA,H1%(A);" "IN#(A) |
|----------------------------------------------------------------------------------------------------|----------------------------------------------------------------------------------------------------|
| 16,A:VDU 254:NEXT<br>800 MOVE 32,864;FDR A=1 TO 38:VDU 254:NEXT:GCOL 0,1:M                                                      | 1450 NEXT<br>1460 PRINT'''CHR#129;CHR#136;" Press SPACE to sta                                                                       |
| <pre>OVE 0,920:PRINT,8X; ************************************</pre>                                                             | 1478 eFX15.1                                                                                                    |
| NTEX                                                                                                    | 1498 As+GETs: IF As()* * 60101478                                                                                                    |
| BIG VDU 4:COLDUR Z:PRINT TAB(1,1);" BCORE LIVES                                                                                 | 1498 6010120                                                                                                    |
| HI-SCORE LEVEL*:PRINTTAB(38,16);:VOU 32,8,10,71,8<br>,10,65,8,10,64,8,10,69,8,10,32                                             | 1500 DEF PROCD                                                                                                    |
| 8/8 VDU 5                                                                                                    | 1518 PRINT*** CHR#141;CHR#129;** GAME 0                                                                                              |
| B30 ENDPROC                                                                                                    | 1520 PRINTCHR#141; CHR#129;* GAME OVE                                                                                                |
| B48 DEF PROCI                                                                                                    | ENE                                                                                                    |
| 850 V2U231820218;0:01                                                                                                    | 1558PRINT111CHR#1341* You scored *15%                                                                                                |
| 060 PRINT ""CHR#141(CHR#130;" BREENHAHC                                                                                         | 1540 IF 5%(=HIX(5) GOI01660                                                                                                    |
|                                                                                                    | 1558 VX=9                                                                                                    |
| 820 PRINTCHR#1411CHR#1381" BREENHARCOH<br>HON"                                                                                  | 1568 REPEAT VX=VX+1<br>1570 IF SX>H1X(VX) GOTO 1600                                                                                  |
| 898 PRINT" CHR#131:" By STEPHEN BRAY"                                                                                           | 1580 UNTIL V2=5                                                                                                    |
| 690 PRINT* CHR#1291*INSTRUCTIONS*                                                                                               | 1598 6010 16 18                                                                                                    |
| 900 PRINT'" Nellie the CND peace protester has b                                                                                | 1600 FOR MS=5 TO VZ STEP-1                                                                                                    |
| roven into Greenham Common Airbase. Her mission is t                                                                            | 1619 HIZ(NS)=HIZ(NS-1):N#(NS)=N#(NS-1)                                                                                               |
| o steal the bombs while avoiding the tank and perimeter                                                                         | 16.29 NEXT                                                                                                    |
| fence which set off the Alere."                                                                                                 | 1638 PRINT111 CHR#133;" Enter your neep#111CH                                                                                        |
| 910 PRINT" She must take the bombs from behind on th                                                                            | R#131:7 2 fr                                                                                                    |
| ey will explode, and when she has them all must escape t                                                                        | 1648 +FX15                                                                                                    |
| hrough the gate "<br>920 PRINT " PRESS SPACE TO START"                                                                          | 1450 INPUT TAR(VX):HIX(VX)=SX                                                                                                    |
| 930 A#=GET#: IF A#<>* " GOT0938                                                                                                 | 1660 •FX15<br>1670 PRINT1 "1CHR#131;" Press a key"                                                                                   |
| 948 DIMN#(5),H72(5):FORA=1T05:N#(A)="Fred":HI%(A)=:00                                                                           | 1670 PRINT' 'CHR#131; Press a key"<br>1680 VDU23:8207;0:0:0                                                                          |
| ENEXT                                                                                                    | 1690 A=6ET                                                                                                    |
| 958 ENVELOPE 1,1,3,3,-5,5,5,5,18,10,8,-10,127,127                                                                               | 1780 ENDPROC                                                                                                    |
|                                                                                                    |                                                                                                    |

## Learn about Australian towns and cities in **Andrew Bird's** program from down-under

If you want to brush up your geography then this is the program for you.

This is a game which enables you to test your knowledge of the locations of various towns and cities in Australia and learnas you go along

Educational programs are inshort supply so try this one out-You'le find that you can really enjoy it and achieve something at the same time.

|                     |                                                                                                    |    | di<br>di |
|---------------------|----------------------------------------------------------------------------------------------------|----|----------|
| н                   | ow it works                                                                                                    | н  |          |
| 1-7 set of beep etc | aps lock, keyboard                                                                                                    | H  |          |
|                     | a for map and town                                                                                                    | н  |          |
| position            |                                                                                                    |    | 1        |
| 100-150 set         |                                                                                                    | 11 |          |
| 200-400 m           |                                                                                                    | 83 | 6        |
| HHIO-1200           | show routine                                                                                                    |    | Щ        |
| 2000-2110           | locate routine                                                                                                    | 11 | te       |
| 3000-3290           | test rouline                                                                                                    | Ш  | te       |
| 5000-5010           | draw map and print                                                                                                    | L. | 8        |
| title               |                                                                                                    | 11 | ¢        |
| 8000-8020           | data for town names                                                                                                    | 11 |          |
| 9000-9010           | graphics X and                                                                                                    |    | ίr,      |
|                     | machine code routine                                                                                                    |    | -to      |
| 9900-9980           |                                                                                                    |    | f        |
|                     |                                                                                                    | 1  |          |
|                     | Statement of the local division in which the local division in which the local division is not the local division of the local division in the local division in the local divis |    |          |
|                     | Autorita Promo                                                                                                    |    | -        |

1

3

41

5 |

6

984

| REM Australian Towns                                  | Ð |
|-------------------------------------------------------|---|
| PRINT AT 18,18: INK 8: "PLEASE WAIT"                  |   |
| POME 23658,6: PONE 23687,58<br>DIM x (93): DIM y (93) |   |
| DIM 15(38,12): DIM a(38): DIM b(38)                   |   |

SCOTE.

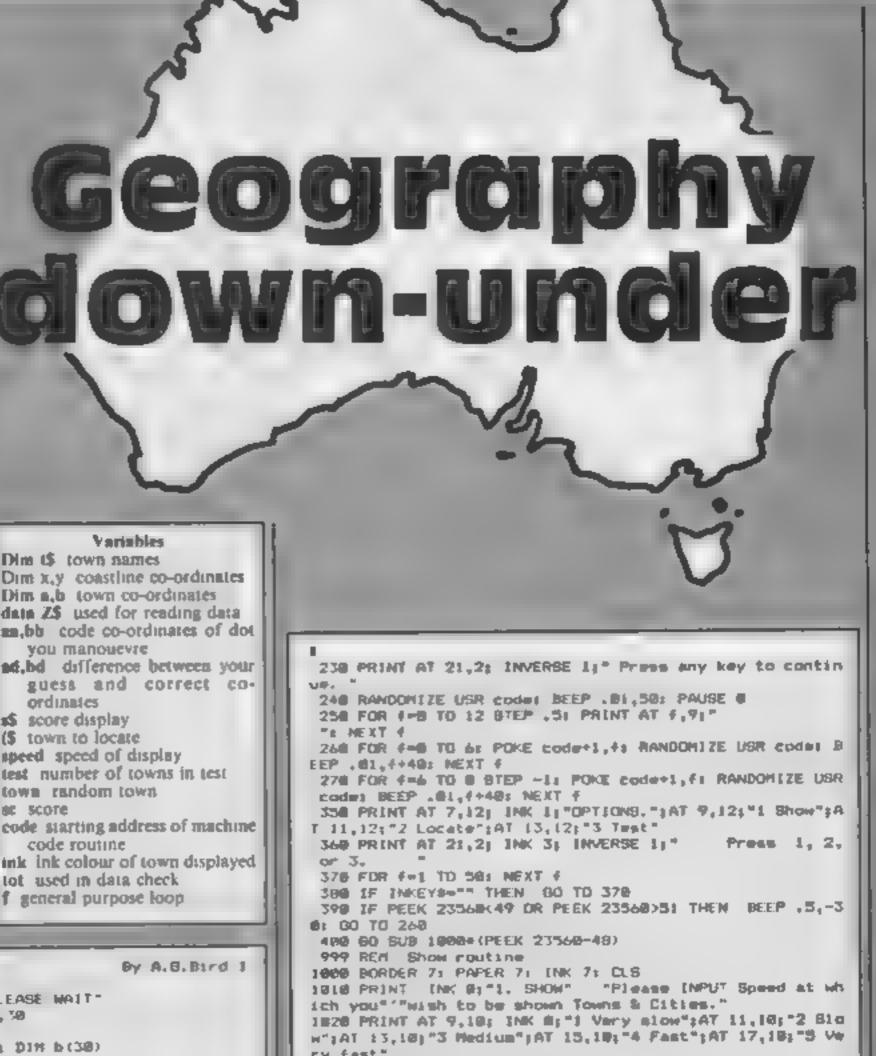

SPECTRU

| The second second | Fy tast                                                  |
|----------------------------------------------------------------------------------------------------|----------------------------------------------------------|
| 7 LET code=50000: LET =*=""                                                                                                    | 1838 FOR FAI TO 288: NEXT Fa INPUT speed                 |
| 9 REM Data to draw map                                                                                                    | 1048 FOR F=1 TO 2001 NEXT F                              |
| 18 DATA 8,5,4,4,8,2,8,14,8,5,9,8,1, 9, 6,-8,-8,-6,-4,                                                                                                    | 1858 CLS : 80 BUB SBIG: POKE code+1,1: RANDOMIZE USR co  |
| -1,-4,-11,-4,1, 3, 4,1,-1,-2,-3,5, 18, 8, 18,-28,-4,-15                                                                                                    | de                                                       |
| ,-8,-8,-3, 1,2, 1, 5,2,-8,1,5,-7,3,-1,6,5,2,15,6,2,3,2,                                                                                                    | 1060 LET 1nk=21 FOR ==1 TO 38                            |
| -2,2,3,1,1,0,2,0,4,0,5,5,-1,3,2,3,-2,2,2,0,6,6,-4,1,10,                                                                                                    | 1070 PRINT AT 201nk 4,0; INC 10kjt#(6)                   |
| 11,1,-7,18,6,4, 1,5,1                                                                                                    | 1098 CIRCLE INK inksa(s),b(s),1.5                        |
| 28 DATA 1,-18,1,-4, 12, 2, 8,-12,-6,-1, 6, 9, 16,-28,                                                                                                    | 1070 BEEP .01,30: FOR ##1 TO BOD-speed#150: NEXT f       |
| 4,-19,1,-6,4,3,-4,5,4,2,6,8,3,4,-5,0,13,-11,12,4, 6,-7                                                                                                    |                                                          |
| , 2, 8,8,3,3,1,9,6,9,12,3, 5,12,11,2,3,5,-1,7,6,8,-5,2,                                                                                                    | 1190 LET ink=ink+ir IF ink>4 THEN LET ink=2              |
| 2,2, 2,6,0,2, 1,3,0,3,0,-3,-4,3,0, 3,5,1,4,3,3,0,3,2,-4                                                                                                    | 1110 IF \$-38 THEN GO TO 1200                            |
|                                                                                                    | 1120 IF \$73#INT (\$73) THEN DLS : 60 SUB 50101 RANDONIZ |
| ,0,-3, 11, 14,0,18,6,16,0                                                                                                    | E USR code                                               |
| 29 REM Data for town position                                                                                                    | 1 130 NEXT #                                             |
| 38 DATA 188,184,252,94,258,228,223,228,157,122,93,288                                                                                                    | 1140 PLOT 7,31; DRAW 42,8; DRAW 6,42; DRAW 42,6; DRAW    |
| ,89,189,211,236,241,284,93,186,98,243,237,245,246,225,2                                                                                                    | 8,-42                                                    |
| 18,236,180,144                                                                                                    | 1200 FOR (=1 TO 200; NEXT (: GO TO 200                   |
| 48 DATA 33,27,61,34,75,27,72,47,143,116,48,15,57,70,1                                                                                                    | 1999 REM Locate routine                                  |
| 7,52,37,117,43,45,100,83,34,42,62,186,94,32,53,126                                                                                                    | 2000 BORDER 4: PAPER 4: INk 4: CL5                       |
| 99 REM DIMention Arrays                                                                                                    | 2818 PRINT INK B;"Z. LOCATE" "Please INPUT the name      |
| 100 RESTORE 10: FOR #=1 TO 93; READ data: LET x(f)=dat                                                                                                    | of the""""Town or City you wish the" "computer to loca   |
| al NEXT #                                                                                                    | te."                                                     |
| Lid RESTORE 20: FOR f=1 TO 93: READ data: LET y(f) dat                                                                                                    | 2828 FOR F-1 10 208: NEXT F                              |
| at NEXT #                                                                                                    |                                                          |
| 128 RESTORE 38: FOR f=1 TO 30: READ datas LET a(f)=dat                                                                                                    | 2010 INPUT 191 ELS                                       |
| az NEXT 4                                                                                                    | 2648 GO SUB 5800; PDKE code+1,8; RANOOHLZE USR code      |
| 138 RESTORE 40: FOR F=1 TO 30: READ data: LET b(f)=dat                                                                                                    | 2050 FOR FAI TO 30: IF 14-t#(F,1 TO LEN 14) THEN BO TO   |
| as NEXT 4                                                                                                    | 2000                                                     |
| 148 FOR #=1 TO 301 READ 2#1 LET 18(#)=2#1 NEXT 4                                                                                                    | 2060 HEXT 4                                              |
|                                                                                                    | 2878 PRINT AT 11,4; INK 6:"Sorry*****But 1 dos/'*not     |
| 158 GC SUB 7229                                                                                                    | have" "that town"''"in ay"''"eemory.": FOR f=1 TO 580:   |
| 199 REM Title & Henu                                                                                                    | NEXT 4: GO TO 2000                                       |
| 200 BORDER & PAPER & INK & CLS & POKE code+1.0                                                                                                    | 2000 PRINT AT 7,0; INK 7114(6); CIRCLE INK 714(4),b(4)   |
| 210 PRINT AT 8,11; "AUSTRALIAN"; AT 18,7; "TOWNS & CITIES                                                                                                    | .1.5: FOR f=1 TD 298: NEXT f                             |
| *;AT 12,)0;"BY A.8 BIRD"                                                                                                    | AND POT THE OF THE OF THE OF PRANT T                     |
| 228 PLOT 178, 168: FOR f=1 TO 93: DRAW x(f) y(f): NEXT                                                                                                    | 2898 PRINT AT 15,8; INK 8;"Press ) " "to locate""""An    |
|                                                                                                    |                                                          |

Page 38 HOME COMPLITING WEEKLY 15 January 1985

## PROGRAM

other" "town or 'g to guit.": PAUSE 8 2100 IF INKEYS-"L" THEN 60 TO 2000 2110 60 10 226 2999 REM Test routing 3000 BORDER 1: PAPER 1: INK 1: CLS : LET sc-8 3018 PRINT DK 7;"3 TEST"'''How many towns & cities d o you""""want to be tested on 7( 1 - 30 )" 3020 FOR F=1 TO 200: NEXT fr INPUT test 3038 IF test>30 DR test<0 THEN 60 TO 3028 3040 CLS : PRINT INK 7:"3 TEST"""You will be tested on "itesti" towns"'''end cities."''"Move the dot around the map""""using keys 5,6,7,% B. When you"""think its in the correct place"""press "Break Space ." 1858 PRINT AT 21,2; INK 6; "Press any key to continue.": 3060 FOR t=1 TD test: CLS 3070 LET AA-170: LET 66-98 3080 RANDOMIZE 3098 LET town=INT (RND+30)+1 3100 GO SUB 5000; POKE code+1,7; RANDOMIZE USR code SILE PRINT AT 19,0; INK 6;"score";AT 21,8; BRIBHT 1;4# 3128 PRINT AT 6,8; INK 6; "Where Ls...."''t\$(town) 3138 IF INKEYS=" " THEN CIRCLE INK 6144, bb, 31 BEEP .2 , 50: GO TO 3200 3140 LET mamma+2+(INKEY#+"8" AND ma(255)-2+(INKEY#+"5" AND aa>503 3)50 LET bb=bb+2+(INKEYs="7" AND bb<(160)-2+(INKEYs="6" AND 65282 3168 PLOT INK 7144, bb 3178 BEEP .81, AA/281 BEEP .81.55/28 3168 PLOT OVER 1144,00 3198 BC TD 3138 3288 IF altown/has THEN LET admattown/mast 80 TO 3228 3210 LET admas-a(town) 3228 IF b(town)>bb THEN LET bd-b(town)-bb: 60 TO 3248 3230 LET bd=bb-b(town) 3248 IF 4024 OR 6024 THEN PRINT AT 0,211 INK 31 FLASH 12" W R O N B ": FOR F=58 TO B STEP -1: BEEP .01, fs HEX T f: LET \$\$=\$\$+\*\*\*\* 00 TO 3278 3256 IF ad>1 OR bd>1 THEN PRINT AT 0,161 INK 7: YOU HE re close": FOR f=1 TO S0: REEP .01,RND+f/3: NEXT f: LET \*\*\*\*\*\*\* ": 60 TO 3278 3268 PRINT AT 8,17; INK 6; FLASH 1;" C O R R E C T ": F OR F=1 TO SHE BEEP . D1, FI NEXT FI LET scasc+11 LET stas #+\*\* \* 3278 CIRCLE INK Asa(town), h(town), 1.5: PRINT AT 21,0:

#### SOPHISTICATED GAMES FOR VIC-20/CBM 64 --

| VIC/64 CRICKET Realistic game of tactical skill and luck, Ball t | JY . |
|------------------------------------------------------------------|------|
| ball commentary with full scoreboard and all the major rules (   | - to |
| cricket correctly interpreted. Printer/game save facilities.     |      |
| VIC CRICKET for VIC-20 + 16K                                     | 99   |
| NEW 64 CRICKET with extra features 66.1                          | 90   |
| LEAGUE SOCCER League title game for 2-24 players with            | th i |

| erical account conflue octo fintuo tot rist h       | SAMPLOY D. | 44.1914 |
|-----------------------------------------------------|------------|---------|
| automatic fixtures, action commentary, results ch   | ieck, so   | orers,  |
| league table, cup draw, etc. Printer/game save fac  | ilities.   |         |
| LEAGUE SOCCER for VIC 20 + 16K                      |            | 65 99   |
| NEW: 64 LEAGUE SOCCER with many more features still |            | 66.99   |

WHODUNNIT7 12 guests have gathered for drinks at Murder

INK & BRIGHT LINST FOR FOIL TO 4801 NEXT FI NEXT 1 3200 FOR F=1 TO 200: NEXT F1 CL8 | PRINT INK 71-3 TEST "At the end of your test you have"' "correctly loca ted ";st;" of the ";test;""towns & cities set for you by" "the computer," 3298 PRINT AT 21,2; INK 6; "Press any key to continue": PAUSE #: CLS : GO TO 200 3999 STOP 4999 REM Map & Title subroution 5000 PRINT "Australian"""Towns & Citips"""By A.G.Bird 5018 FLOT 218,158; FOR f=1 TO 93; DRAW x(f),y(f); NEXT FI RETURN 7999 REM Date of town names 8000 DATA "ADELAIDE", "ALBANY", "BRISBANE", "BUNBURY", "BUN DABERG", "CANBERRA", "CHARLEVILLE", "COBAR", "DARWIN", "DERB Y"."FREMANTLE" 6010 DATA "BEELONG", "GERALDTON", "MEEKATHARRA", "MELBOURN E", "NARRABRI", "NEWCASTLE", "NORMANTON", "PERTH", "PORT AUG US7A-8028 DATA "PORT HEDLAND", "ROCKHAMPTON", "SYDNEY", "TAREE" , "TODHOOMBA", "TOHNSVILLE", "WINTON", "WOLLONGONG", "WOOMER A", "HYNDHAM" 8999 REM Graphics 9000 RESTORE 90101 FOR g=65368 TO 653831 READ F1 POKE g PI NEXT 0 9018 DATA 0.0.1.2.4.136.88.32.8.6.8.68.48.48.48.48 9499 REM M/Code routine 9500 RESTORE 9510: FOR amonde TO code+24: READ datas PD KE m, datas NEKT m 9516 DATA 62,8,238,7,87,33,9,88,6,3,197,6,8,126,238,248 178,119,35,14,248,193,16,242,201 9899 REM Check date 9988 LET tot=0: FOR f=1 TO 93: LET tot=tot+x(f): NEXT f 7910 IF LOLCON THEN PRINT INK & "ERROR IN DATA. LINE 10": STOP 9920 LET tot=0: FOR f=1 TO 93: LET tot=tot+v(f): NEXT f 9930 IF totol THEN PRINT INK 8; "ERROR IN DATA. LINE 28": STOP 9940 LET tot=0: FOR f=1 10 38: LET tot=tot+a(f): NEXT f 9958 IF tot<>5563 THEN PRINT "ERROR IN DATA. LINE 38" I STOP 9968 LET tot-0; FOR f=1 TO 30; LET tot-tot+b(f); NEXT f 9970 IF tot<>1868 THEN PRINT "ERROR IN DATA, LINE 40" STOP an a shirth

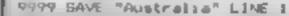

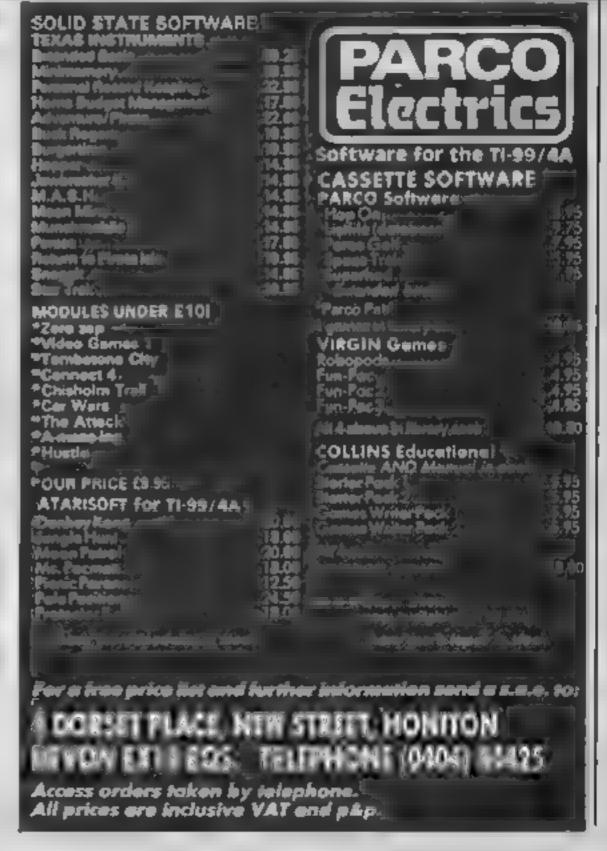

| Manor, but one of them has more than drinks on his mind<br>Addictive and thrilling detective game for 1 to 6 players, with<br>genuinely different game each time<br>WHOOUNNIT for VIC-20 + 8K or any CBM 64 (state which)                                                                       |
|----------------------------------------------------------------------------------------------------|
| TOP OF THE POPS Easy to learn game about the music business.         For up to 10 players. Includes printer/game save features.         TOP OF THE POPS for VIC 20 + 8K         New 64 TOP OF THE POPS — even bigger and better                                                                 |
| ELECTION NIGHT SPECIAL Lead your own Party into the next<br>General Election. A game for 1-3 players, Printer/game save<br>ELECTION NIGHT SPECIAL for VIC-20 + 8K or any CBM 64 (state which) £4.99                                                                                             |
| PARTY 4 Four games to match the progress of your Party         MASTERWORD, A DAY AT THE RACES, GAME X (Strip Poker) and         CONSEQUENCES, Narmless fun (nothing offensive) but good fun.         VIC PARTY 4 for VIC-20 + 3K or more         64 PARTY 4                                     |
| * NEW *: ADULTS ONLY Fun game for 2-10 broadminded players.<br>Lots of cuddling and kissing, plus many other rewards and<br>forfeits: you never know what you'll end up doing, or with<br>whom! Nothing offensive, but you MUST be fairly broadminded<br>ADULTS ONLY for VIC-20 + 16K expansion |
| DISC VERSIONS AVAILABLE FOR ALL GAMES — £2.00 EXTRA<br>ALL PRICES INCLUDE P + P (UK ONLY). GAMES SOLD SUBJECT TO<br>CONDITIONS OF SALE WHICH ARE AVAILABLE ON REQUEST<br>PLEASE WRITE OR PHONE FOR DETAILS OF OUR FULL RANGE                                                                    |
| SOPHISTICATED GAMES, Dept. HCW, 27 Queens<br>Road, KEYNSHAM, Avon BS18 2NQ. Tel 02756-3427                                                                                                    |

### Bruce Lee CBM 64 £9.95

U S Gold, Unit 24, Tipton Trading Estate, Bloomfield Rd, Tipton, W Midlands DY4 9AH

If you're looking for kicks, here's just the game for you. Bruce Lee, the master of the martial arts, has to pit his strength against that of the Ninja and the Green Yamo, kicking and chopping them as he makes his way to the fortress of the wizard

Between fights he has to jump up and collect the lanterns hanging from the ceiling, to open the doors between the 20 different chambers. As if that wasn't enough, there are also electric charges and various other traps

One unusual feature is that it can be played by one person against the computer, or by two

people, one as Bruce Lee and the other as the Green Yamo. The two players can opt to keep the same characters throughout the game, or swap sides each time Bruce takes a fall

With the single player option you go right back to the start at the beginning of each game, and working your way through the first few rooms to reach the more challenging ones which follow soon becomes rather tedious. It's an attractive game though and M.N. deserves to be a success.

| Instructions    | 85.05  |
|-----------------|--------|
| graphics        | 904.   |
| playability     | 80.4.9 |
| value for money | 80%    |

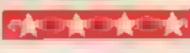

## Match Day Spectrum £7.95

Ocean, Ocean Hse, 6 Central St. Manchester M2 SNS

Without doubt, Match Day is the football simulation we've all been waiting for on the Spectrum. The graphics are superb, with smooth movement, untroubled by the usual colour problems, and a first class image of the field in 3D. Even the ball is well represented, with its own shadow shown when kicked high

The game can be set up to suit in you, from the colour of the players' strip, team names degree of difficulty and type of competition to the controls to be used. This is where two socket joystick ports come into their own. The game can be configured so that you can play

against a friend, instead of just the computer.

All the features of a real game are here, dribbling, passing, receiving, a controllable goalie, throw-ms, corners, goal kicks, and of course, kick-off. You'll need to practice. Real skill is required here.

The whole package is charac tensed by professionalism from the illustrations to the instructions. A real masterpiece, and a must for your collection, even if rather expensive **D.M.** 

| nstructions    | 100% |
|----------------|------|
| traphics       | 100% |
| blayabi ty     | 100% |
| a.ue for money | 959  |
|                |      |

## **Run For Gold** Spectrum

Hill MacCobbon, 92 Fleet St, London EC4Y IDH

This preview copy came without instructions so I may have missed out some aspecial Featuring the same save to Microdrive options as previously reviewed games written by Fiveways, this is a simulation of cunning at an oth clics meeting.

Unlike the present crop of . joystick driven athietics game you don't have to 'drive' the feet. Here on level one your control energy use, and a quick start, whilst on level two you must steer yoar runner. This is very difficult, even with a joystick, and results in your colliding with other athletes or ranning off the track to instant, disquantication. A series of

# **PE without** pain

If you like sport but don't want to tire yourself out then try some of these games for the armchair athlete

## American Football 16/48K Spectrum £6.99

ofisione 1 imited

Before anyone gets too excited at the thought of an American Football game in 16K and 3D graphics, this is not likely to be quite what you expect it is a simulation game not a reaction game You play the manager and the only way you can control the piav is by skil ful management of

your side off the field. The graphics are crude, simple and nadequate

Uniess I'm much mistaken, part of the interest in American football is the play for distance towards the goal and not just the touchdowns. There is none of this at all, neither are there any kicked goals. The main thrust of the program is team management but you are only able to manipulate a couple of variables, the composition of your squad and the players picked for the team, There are no specialist players, each one plays in any position. This makes it a poor simulation and I cannot really recommend it on any of the usual, criteria. Someone must be able to do better than this even in 16k DC

menus set up the game with choice of level, length of race, opponents, and joystick protocol

The graphies are superb Enormous animated monochrome sprites show the runners. in detail. You can switch to a map to see your position more clearly The track, crowds and stands are all clearly shown very impressive.

Whilst the execution of this concept is immaculate, I didn't find playing it as intriguing as Yachi Race or Rally Driver from the same publisher You may like D.M. it better

Instructions graph cs prayability lvalue for money

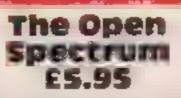

SE3 7TL 250

choose competition or practice appears in detail and the process play, and decide at the outset starts again until you manage to what part the wind will play in hole the ball your game. Having done so, you start on your chosen course

clubs to use. Their characteristics a fairly convel approach are detailed on the iniay. logether with the problems which instructions landing in the rough will cause graphics You then input the direction of playab lity shot in degrees. This isn't as easy value for money as it sounds! The tee, fairway and green of the hole then appear

This caused problems; the ball was nearly invisible on the green shimmery screen. Now the

hardest bit! You time the swing CCS, 14 Langton Way, London of the club by looking at a small animated figure. Get it wrong and you either hook or slice. It This is a simulation based on two really does take practice. Should real golf courses. You may you land on the green, this

Very cleverly done in BASIC, but not exactly an action game You decide which of the 10 unless you re a goif fanatic with D.M.

759.0 7500 75% 100%

550% instructions 140% graphi, s. 6139% playabi ity 4()% value for money

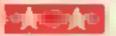

Page 40 HOME COMPUTING WEEKLY 15 January 1985

N/A

1001%

90%

70%

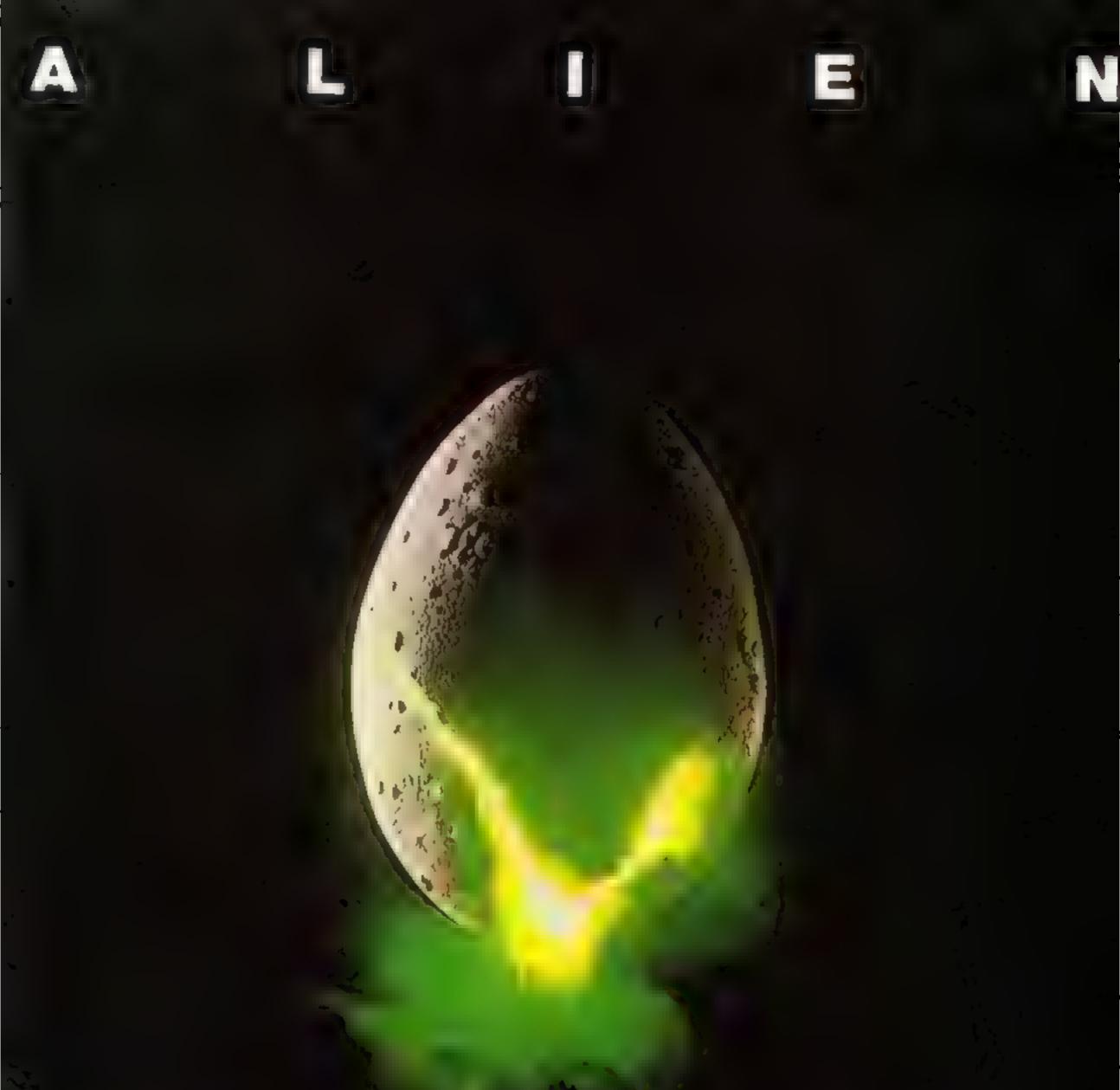

## In space no one can hear you scream.

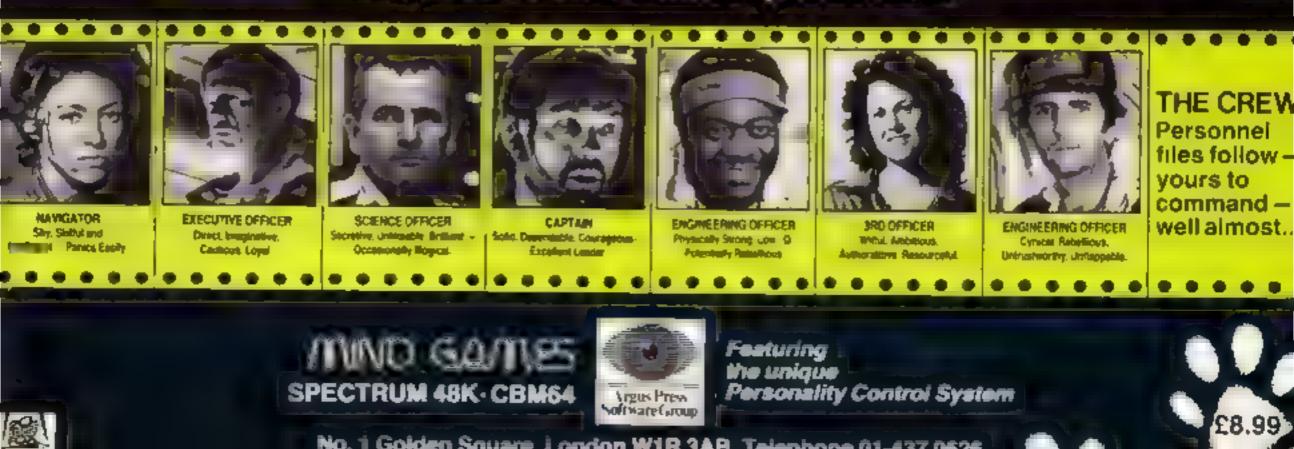

No. 1 Golden Square, London W1R 3AB, Telephone 01-437 0626

# tters Letters Letters Letters L ers Letters Letters Letters Let

## Broken rulet

I am writing in reply to Andy Clarke's let e (HCW 88) in which he complains about the high prace of Commodore 64 software

All I can say to hun is that when he bought his micro he broke the basic rule of buying a computer-As everyone knows you should look at the software. first and then decide which computer yor waat within your price range. I bought a Spectrum because Ureansed that there was lots of very good software for it at a very reasonable price and fats of choice.

Hebonsh a Commodere so shouldn't complain. abou t after the event. He could have been sensible. Exc me and got a Spectrum which is a brilliant machine. and well worth the money I paid for it in terms of the hours of enjoyment that I have had out of it.

Stop complaining, Andy you broaght this problem on yourself.

Paul Johnson, Glasgow

## Sound off

I am writing to ask if anyone can help me with a problem I have with my TI 99 4A

The problem is that I cannot get the sound channel on my television for my TI I can get a perfect picture with sound but it buzzes and crackles a lot.

If the screen is cleared then I can play some mus c, bat if I p ay music when the screen is a different co our, and all he's interested in is high scores or fraishing adventures.

I know this sounds like a problem for a women's magazine but what do you suggest? He's ruing the si I ng room at the moment, and I'm relegated to my bedroom - and after all it way my present in the first place.

#### Nick Collett, Manchester

Well, this is the first time. we've had a reader v letter like this? To preserve family harmony I suggest your involve vour Main in the dispute. Talk to her and tell. her the problem, and she'll he able to work out a schedule so that you can both use if and still get your homework done Ans other suggestions, readers?

## Manic

## cheating

D d you know that on Manie Miner for the 48K Spectrum you can have endless lives and go on to whichever slage you ske This is how I do it

MERGE 1 New 0 should oad Put OK, then break in o it and PUT 25 POLE 3 \$1360. Par RL N then ENTLR and start the tape again. When I has loaded press ENTLR then type 6031769 and a fille anot should appear at the bottem

These numbers will get you on to different stages.

- 64 Wackys
- 63 Todets 62 DUCKS

doors to the Beeb's potential, and the colour variety and smooth an mation make this game by Ultimate a definite must

Please could you print my best score, as I would ake to see how mine rates. with other BBC Sature Wulf novices. The score is 99°# — 251 385 with five lives. left

A so my rating on Acornsoft's L e is halfway between dangerous and deadly with 29000 credity. 1 may have found an annoy ing hig in this came

When in hyperspace, the game hyperspaces twice and Lam ei in a black abyss with several. Phargon but leships which reactly basted my ship away. On pressingescape, for escape capsule, the ship explodes and your most start again from your former position.

Apart from this rare bug the game is great and really excerng the bug on y happens about one time in-50 hyperspaces Keep up the good work

FUR

I have a 16k Spectrum. with Cheetah up grade addon to 48K. As a serior citizen it has given me hunareds of hours of measule and no trouble over some 18 months constant use Even in hospital on a couple of occasions, the staff used to et me ase the TV in the day. room when the rest of the patients were tacked up in

#### Great Britain

#### J Hughes, Manchester

P.5. Thanks for a first rate magazine at a fair price

Sorry, we will be continuing to publish competition winners town of arigin to stop the poor typists' eves crossing? But if you think you've won a competition and haven't ver had vour prive, write in giving derails.

## Adult enthusiast

I am one of the older generation and have discovered a new interest with my VIC 20 computer

I suffer from arthratis in my hands and have had to give up my hobbies of kenting, crochet and handcrafts. I found time langing heavily, with little to occupy my leasure boors. except reading Bol now all that has changed and I am learning a new language on ed BASR

I can type with one tinger and | get great satisfact on from seeing the programs I type in contrag to sile.

The depression of mach vity has letted and I am even losing weight because I am vo engrossed in the computer I am not jubbling away between meals.

I must coptess | started buying HCW mainly for the listings, but now I am any ous to learn as much as I can about my particular. computer and maybe one day write my own programs

111 M. Car

## Bug-free

Your review of Country Co tages (HCW 90) impues there is a big if you go above £100,000.

This is not so. Any target value can be specified. The game has been tested and debagged on over 20 people over 18 months<sup>1</sup>

suggest your reviewer has been watching the properties value, whereas the object of the game is for total assets to reach the target value. This is clearly stated in the instructions.

It seems he played entirely by himself, which is absurd. The game is designed especially for two players - and a lot of the fun sin the tive bidding! Of coarse he wouldn't have much fur on his own

Brian James (author), Aberdeen.

## **Going back** in time

I am writing to see if any TI owners can belp the

In FIGW 29 there was a program for TI called Dig tor a fortune in Gems 1 know this is a long time ago. bat as the children have just started using the machine, they decided to go through all the old HCW magazines. and type some games in, but on the one mentioned, for some reason it will no. register that Direc gents have been picked up, only 1940

Not being very good at de-bugging, do you think anyone out there might and the summer of

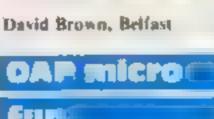

| or if it is full of writing,<br>then I cannot hear it at all.<br>If anyone could help me i<br>would be most grateful.<br>Jim McLaren, Ayrshire                                                                                                    | 61 Pengains<br>65 Warehouse<br>612 Kangaroos<br>621 Works<br>643 Refinery<br>6432 Bank<br>6321 Kong Beast<br>You must press them all<br>at once For example with                                                                                                    | bed for the night<br>I repaid them by doing<br>their biorhythms and<br>plotting them off the<br>screen through temperature<br>charts.<br>Now to the mity-gntty of<br>my letter. Thanks for<br>dropping the very small                                                                                                    | articles on the ViC.<br>especially from other<br>readers.<br>Jenny Robison, Motherwell                                                                                                    | Mr J M Pankhurst, Devises                                                                                                    |
|----------------------------------------------------------------------------------------------------|----------------------------------------------------------------------------------------------------|----------------------------------------------------------------------------------------------------|----------------------------------------------------------------------------------------------------|----------------------------------------------------------------------------------------------------|
| have been reading HCW<br>now for a number of<br>months, and I am always<br>merested in the letters<br>hage.<br>My problem is a very<br>ample one I can't get my<br>title brother away from my<br>computer! He spends all his<br>ime playing games on it<br>and won't let me anywhere<br>near it. We end up arguing<br>and fighting and then<br>hether of as are allowed to<br>ase st.<br>I'm really into<br>programming and enjoy<br>sitting in front of my micro<br>for hours on end, being<br>creative or whatever My<br>brother just gets in the way. | the ducks you would have<br>to press 6 and 2 at the same<br>time.<br>Bruce Hyde, Middleton St<br>George<br><b>WUIS CECCURCU</b><br>Thank you for your great<br>magazine — it really fills in<br>the weeks.<br>I am just putting pen to<br>paper to tel, you that Sabre<br>Wulf for the Spectrum has<br>now been skilfully conver-<br>ted for the BBC. The<br>graphics are exactly like the<br>Spectrum, and the number<br>of rooms is still 256<br>The graphics open new | print of programs the<br>number of wasted hours<br>I ve had de-bagging a full<br>stop, comma and semi-<br>colons etc.<br>Secondly, what I feel is a<br>helpful suggestion to your<br>readers and compositions<br>alive when you publish<br>names of competition<br>winners, and also space<br>saving: why not just give<br>name and post code?<br>I have seen J Hughes,<br>Manchester and waited its<br>vain for the post to deliver<br>— in vain, footish man —<br>there must be hundreds of J<br>Hughes in Manchester, who<br>get the entries correct, but<br>there is only one J Hughes<br>at post code M30 SDZ in | I am a regular bayer of your<br>magazine and thoroughly<br>enjoy it<br>I would like to ask f<br>anyone can help me with a<br>loading problem on my 16k<br>7\%I I have bought a<br>games cassette and this<br>loads perfectly, but when<br>I try to load my own<br>programs off a cassette the<br>screen changes normally<br>but the thick black and<br>white bands do not come<br>up<br>Could someone please<br>help me?<br>Neit Mepherson, Dunbar-<br>loashire | Send your letters<br>to Letters, Home<br>Computing Weakly,<br>No.1GoldenSquare<br>London W1R 3AB<br>Don t forget to<br>name your comput-<br>er - the best letter<br>could win ES-worth<br>of software Got a<br>problem with your<br>micro? We il soon<br>be starting a<br>queries page so<br>send your technic-<br>al questions to<br>Queries of the<br>above address. |

HCW is proud to present the Gallup software chart the one to believe in. Gallup's reputation as a credible market research company is second to none. This software study is carried out nationwide in both independent and chain stores, on a weekly basis. This is chart to watch out for the one you know you can trust.

|          | A ANECH    | se .    | Week Ending Decer                           | mber 31, 1984              | 3 8        |     | EE  | LEN |            | a   |
|----------|------------|---------|---------------------------------------------|----------------------------|------------|-----|-----|-----|------------|-----|
| 2        |            | She int | TITLE                                       | PUBLISHER                  | CIRANA COM | a c | a a | 670 | TRAB RIDAR | TER |
| 1<br>3   | 4          | 1       | Ghostbusters<br>Dates Thermonic Description | Activision                 |            |     |     |     |            |     |
| 2        | ÷          | 3       | Datey Thompson's Decathion<br>Match Day     | Ocean<br>Ocean             |            | •   |     |     |            |     |
| 12       |            | 4       | Elite                                       | Acomsoft                   | •          |     |     |     |            |     |
| 27       |            | 5       | Hunchback                                   | Ocean                      |            |     |     |     |            |     |
| 5        | 1          | 6       | Booty                                       | Firebird                   | •          |     |     |     |            |     |
| 11<br>21 | 1.         | 8       | Knight Lore                                 | Ultimate                   | •          |     |     |     |            |     |
| 4        | 1 Ç.       | ĝ       | Manic Miner<br>Air Wolf                     | Software Projects          | •          | •   | •   |     | •          |     |
| 26       |            | 10      | Starsstrike 3D                              | Elite<br>Realtime Software |            |     |     |     |            |     |
| 8        | <b>.</b>   | 11      | Beach Head                                  | U S Gold                   |            |     |     |     |            |     |
| 5        | 1 A -      | 12      | Pyjamara                                    | Mikro Gen                  |            | 11  |     |     |            |     |
| 9        | - <b>A</b> | 13      | Hunchback 2                                 | Ocean                      |            |     |     |     |            |     |
| 6        | . T.       | 14      | Skooldaze                                   | Micro Sphere               |            | •   |     |     |            |     |
| 0        | RE         | 15      | Football Manager                            | Addictive Games            | •          |     | •   |     | •          |     |
| 7        |            | 16      | Blue Max<br>Stove Davis Countries           | U S Gold                   | •          | •   |     |     |            |     |
| 9        | 1.         | 18      | Steve Davis Snooker<br>Kong Strikes Back    | CDS                        | •          |     |     |     | •          |     |
| 6        |            | 19      | Underwurlde                                 | Ocean                      | •          | •   |     |     |            |     |
| 9        |            | 20      | Combat Lynx                                 | Ultimate<br>Dorrefi        |            |     |     |     |            |     |

Compiled by

tware

#### 1 Ghostbusters Activision

- 2 Match Day Ocean
- 3 Daley Thompson's Decathion Ocean

- 4 Knight Lore ultimate
- 5 Arrwolf Erre
- 6 Starstrike 30 Reathme Software

7 Booty F rebird

8 Skooldaze Microsphere

9 Underwunde Untimate

10 Beach-Head U S Gold

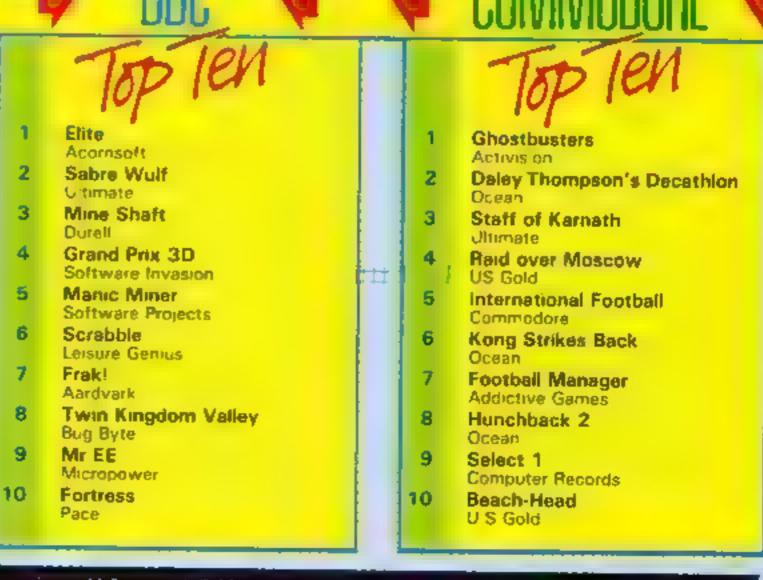

Compiled by Gallup for the industry's weekly trade magnelue. Computer and Software Retailing. For details contact John Somenii. Computer and Software Retailing. No. J. Goldon Square. London W1R 3AS. 01-437-0626

### Pitfall II **Spectrum** 18.8.

Activision, 15 Harley House, Marylebone Rd, London NW1 SHE

the metures on the package. And at this price, it should it's an underground exploration, like Manie Miner, but with an attempt to make the surroundings look realistic, and not so many things to avoid. Each time you collide with one, you lost points and are transported back to the site of the last "healing instructions cross" you discovered

The character set used is the playability standard Sinclair job, which looks very ordinary, and the animation and construction of the figures is very crude. The one saving grace is the rather

interesting rendition of a moving underground sea, and Pitfall Harry swimming in it. When nobbled by a creature, he also whizzes back through all the locations back to the cross, which is fun, if frustrating'

To be fair, this is a good Pitfall II doesn't measure up to concept, but again, as it's a conversion, the transition hasn't been kind to it. It would have been good to see what Ultimate or Ocean would have made of at, but in its present low state of sophistication, it should only command a retail price of £1 99. D.M.

100%

SUFO

100\*\*

250.

graphics value for money

### **Pure Flash** Oric 1/ Atmos 48K £8.50

General Leciere — 93500 Pantin. France

Defenders. The object is to depressed, you can stay in defend a fuel depot from enemy hyperspace and the enemy can't vessels trying to steal your fuel. touch you. You can come out, stop them, and fire rockets, or hump into you deliberately to destroy you (after all, there are more of them than you").

You have three lives and a radar display to help you. If you succeed in destroying one wave of ahens, your reward is to get another wave of space ships, iwice in number.

The program uses the sound chip to excellent advantage, and

colurs and screen display are reasonable. The choice of control keys is bizarre For No Man's Land, 110 bis, av du example, the up cursor key is used to lower your space ship!

It is also too easy to cheat. One option is to pass into hyperspace. Fire Flash is a standard clone of By keeping the appropriate key They get nasty when you try to shoot an enemy and spin back before a shot is returned DN

| instructions    | 50* |
|-----------------|-----|
| graphics        | 70% |
| playability     | 70% |
| value for money | 60% |

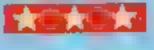

Mr Freeze Spectrum £2.50

Firebird, Wellington Hse, Upper St Martin's Lane, London WC2H 9DL

I'm sure we've all found strange things in the fridge, but never flying food, guardian robots, ladders between compartments and lasers.

As Mr Freeze, your objective dis to dodge the flying food and robots etc, and use your flame thrower to defrost all six compartments. Whenever you + 1 bump into one of the hazards or . fall too far, you turn into an ice cube and lose one of your six ILVCS.

The first compartment has an asionishing hazard --- an intelligent flying chicken leg. Whenever you're racing towards I and let loose with the flame thrower, it manages to stop its movement just out of range However, if you turn your back, ist goes for you. Enough to put you off Kentucky fried chicken for life The blues and whites used for the graphics give a good alimpression of cold and the animation of the robots and the other hazards is good. The laser is deadly accurate and this contributes to the high degree of skill required to complete your mission. In addition to manual dexterity, you'll have to use brainpower, particularly to solve the sixth compartment, which namally you might think is impossible. M.B.

# zap, zow, bang

Here are a few exciting games to keep you on your toes, there's action for everyone

## **Crazy Caverns 16K Spectrum** SP 14

Fitebird, Weilington Hse, Upper St Martin's Lane, London, WC261 9DU

It's difficult to describe the plot for Chazy Caverns but Esuppose it could appeal to compulsive! caters, as a substitute for the real thing.

In the centre of the cavern is a chomping, disembodied mouth and above it, a pair of folling eyes. Your aim is to operate the Cubey Crammer, push the crunchy cubes twixt the big rubbery lips and thus feed the craving craw. Cramming the crunchy cubes is quickly complicated, since collision with a crazy crasher crushes your cubey crammer to a crisp.

The crazy crashers are canary-

Instructions graphics playability value for money

## **Mars Mine** Lander TI-99/4A £5

H Taylor, distributed by Stain- this. less, 10 Alstone Rd, Stockport

modules sit waiting to drop down fuel

pads at the bottom

their targers are randomly placed reasonably challenging. mines which you must avoid You can shoot them down under instructions certain circumstances, mostly graphics from underneath, with your playability laser. As each module is success- value for money fully landed, so further mines appear, cluttering up the screen. You have a limited amount of fuel, and all manoeuvres use up vast quantities of it. If you land

all five successfully, you can refuel by fanding on a small mobile platform, although you are permitted only one attempt at

in an extreme emergency, which is a euphemism for facing This is a sophisticated sort of total failure, you can use Lunar Lander, but it does have a emergency boosters to move certain appeal. Life begins at the upwards, but as usual there is a top of the screen, where five penalty: it uses up even more

under your control on to five Graphics are moderately good. and the game has just the right Between your modules and degree of difficulty to make it 14 P B.

> 75% 750% 80% 70%

ike creatures careering round the cavern on erratic courses. Cavern completion is achieved when all The crunchy cubes are crammed and you can then continue on to cavern two, where the cave configuration causes more consternation.

You win the final accolade, when all 10 caverns have been emptied of cubes, a task which is lskely to take considerable practice, as a high degree of manual skill is required. It's a wacky plot which should appeal to younger computer buffs, who'll like the pocket money price. But I thank it will find less favour with the game sophis-**M.B.** Rates.

| 80% |
|-----|
| 80% |
| 85% |
| 90% |
|     |

Page 44 HOME COMPUTING WEEKLY 15 January 1985

85%

88%

85%

90%

1.0 8

-

#### HOME COMPUTING WEEKLY CLASSIFIED Lineage: 01-437 0699 35p per word VISA EXT 342. Semi display: £7.10 per single column centimetre Send your requirements to: Ring for information on series bookings discounts. Becki Wilson ASP LTD. All advertisements in this section must be prepaid. 1 Golden Square, Advertisements are accepted subject to the terms and conditions printed on the advertisement rate card (available on request). London W1R 3AB Situations Gifts WD Software Vacant **T-Shirts and Sweatshirts** Utilities (3rd ed) (base £5,50) Spectrum **Euvader** View 60-file DIRectory on one screen, one-key LOAD, COPY or print 60 files with one key \* PROGRAMMERS \* I'm User Friendly (allows for namesakes). Multiple FORMATting to prevent corruption by stretching of Have you seen my Peripherals? tape. TOOLkit to give dated, numbered modules in program development. PRUNE old Top Quality original Spectrum/CBM files to release space (one key DELETES a file). Full instructions in QUILL file. Use up to 6 Zap 'em Monster Games 64 programs needed for worldwide EXTRA MICRODRIVES (add on your Spectrum ones)! Role players do it in dungeons publication in 1985. Instant cash for WD Morse Tutor outstanding games. For immediate evaluation send tape to (base £4) 100% cotton T-shirts in white or sky Specification as for Spectrum, but no speech (hurry up, Currah?) 13.50 each inclusive Ref OL (1st ed) Poly-cotton Sweatshirts in grey £5.99 each (base £1) Gamma Software 100 + useful QL references in an ARCHIVE file. inclusive, small, medium, large and 12 Milverton Road. extra large sizes. For the 48K Spectrum:— London, NW6 7AS Mail Order only from: WD Morse Tutor (base £4) One Per Cent Screens, Unit 12, Star Lane From absolute beginner to beyond RVA and Amateur Radio receiving. Adjustable pitch, Estate, Great Wakering, Essex. Set speed to your test level (4-19 wpm). Learn code with single characters, progress from groups with wide inter-character spaces to random sentences; decrease spacing to normal. Accessories Write down what you hear, then CHECK on Screen or Printer or LISTEN to phonetic TALKBACK from Currah MicroSpeech if fitted. Also own message, random figures, Hardware letters or mixed. 16K version on special request tho speech, only 5 sentences instead of 100). SOLAR COMPUTER PRODUCTS Tradewind (base £4 --- was £5)) CASSETTE RECORDERS Samme/trading strategy game with graphic surprises, Amstrad CTR 6100 £22.90 CBM 64 VIC-20 Jersey Quest fbase £4 --- was £5); Ferguson 3T2Y Text adventure with Bergerac and the Dragon. Amstrad disc drive ..... ...1199.00 TAPE TRANSFER -For details write to:- P.O. Box 4, Prices **DUAL CASSETTE INTERFACE** Monmouth, Gwent NP5 40G, or: Spectrum Cassettes — base price only Tel: 0600 860661 It is quick and easy to transfer any cassette OL or Spectrum Microdrives — £4.50/cartridge plus base price program with TRIGSOFT + DCL 1 inter-Two or more programs on one cartridge - pay cartridge + base, e.g. WD Utilities and Ref QL for £11, but IMPOSSIBLE to mix QL and Spectrum programs on one cartridge. Send face. Duplicates all turbos, m/code, data files etc. If a program can be loaded it will **For Hire** YOUR FORMATIEd carridge and pay base price only that OURs have been FORMATted be transferred exactly on a second datasette. Send [10.00 inc p&p to: Trigsoft, Marshfield AT LEAST six times)! Send OUR cartridge and 25p to update earlier editions House, 4 Barnett Place, Bradford BD5 91.X. available from WD Software Hilltop, St Mary, Jersey, C.I. 7 day money back guarantee To hire a computer from Spectrum If not 100% satisfied Tel (0534) 81392 48K upwards, please phone or write to Business & Computer Services. -TEXAS 294a, Caledonian Rd., London N1 TI-99/4A 1/2 PRICE SALE SUPER SOFTWARE SAVERS WAS NOW JBA Tel. 01 607 0157 Double Joystick adaptor and cassette of Spectrum and CBM 64 softwarp + RI-SKI 3.90 1.99 leads £8.00 each Large selection on offer ai \* HOT-WELLY 65 1.99 Up to Duchy/Rally Racer - government M.R.P. (+ P and P) 50% OFF + BASHA-BUS 3.70 1.99 4.25 1.99 simulation/arcade game £5.25 Phone to check availability selected \* NUCLR-PODS ORIC, ATMOS, Fun games packs 1 and 2 £2.75 each # MAGGOT-MCH games 3.90 1.99 QUANTUM SOFTWARE. COMMODORE 64, LYNX 4 great games per tape. Reply to quaranteed \* CASINO 3.95 1.99 TEL: (0742) 305077

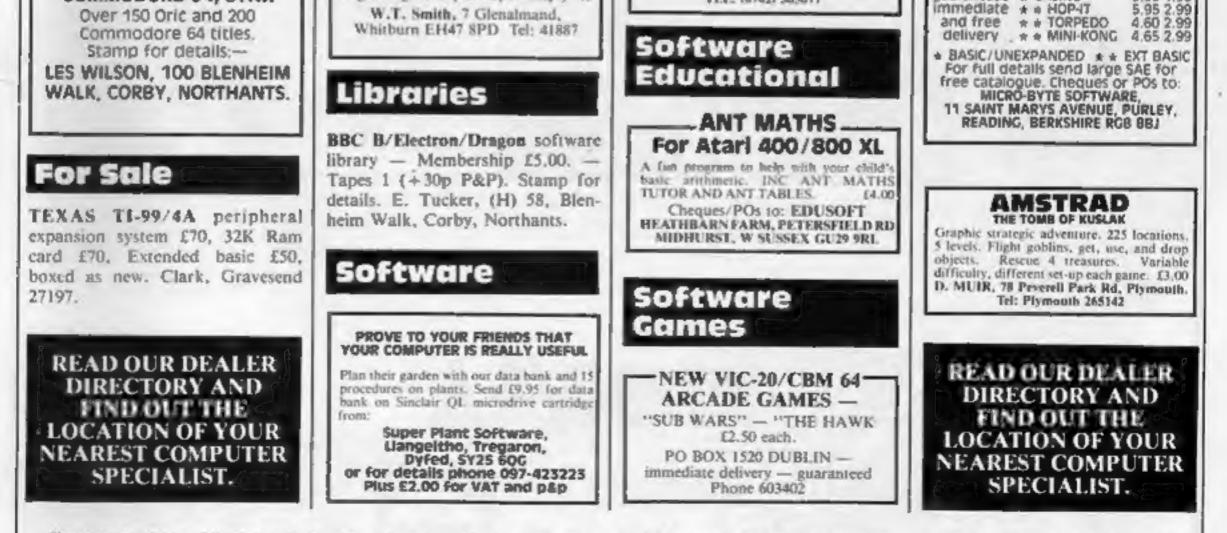

The contents of this publication, including all articles, plans, drawings and programs and all copyright and all other intellectual property rights therein belong to Argus Specialist Publications Ltd. All rights conferred by the Law of Copyright and other intellectual property rights and by virtue of international copyright conventions are specifically reserved to Argus Specialist Publications Ltd and any reproduction requires the prior written consent of the company © 1984 Argus Specialist Publications Ltd

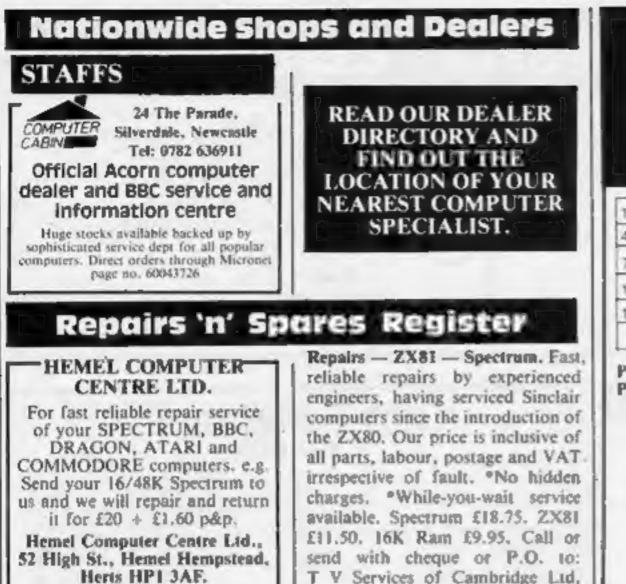

Commodore repairs. By Commodore approved engineers. Repair prices - VIC-20 modulators £6.50, VIC-20 from £14.50, CBM 64 from £18.00, C2N from £7.00, printers disk, etc. For more details write or tel. G.C. Bunce & Son. 36 Burlington Road, Burnham, Bucks SL1 7BQ, Tel: (06286) 61696.

Tel: 0442 212436

We offer repairs and spares for Sinclair, Commodore, Atari and all other makes. Part exchange and second hand computer services available. **STATION ELECTRICAL, Coastal** Rd, Hestbank, Lancaster LA2

French's Road. Cambridge CB4

3NP. Tel (0223) 311371.

6HN TEL: 0524 824519

# CLASSIFIED ADVERTISEMENT ----**ORDER FORM**

| 1   | 2  | 3. |   |
|-----|----|----|---|
| 4.  | 5  | 6. |   |
| 7   | 8  | 9  | _ |
| 10. | 13 | 12 | - |
| 13  | 14 | 15 |   |

Please place my advert in Home Computing Weekly for weeks. Please indicate number of insertions required.

ONLY 35p per word (minimum charge 15 words)

CLASSIFIED DEPT., HOME COMPUTING WEEKLY, I Golden Square, London WIR 3AB Tel: 01-437 0699

Name and a subscription of the subscription of the subscription of

Address

The second second s

Tet, No. (Day)

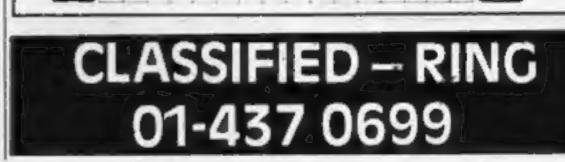

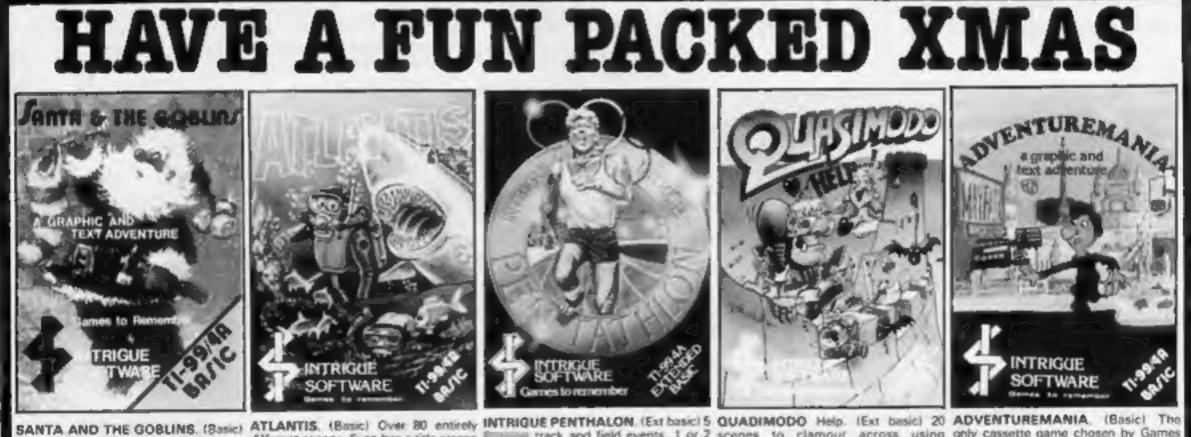

that will give Hours and Hours of fun, discover the secret of Atlantis? £5.95 will let you play Santa...

Only £6.95 to join in the search.

This fabulous Christmas adventure is different scenes. Even has a title screen Bustanis) track and field events. 1 or 2 scenes to clamour across using only cassette game chosen by Games not just for children. All the family will while loading. Fully animated, players, Packed full of real time action Keyboard or Joysticks. Very addictive, Computing to be listed in the Top 100 want to play. A fantastic stocking filler Keyboard or Joystick. Can you and INTRIGUE ANIMATION, musical and Colourful, Esmerelda is games of 1984. Probably the most Everyone will want to compete. The ideal gift. Only £5.95.

waiting for you. £7.95 and off you go.

Full graphics and text. Casinos, Dungeons, Computers... C5.95 to see for yourself.

~

We have lots of exciting games. Send 50p + SAE for a copy of our 12 page catalogue. We send your orders SAME DAY

FIRST CLASS return post free. Order now, don't be disappointed for Christmas

INTRIGUE

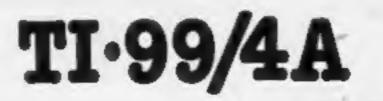

ACCESS orders are despatched NEX1 POST. Telephone now

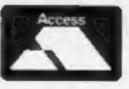

With a QUICKSHOT plugged into your TI you are bound to master the action. Gives fantastic control in games like ATLANTIS, What a present at £13.70 complete including postage **RUSH YOUR ORDER NOW** WHILE STOCKS LAST.

Another super bargain from

INTRIGUE.

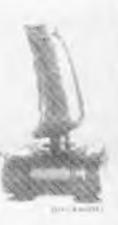

Cranbrook Road, Tenterden, Kent TN 30 6UJ

Telephone 05806 4726

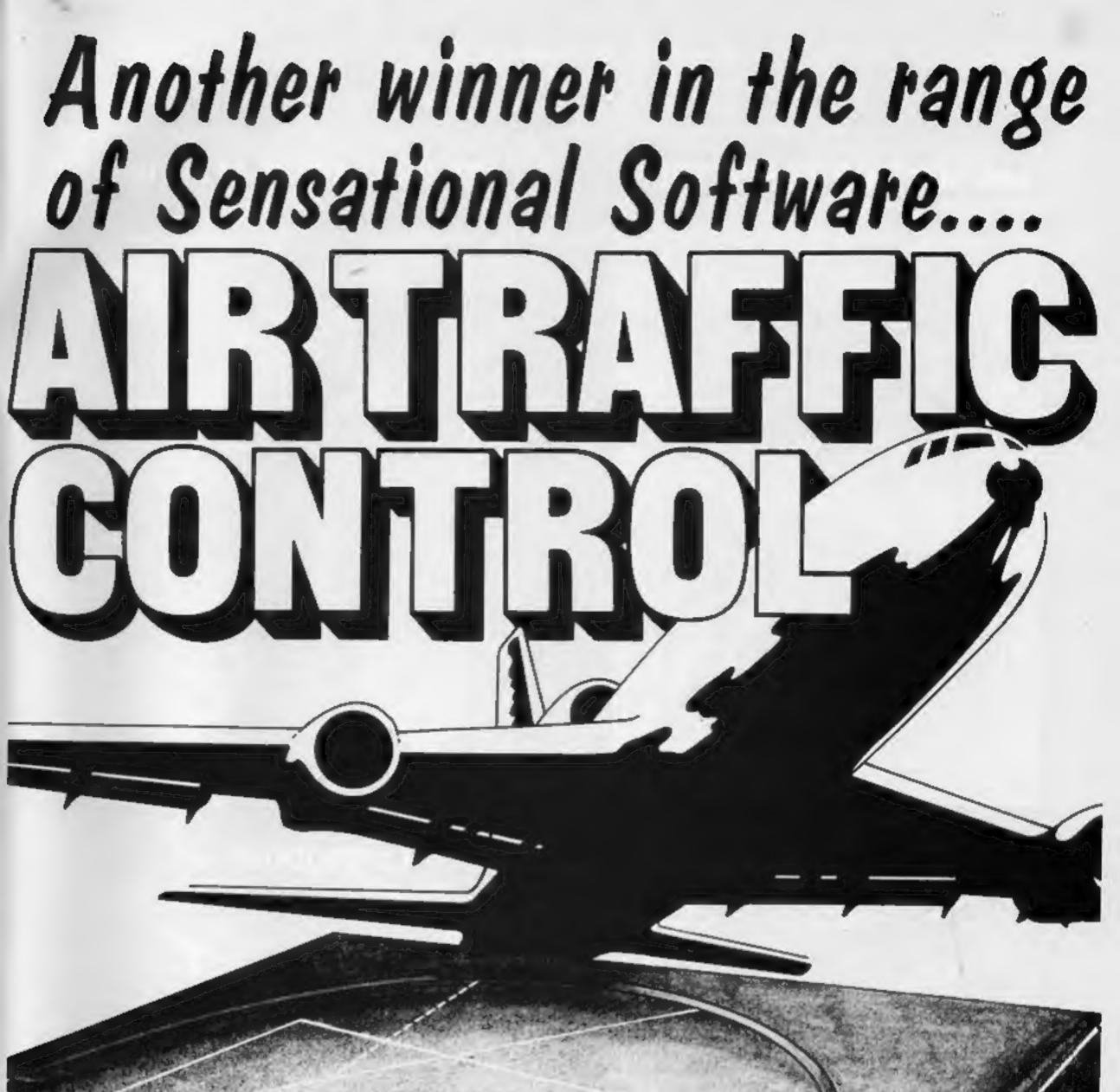

And is not just a game but a simulation of everyday problems encountered by those real-life air traffic controllers. All air travellers are unconciously dependant on the skill of these people and this program enables you to test your skills in manoeuvering aircraft safely around the air motorways and despatching them into the hands of others in neighbouring air space.

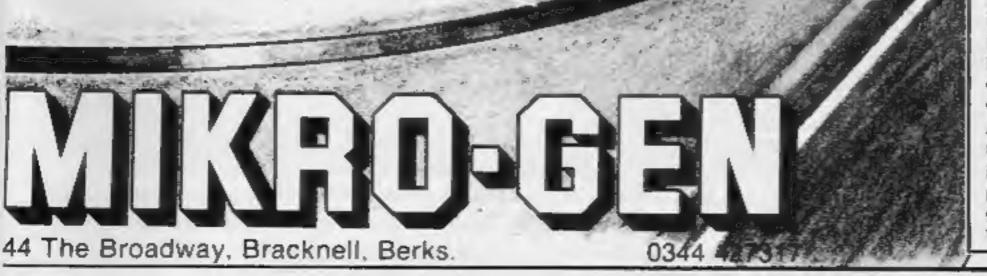

Home Computer Weekly It is fascinating to watch, and interesting to play.

Even on level one your interest is held. Level nine is so crowded that not even a real controller could cope.

As absorbing as a flight simulator, but different!

| nstructions    | 95%  |
|----------------|------|
| ayability      | 100% |
| raphics        | 95%  |
| alue for money | 90%  |

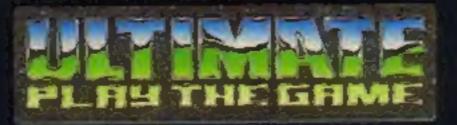

# **48K SINCLAIR ZX SPECTRUM**

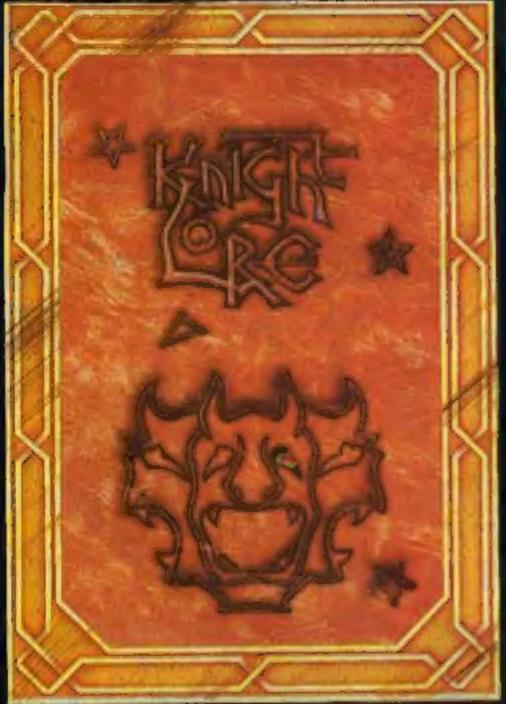

**BBC MODEL B 1.2 OS 48K SINCLAIR ZX SPECTRUM** 

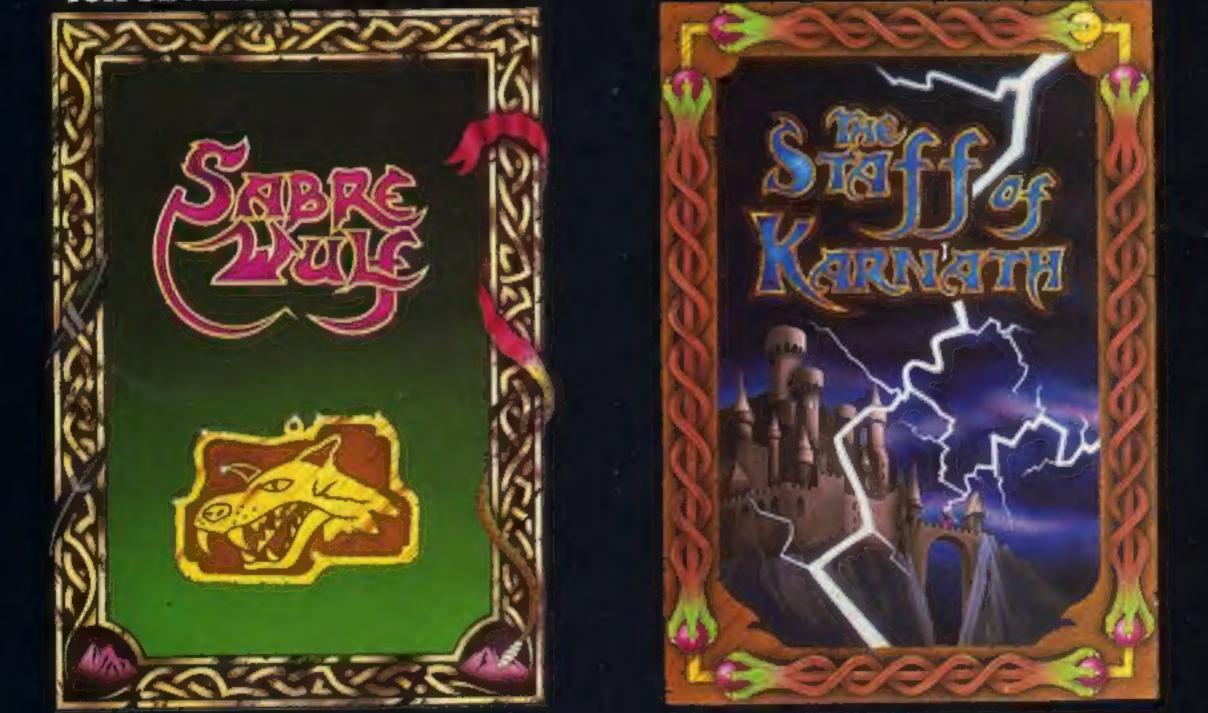

## **48K SINCLAIR ZX SPECTRUM**

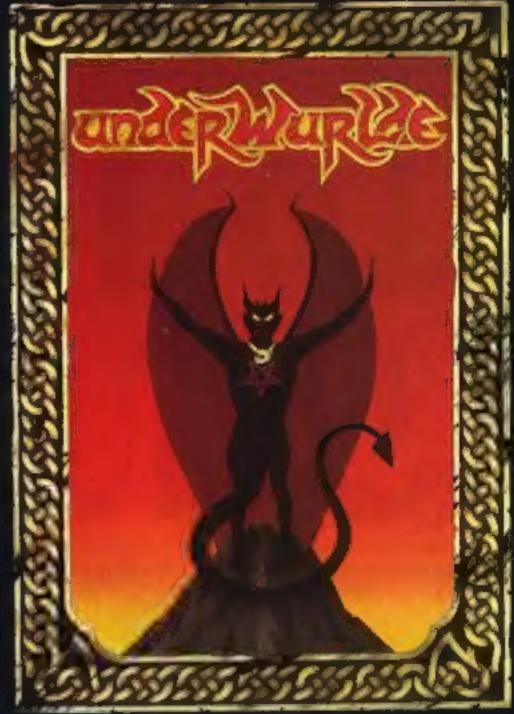

**COMMODORE 64** 

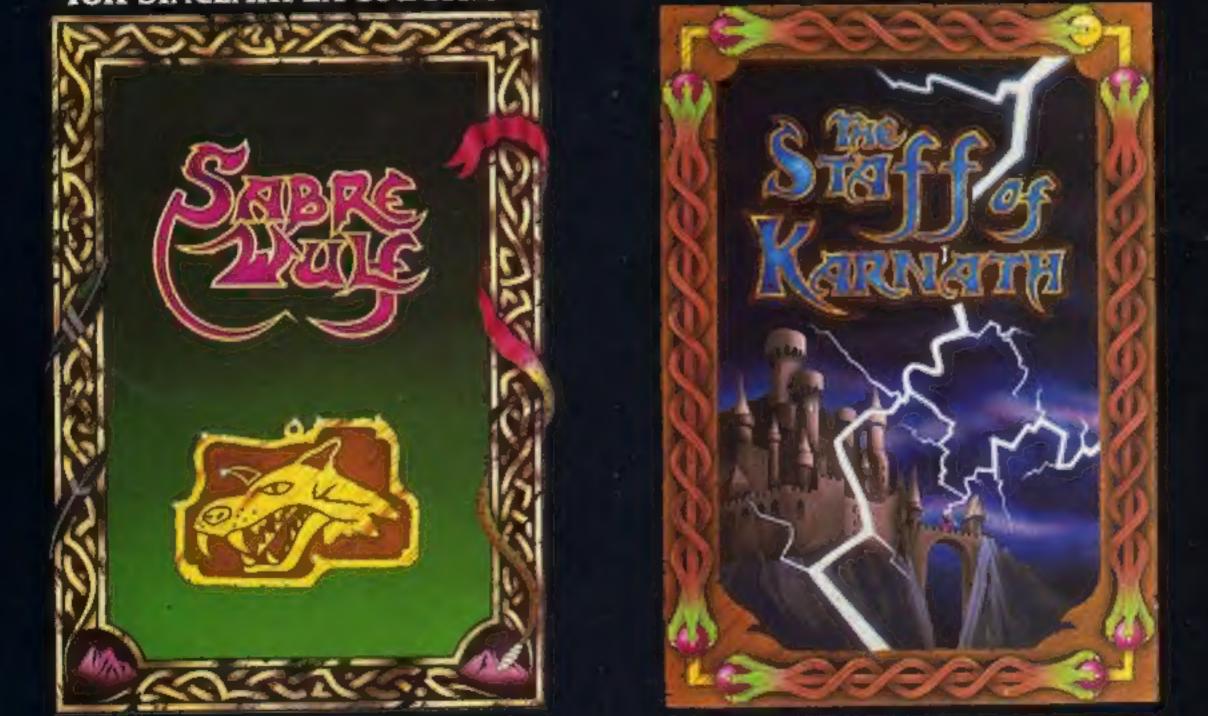

"KNIGHTLORE", "UNDERWURLDE", "SABRE WULF", and "STAFF OF KARNATH" recommended retail price £9.95 inc VAT. Available from W.H.SMITH, BOOTS, J.MENZIES, WOOLWORTHS and all good software retail outlets. Also available from ULTIMATE PLAY THE GAME, The Green, Ashby-de-la-Zouch, Leicestershire LE6 5JU (P&P are included) Tel: 0530 411485